# GRAPHS: SEARCH

David Kauchak CS 62 – Spring 2020

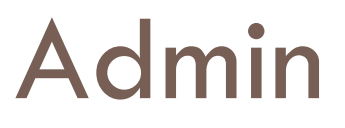

Assignment 8

Lab tomorrow:

- $\blacksquare$  Look at Java code examples of graph representations and graph algorithms
- **E** Work session for assignment

Final

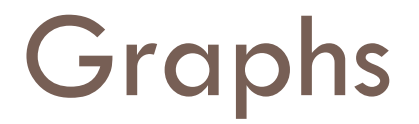

A graph is a set of vertices V and a set of edges  $(u,v) \in E$  where  $u,v \in V$ 

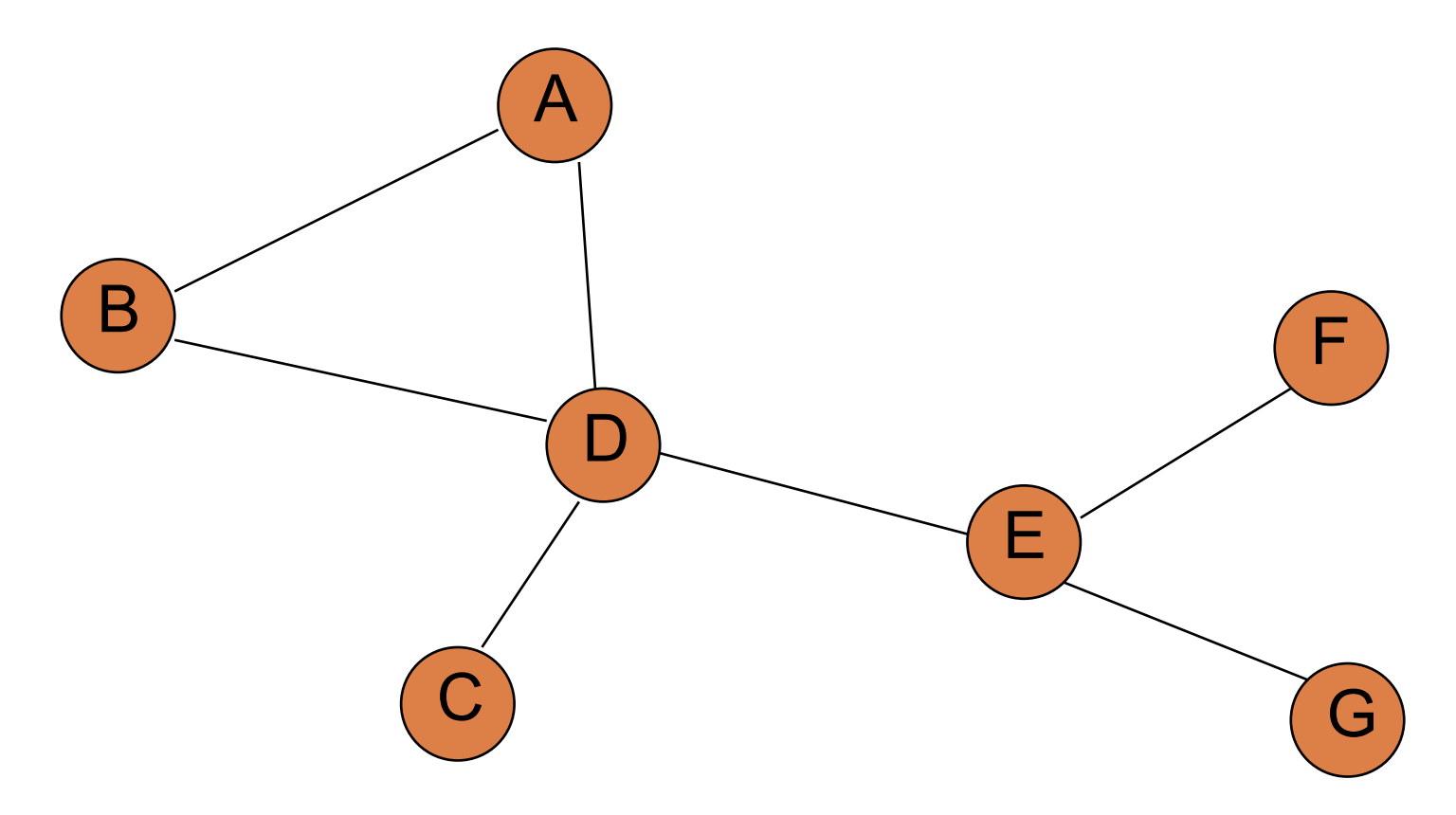

# Searching a tree

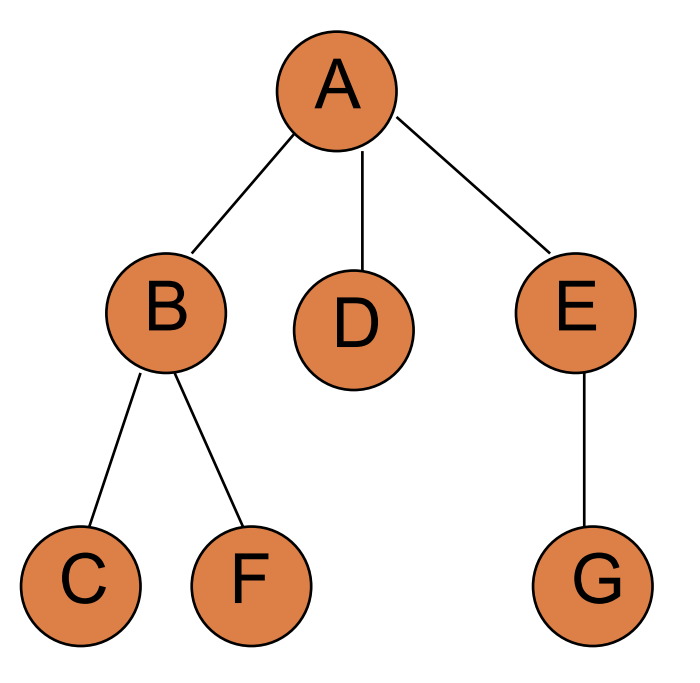

#### How can we print out all of the vertices in a tree?

# Searching a tree

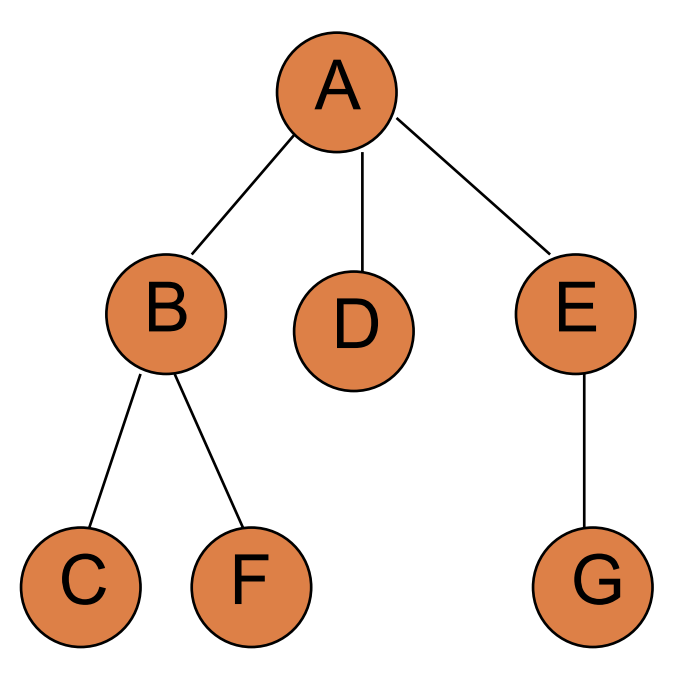

We could do any of the traversals we saw before: pre-order, in-order, post-order

# A flash from the past

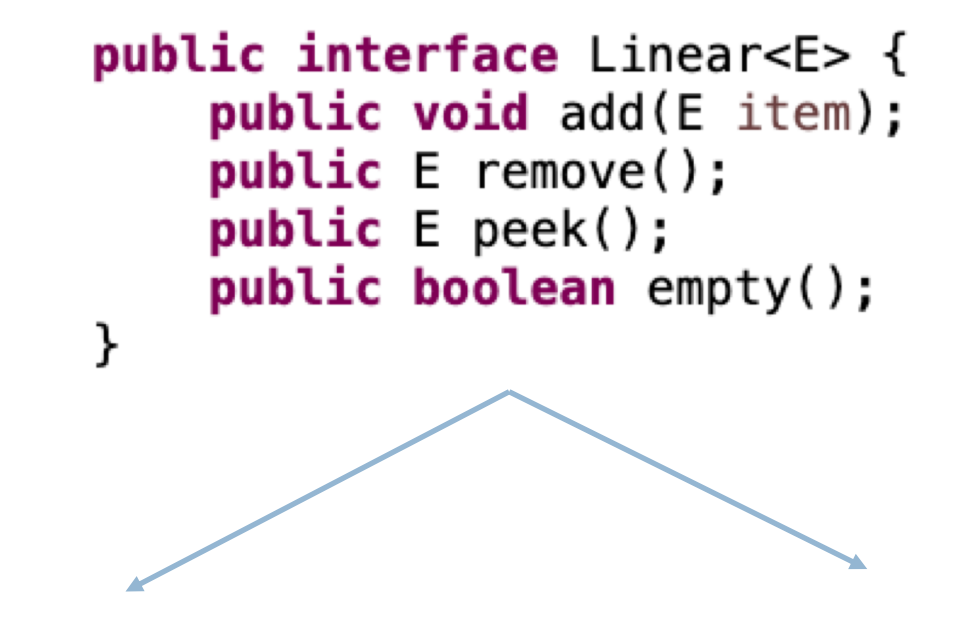

Stack:

- LIFO
- Add to the back
- Remove from the **back**

Queue:

- FIFO
- Add to the back
- Remove from the **front**

# Searching a tree

treeBFS( start )  $q = new$  Queue() q.add(start) treeSearch(q)

treeDFS( start )  $s = new Stack()$ s.add(start) treeSearch(s)

treeSearch( toVisit ) while !toVisit.empty()  $v =$  to Visit.remove()  $//$  visit v, e.g., print it out for c in v.getChildren() toVisit.add(c)

treeBFS( start )  $q = new$  Queue() q.add(start) treeSearch(q)

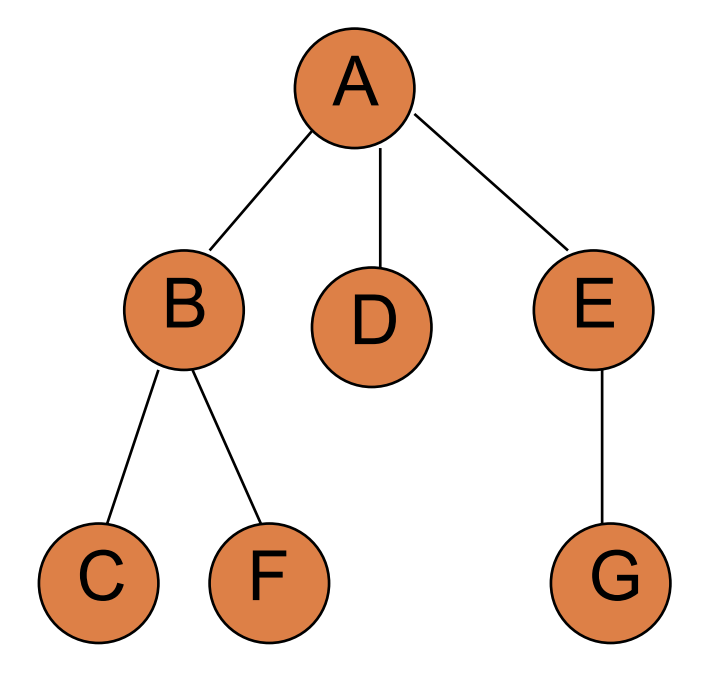

treeBFS( start )  $q = new$  Queue() q.add(start) treeSearch(q)

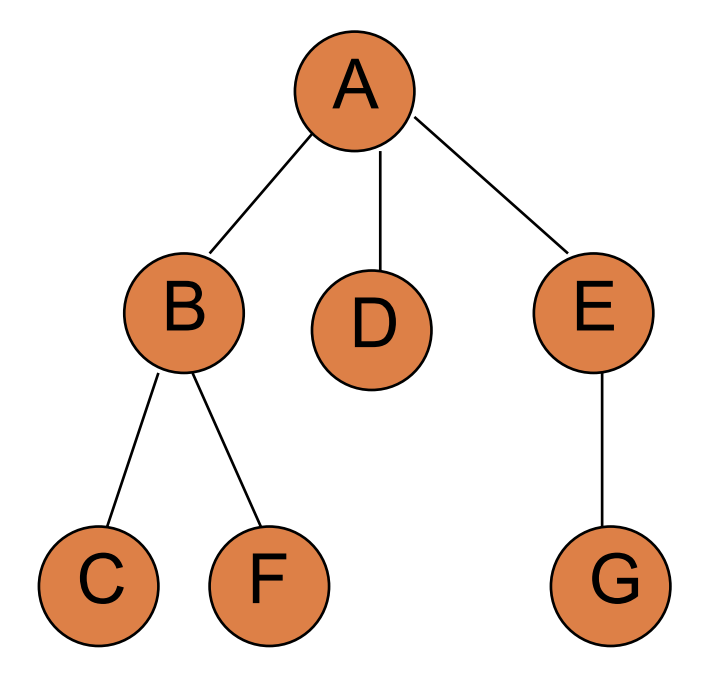

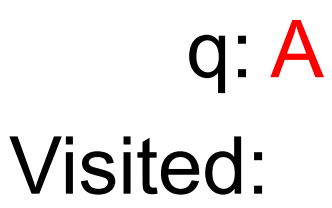

treeSearch( toVisit ) while !toVisit.empty()  $v =$  to Visit.remove()  $//$  visit v, e.g., print it out for c in v.getChildren() toVisit.add(c)

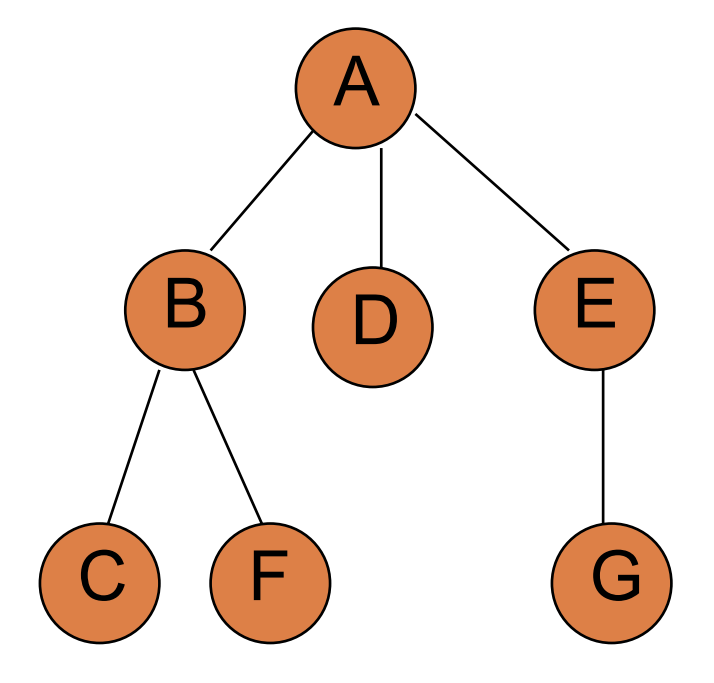

toVisit-queue: A printed:

What order will the nodes get printed out? Assume children are traversed left to right.

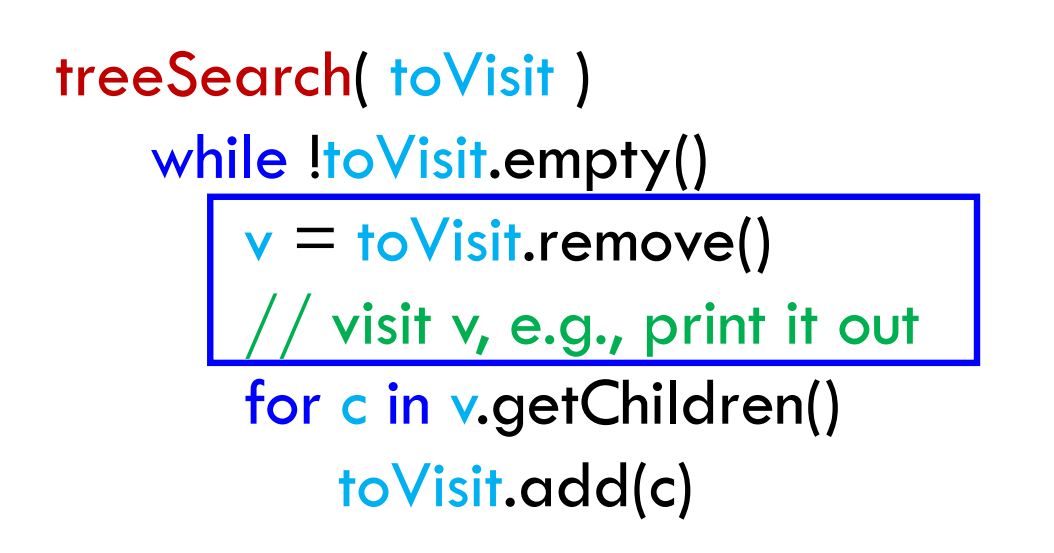

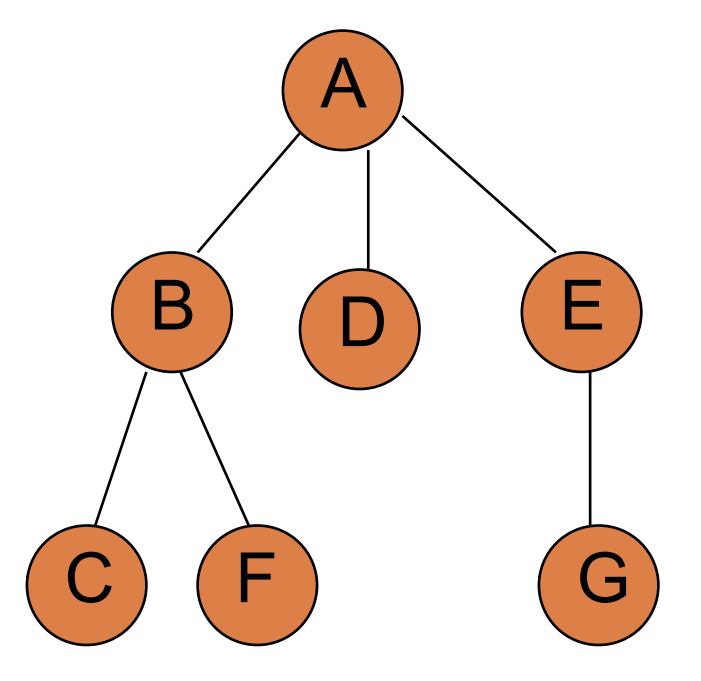

toVisit-queue: A printed:

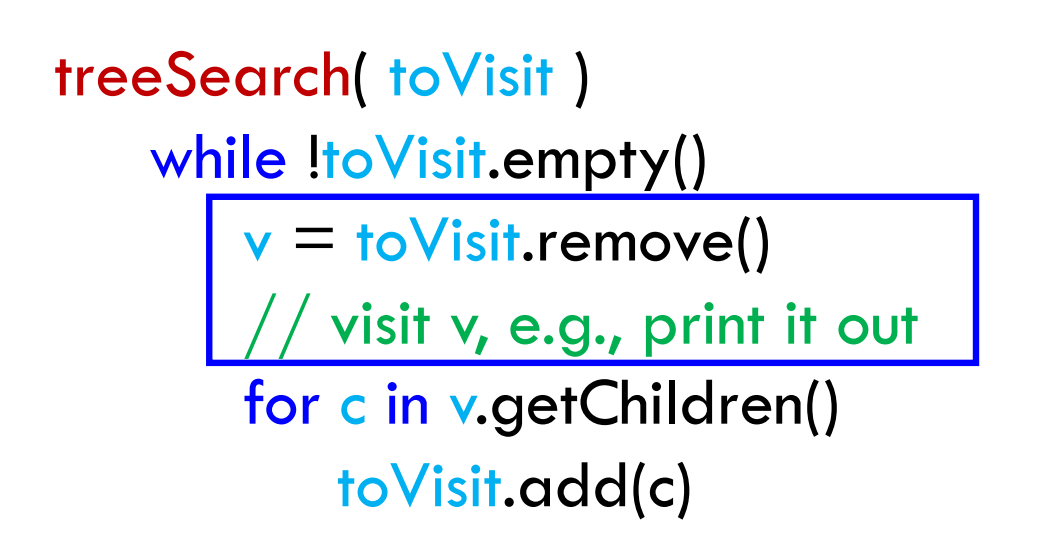

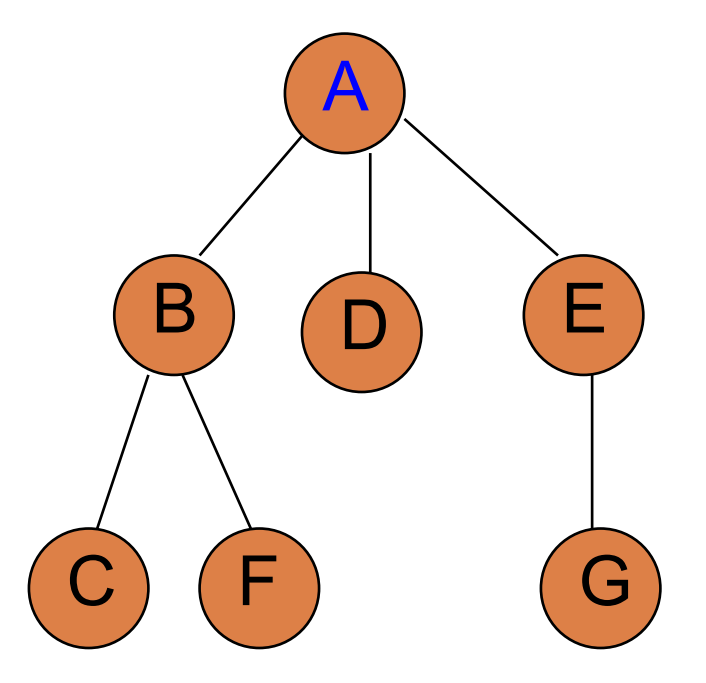

toVisit-queue: printed: A

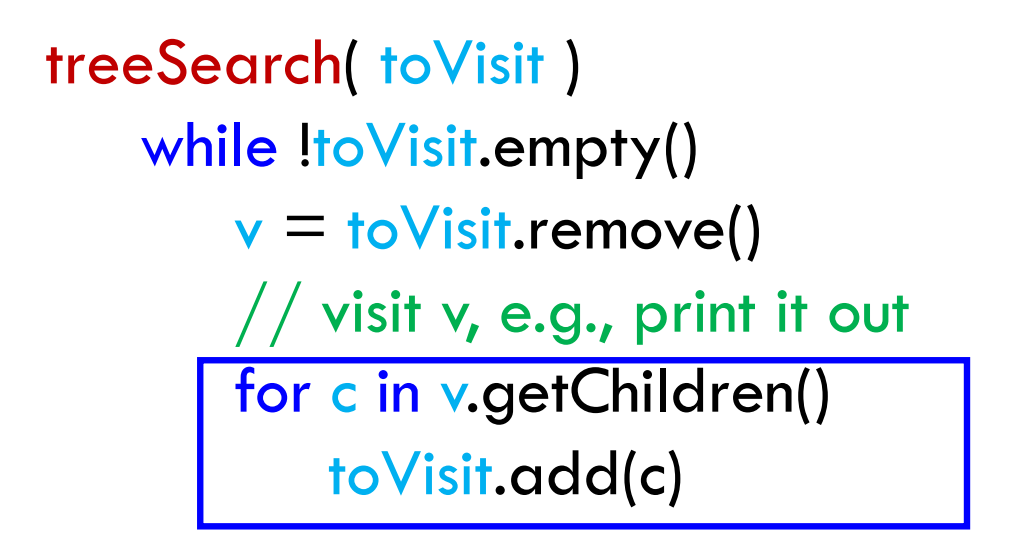

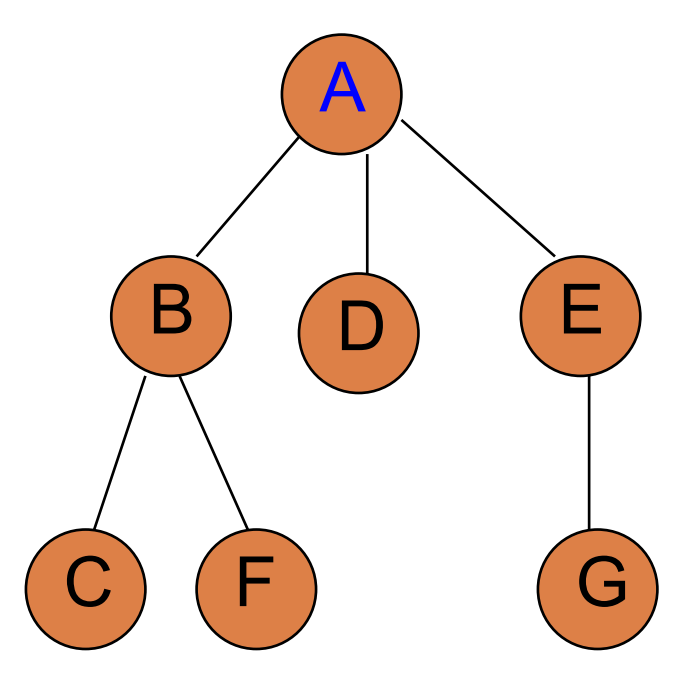

toVisit-queue: printed: A

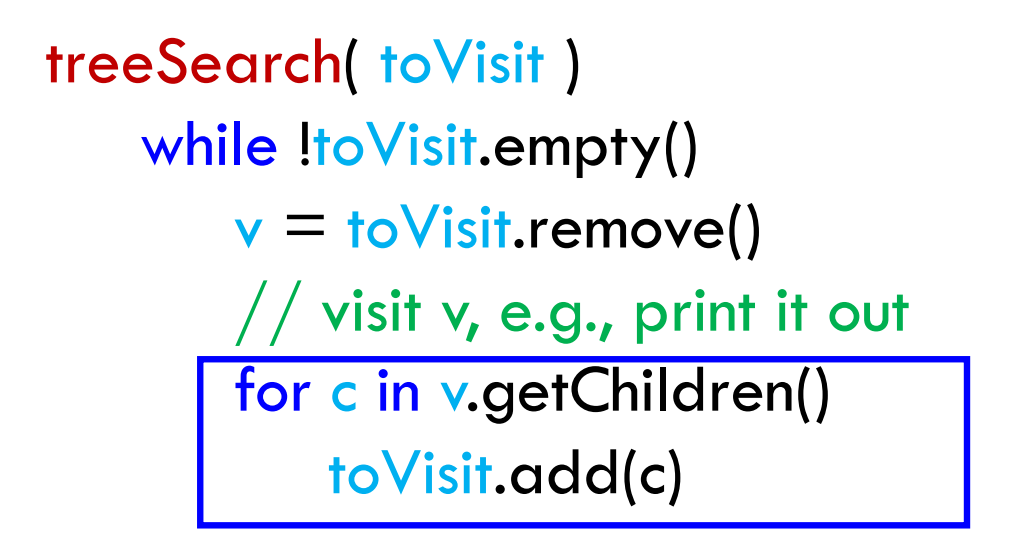

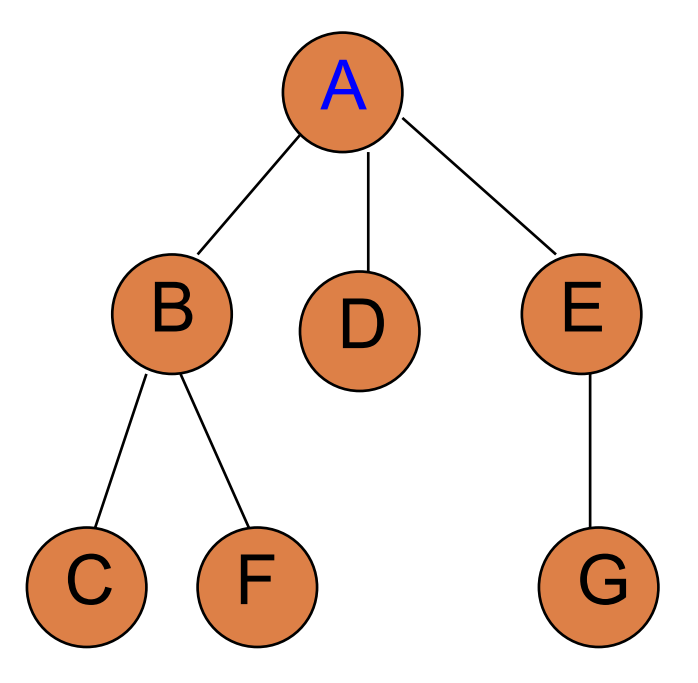

toVisit-queue: B D E printed: A

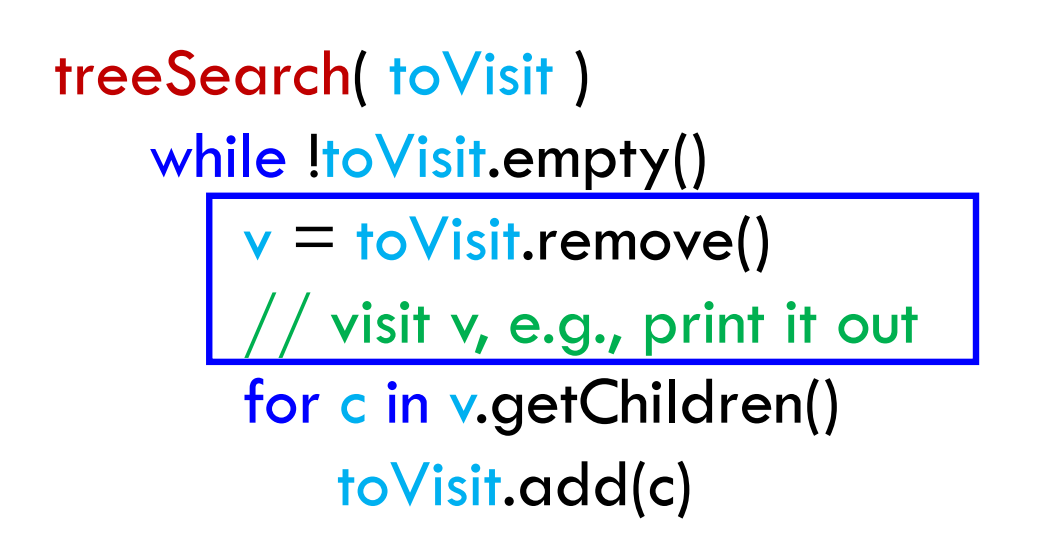

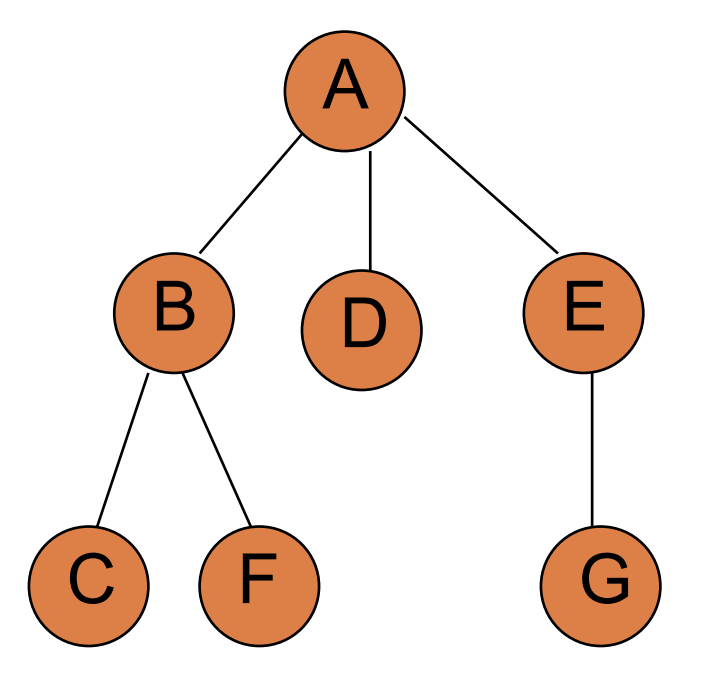

toVisit-queue: B D E printed: A

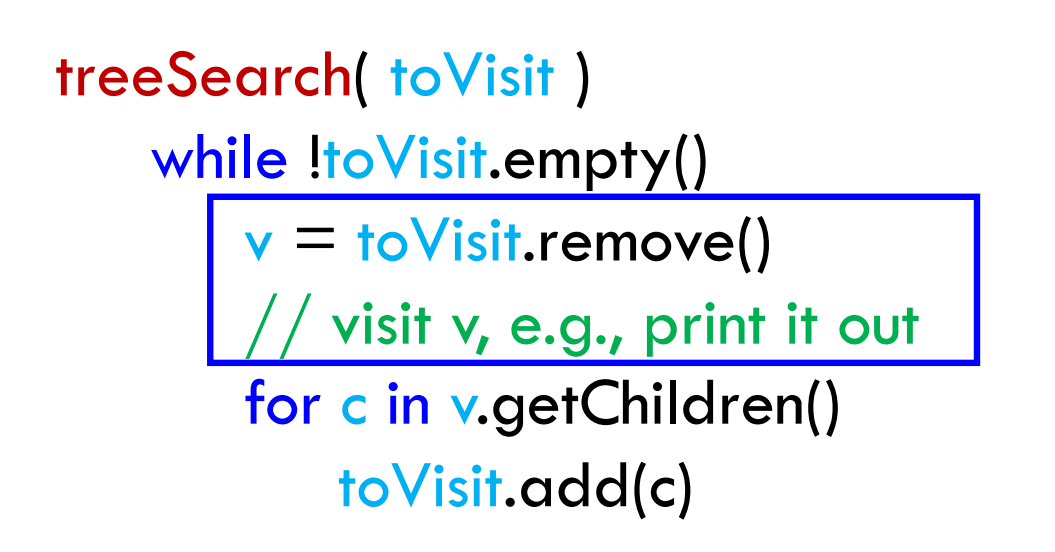

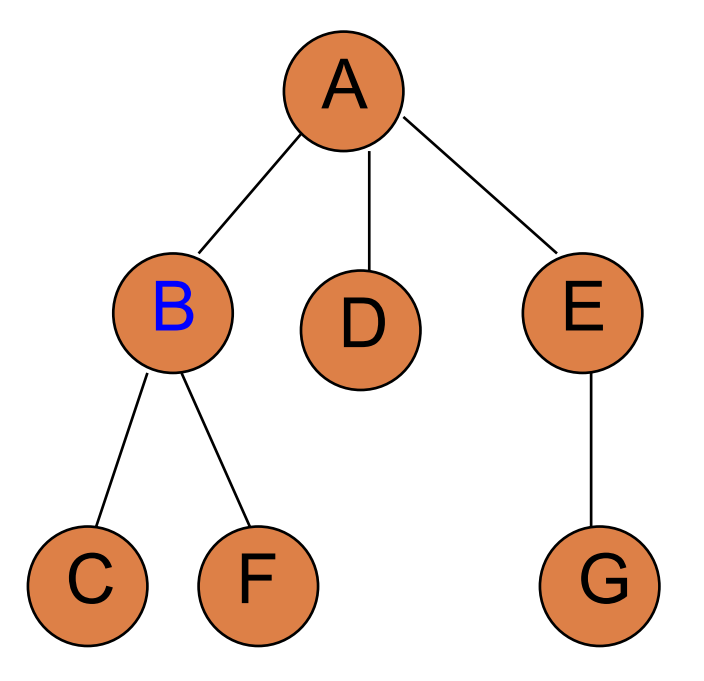

toVisit-queue: D E printed: A B

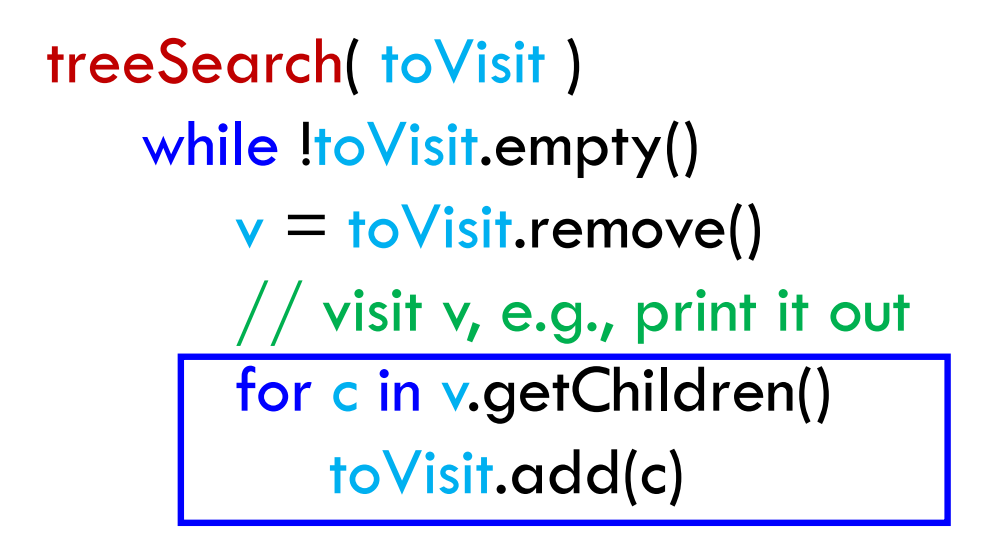

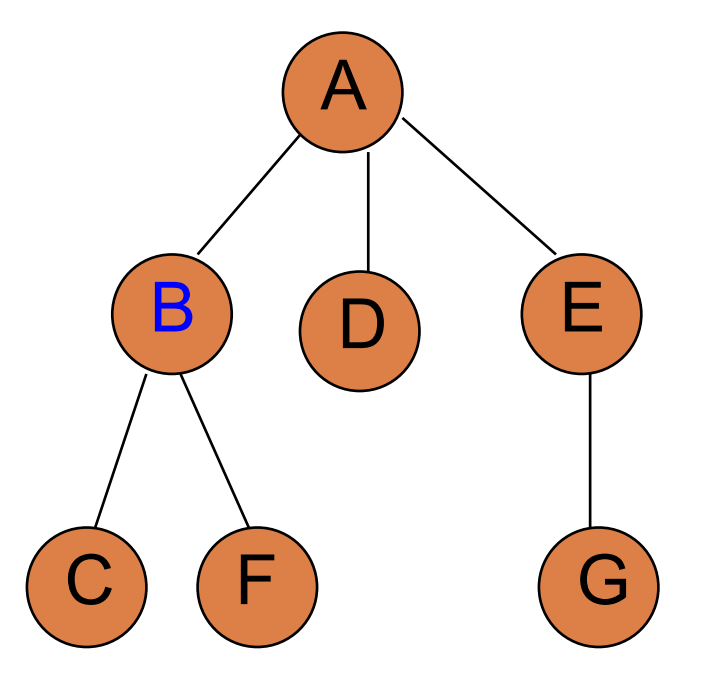

toVisit-queue: D E printed: A B

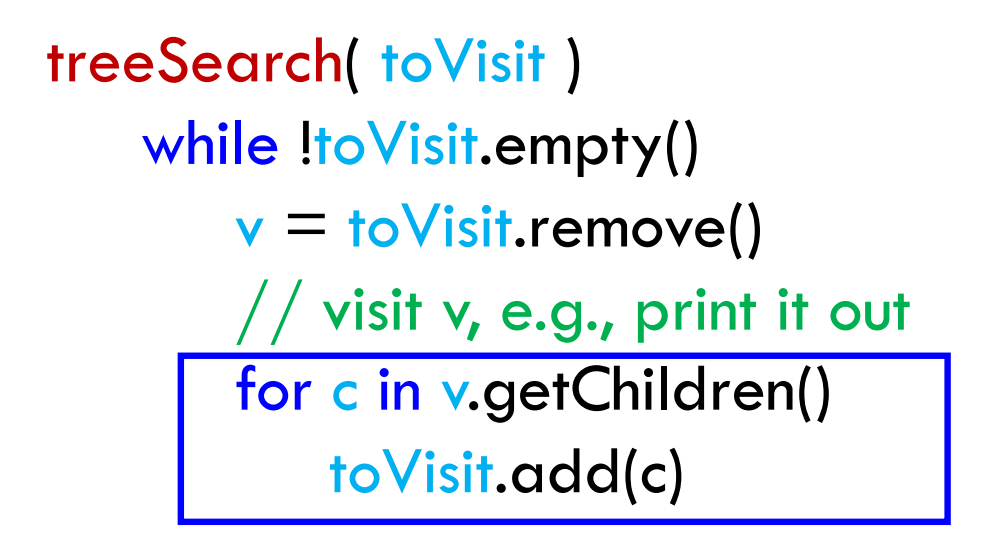

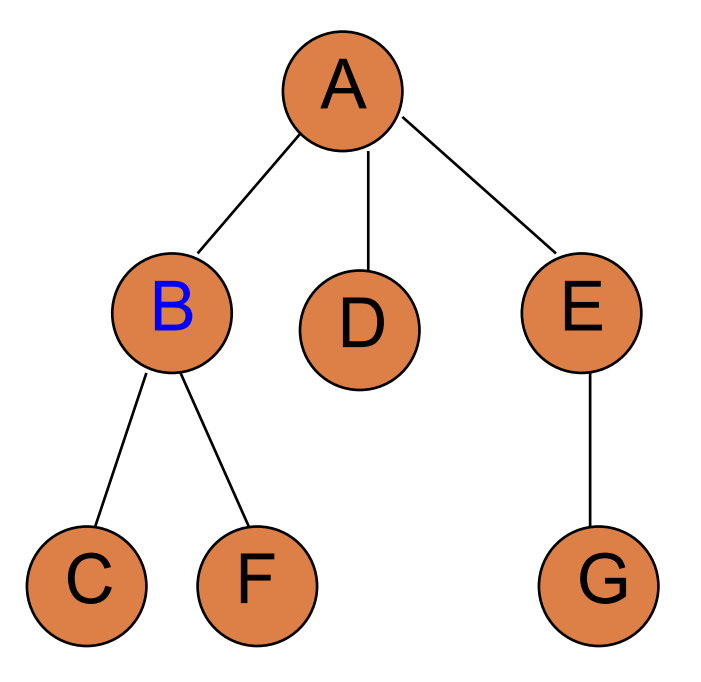

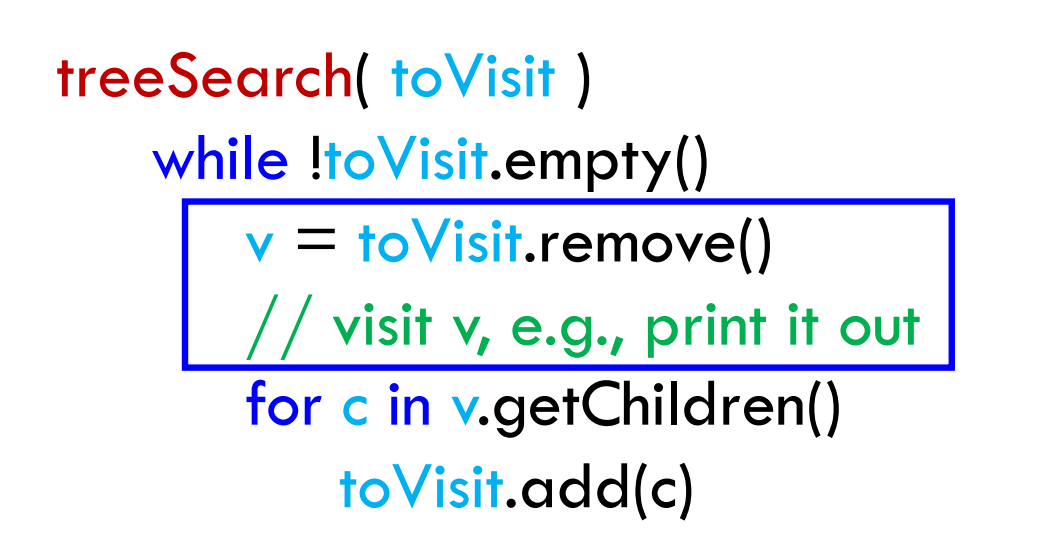

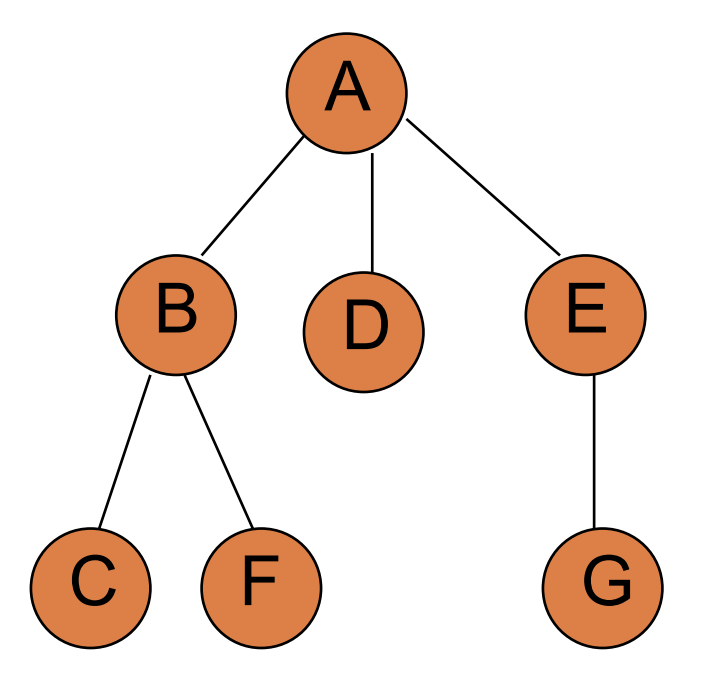

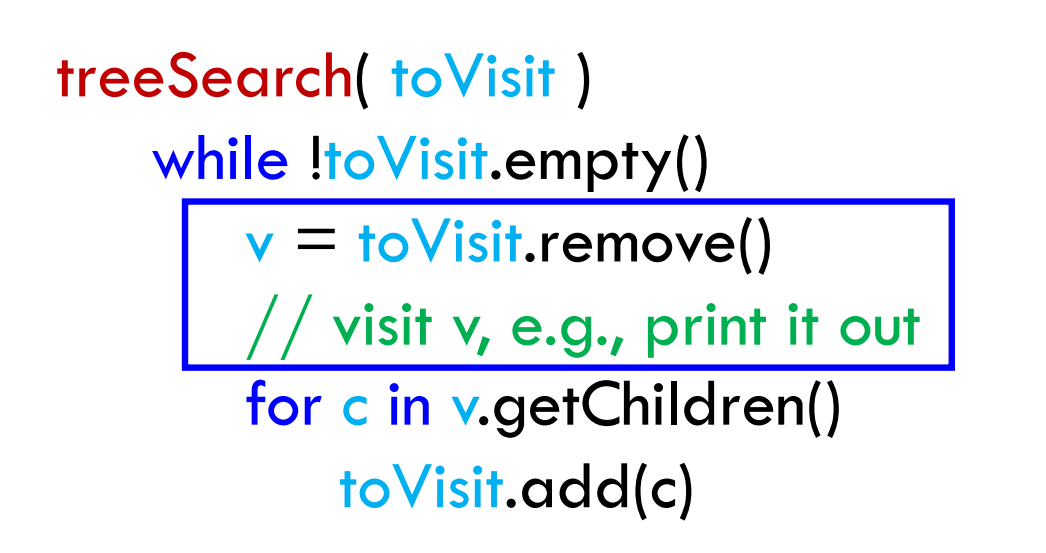

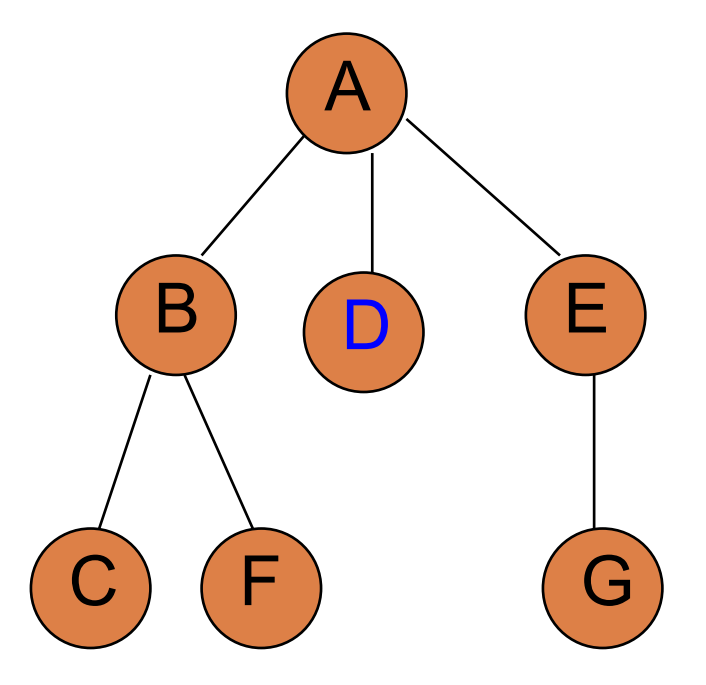

treeSearch( toVisit ) while !toVisit.empty()  $v =$  to Visit.remove()  $//$  visit v, e.g., print it out for c in v.getChildren() toVisit.add(c)

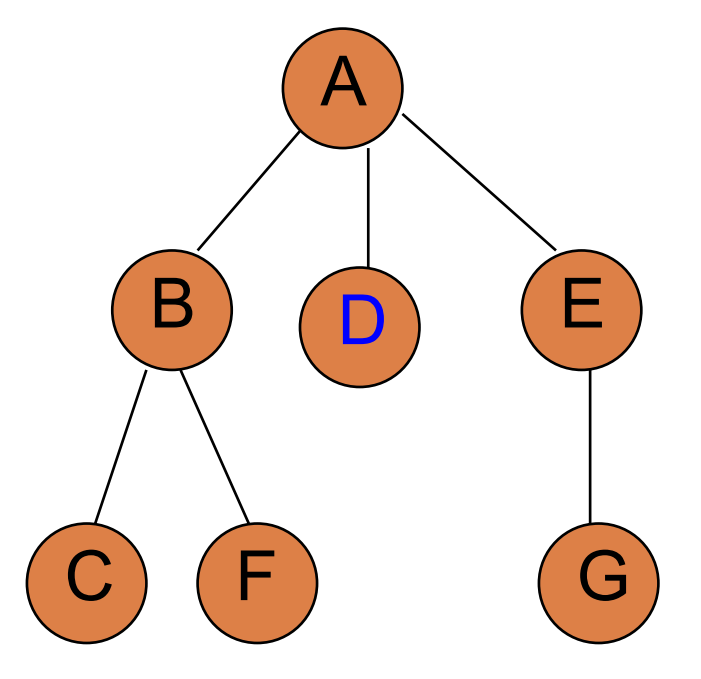

treeSearch( toVisit ) while !toVisit.empty()  $v =$  to Visit.remove()  $//$  visit v, e.g., print it out for c in v.getChildren() toVisit.add(c)

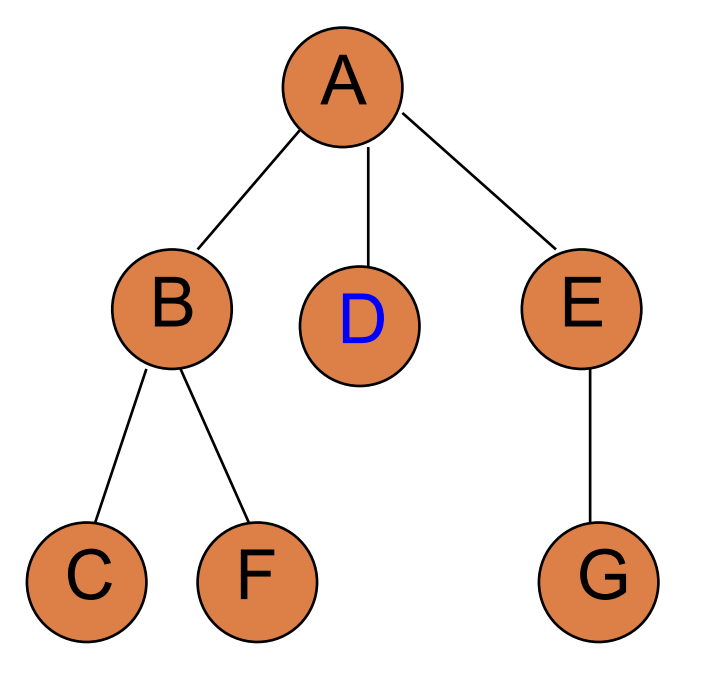

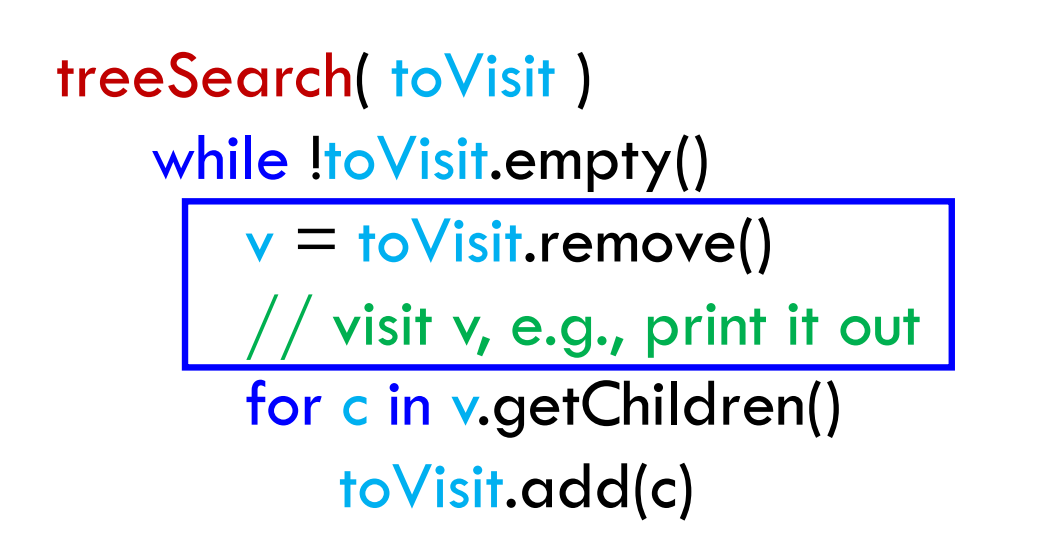

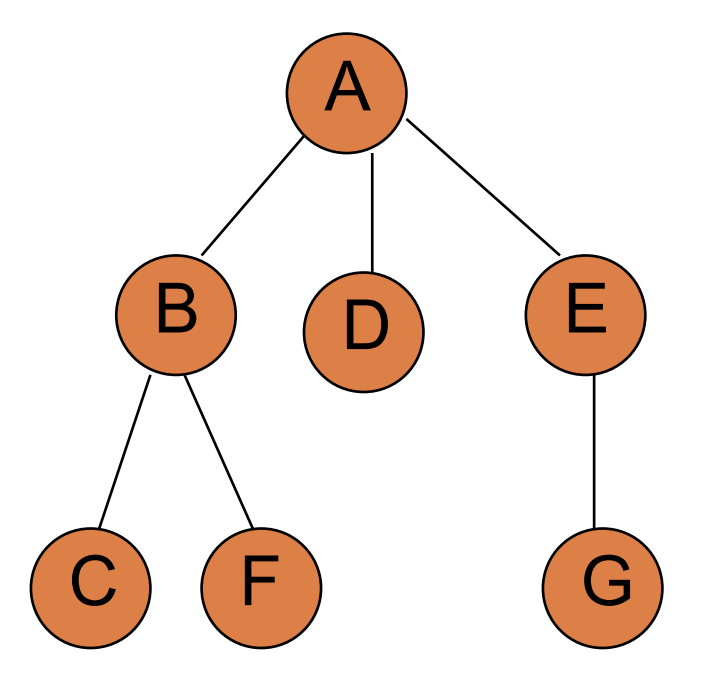

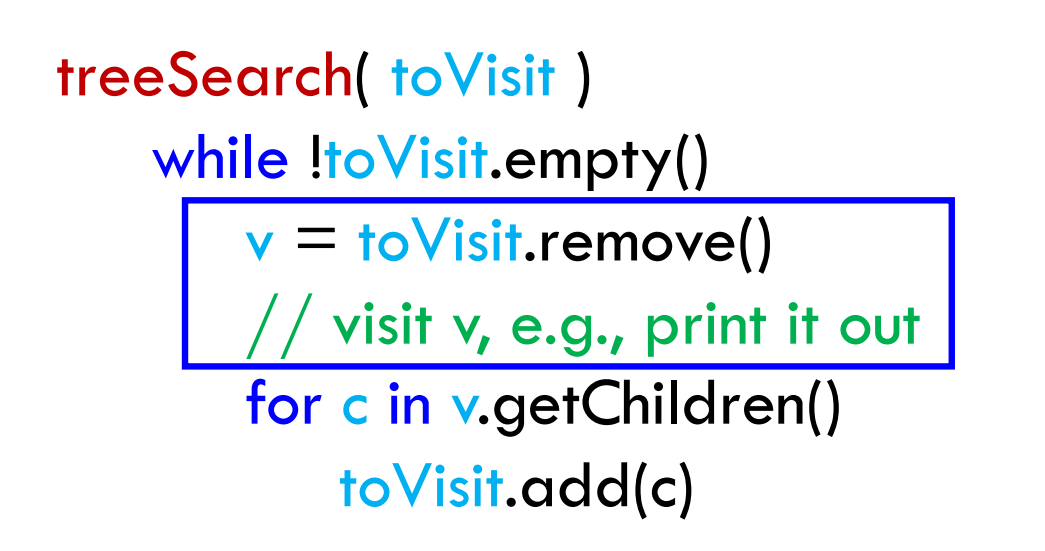

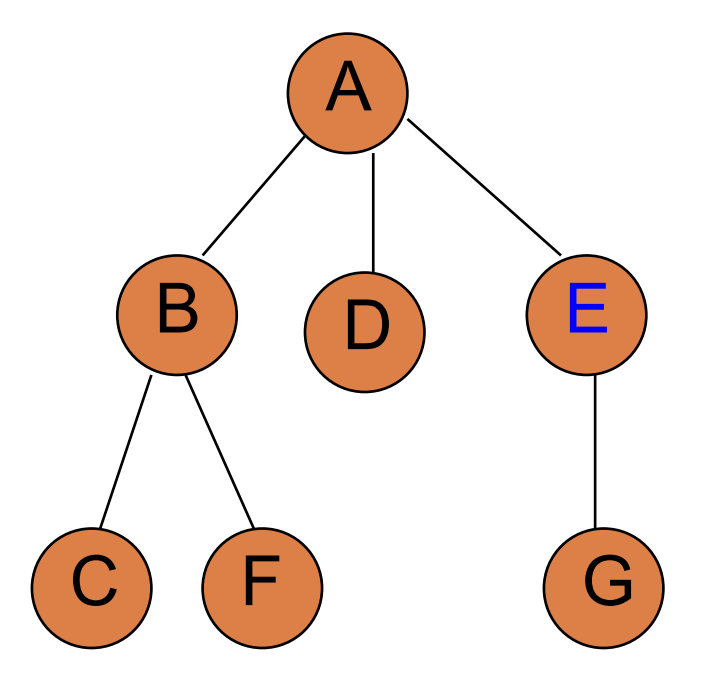

treeSearch( toVisit ) while !toVisit.empty()  $v =$  to Visit.remove()  $\prime$  visit v, e.g., print it out for c in v.getChildren() toVisit.add(c)

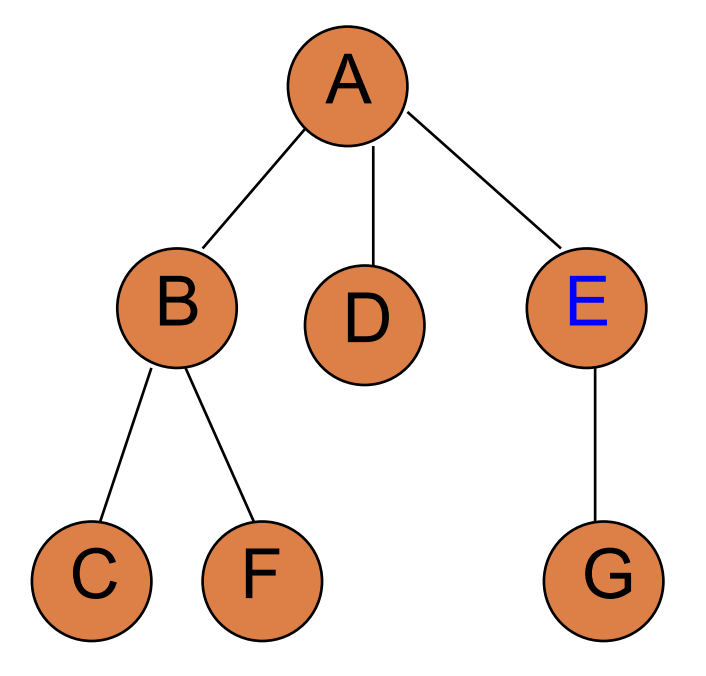

treeSearch( toVisit ) while !toVisit.empty()  $v =$  to Visit.remove()  $^\prime$  visit v, e.g., print it out for c in v.getChildren() toVisit.add(c)

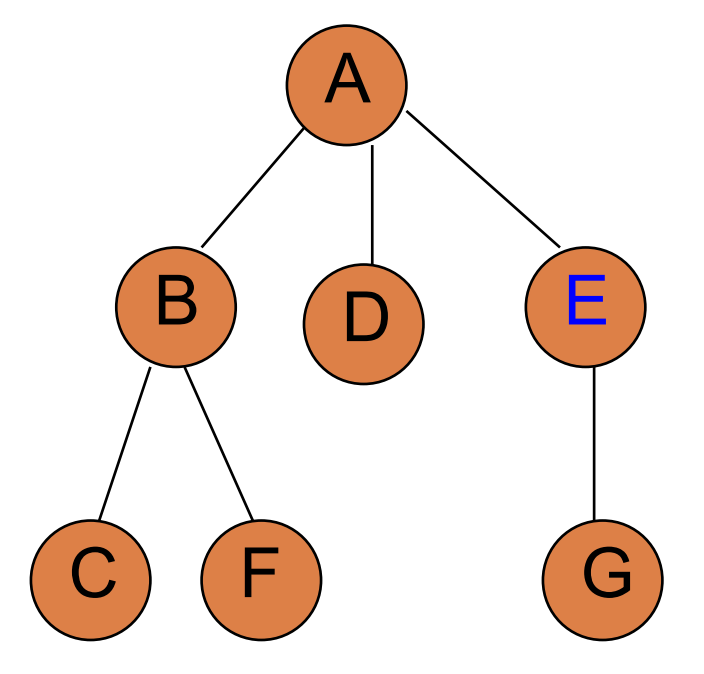

treeSearch( toVisit ) while !toVisit.empty()  $v =$  to Visit.remove()  $^\prime$  visit v, e.g., print it out for c in v.getChildren() toVisit.add(c)

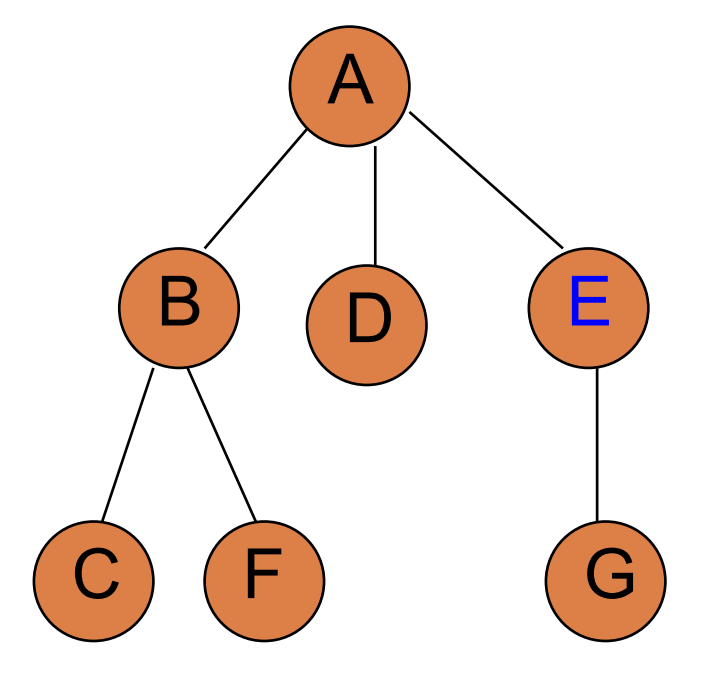

toVisit-queue: C F G printed: A B D E

How are we exploring the vertices?

treeSearch( toVisit ) while !toVisit.empty()  $v =$  to Visit.remove()  $^\prime$  visit v, e.g., print it out for c in v.getChildren() toVisit.add(c)

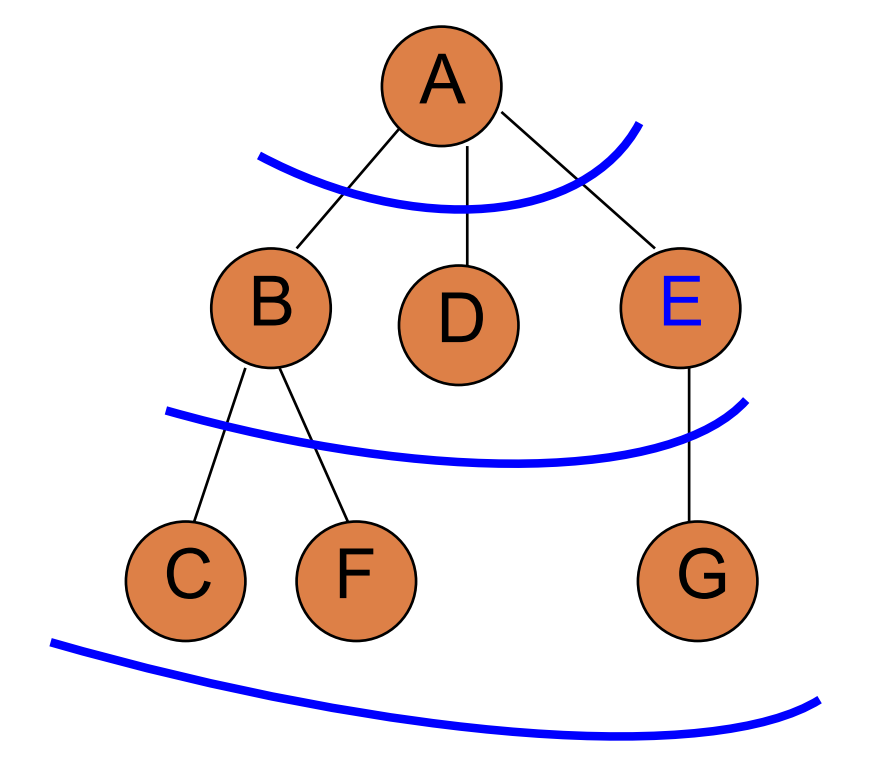

toVisit-queue: C F G printed: A B D E Frontier: all vertices a given number of edges from the start/root

# Tree BFS = Tree breadth first search

treeSearch( toVisit ) while !toVisit.empty()  $v =$  to Visit.remove()  $//$  visit v, e.g., print it out for c in v.getChildren() toVisit.add(c)

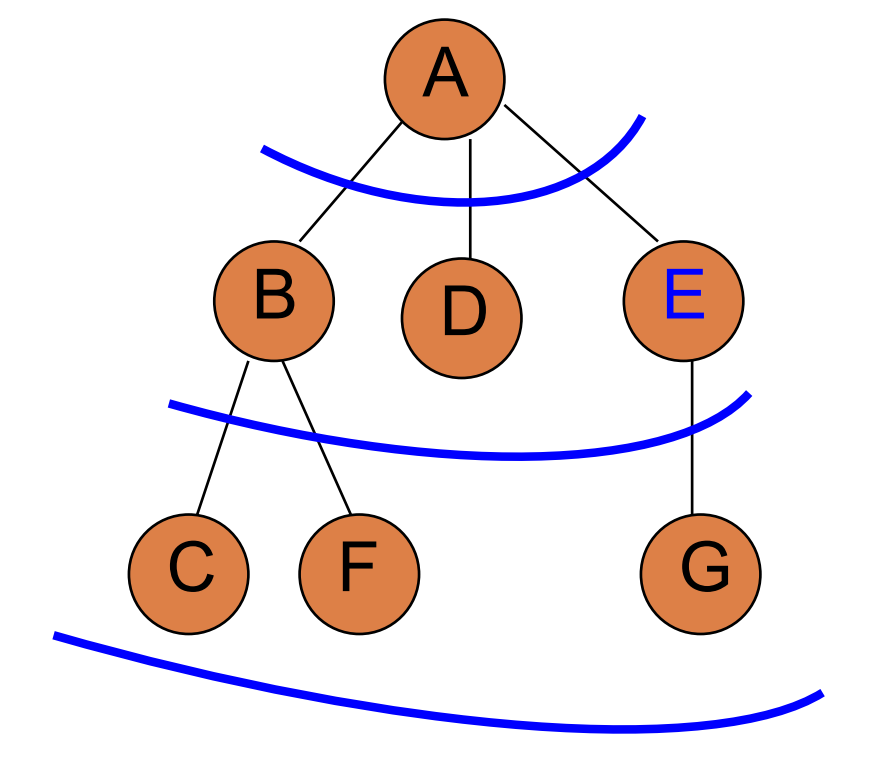

toVisit-queue: C F G printed: A B D E Frontier: all vertices a given number of edges from the start/root

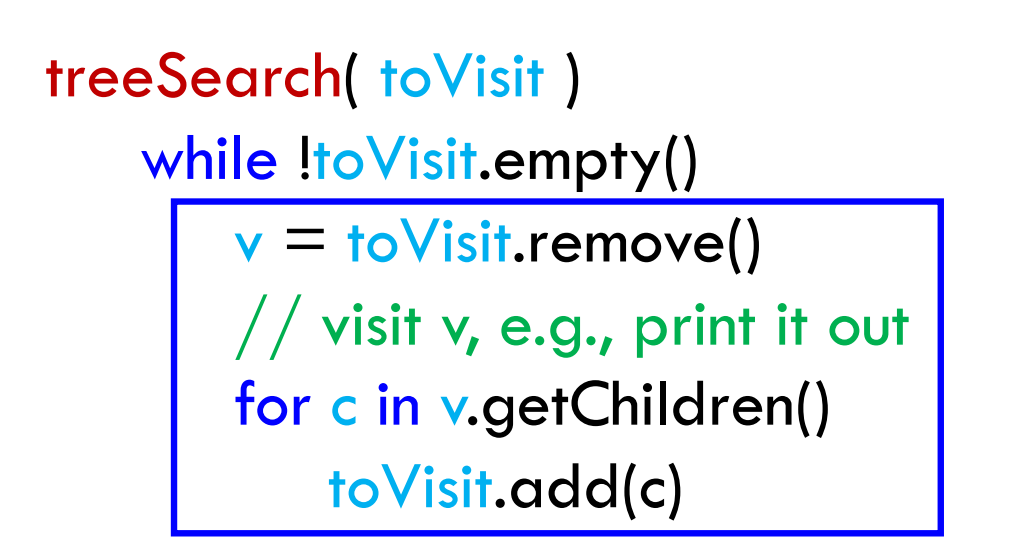

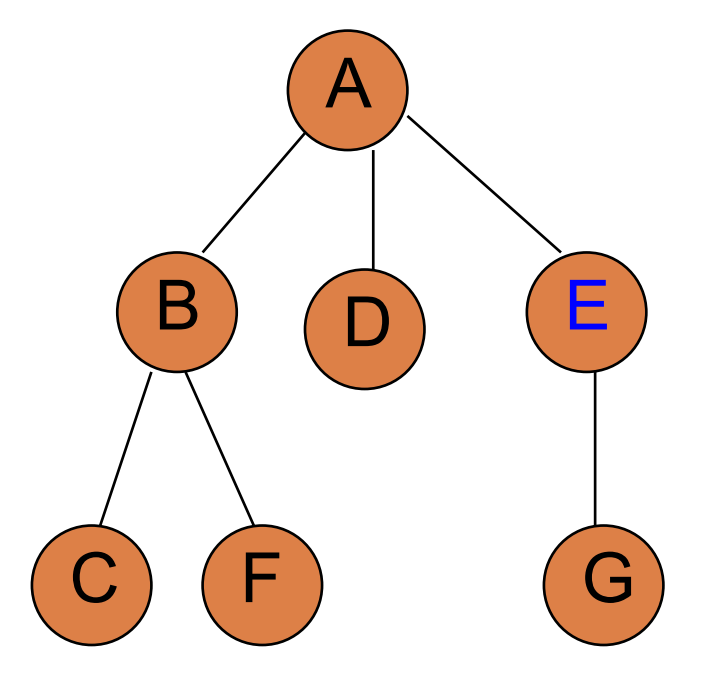

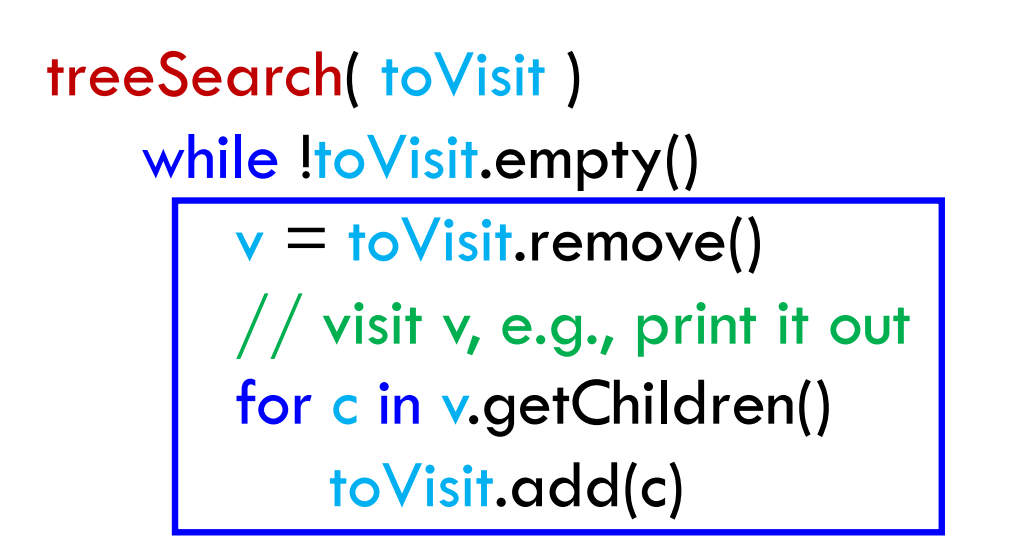

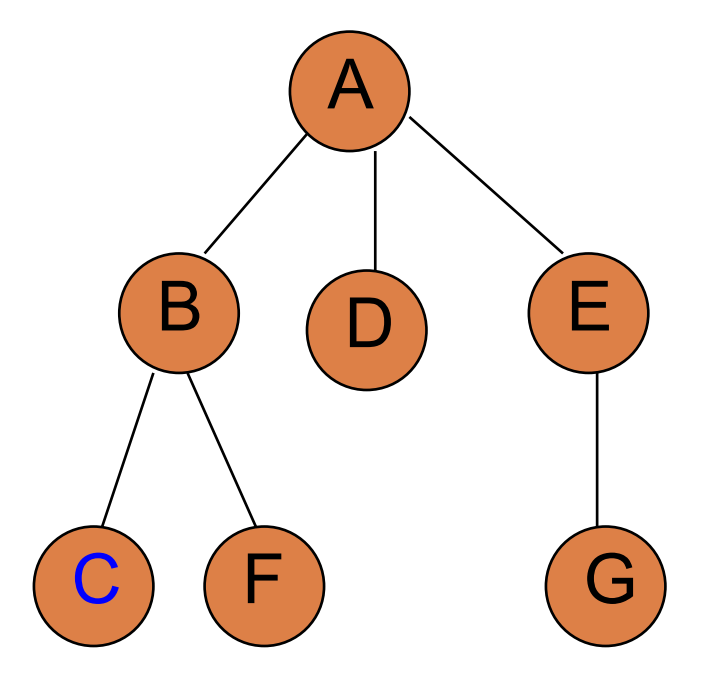

toVisit-queue: F G printed: A B D E C

treeSearch( toVisit ) while !toVisit.empty()  $v =$  to Visit.remove()  $\sqrt{2}$  visit v, e.g., print it out for c in v.getChildren() toVisit.add(c)

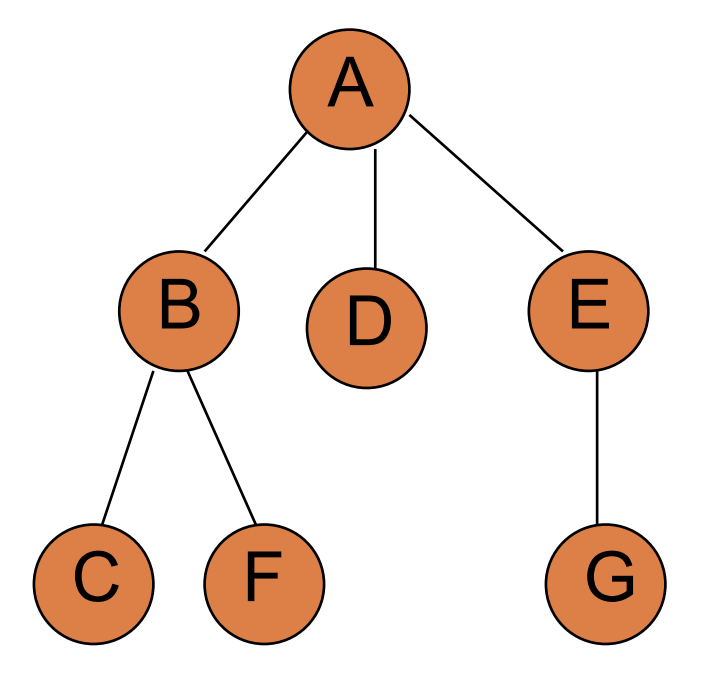

toVisit-queue: printed: A B D E C F G

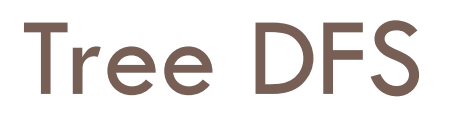

treeDFS( start )  $s = new Stack()$ s.add(start) treeSearch(s)

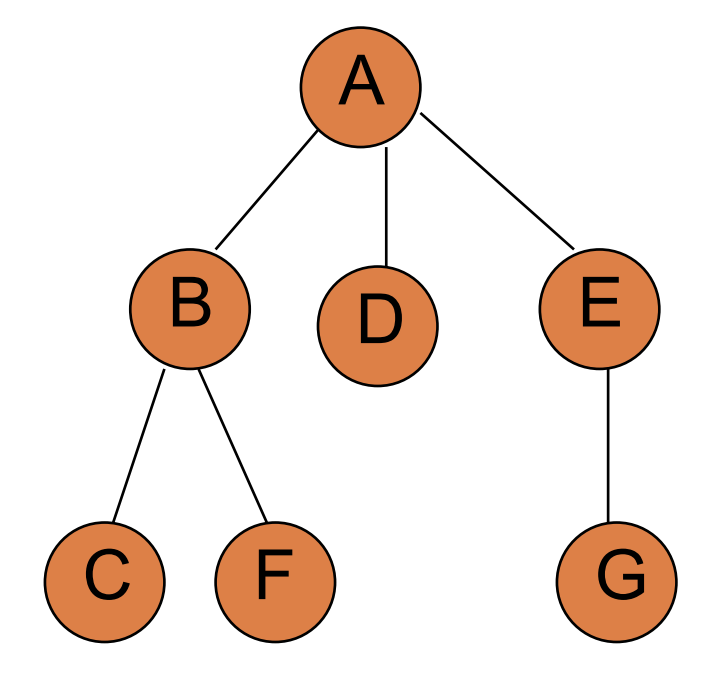

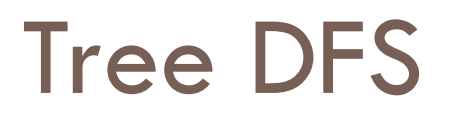

treeDFS( start )  $s = new Stack()$ s.add(start) treeSearch(s)

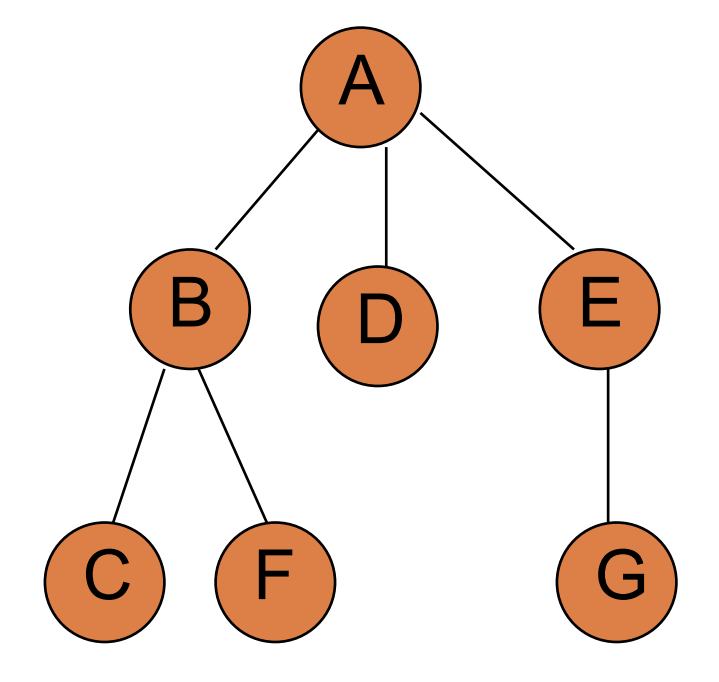

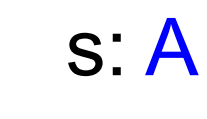

printed:

### Tree DFS

treeSearch( toVisit ) while !toVisit.empty()  $v =$  to Visit.remove()  $//$  visit v, e.g., print it out for c in v.getChildren() toVisit.add(c)

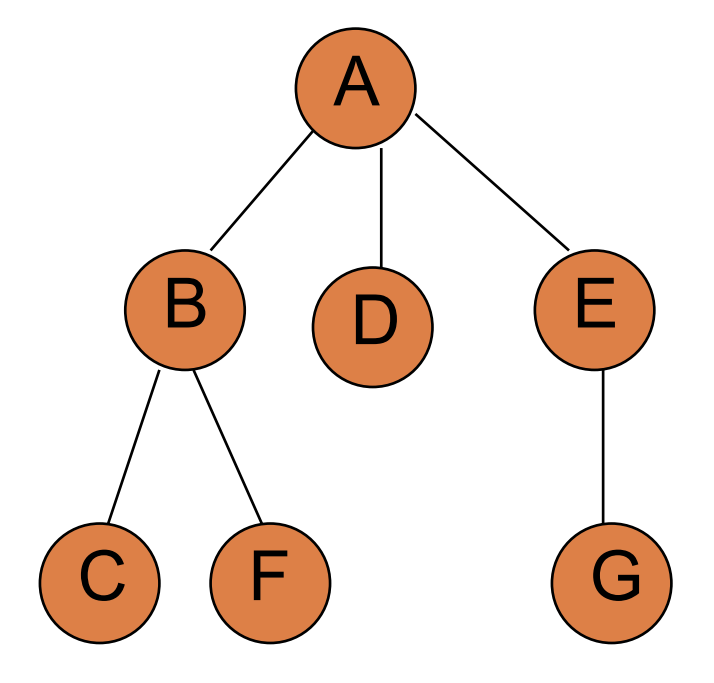

toVisit-stack: A printed:

What order will the nodes get printed out? Assume children are traversed left to right.

### Tree DFS

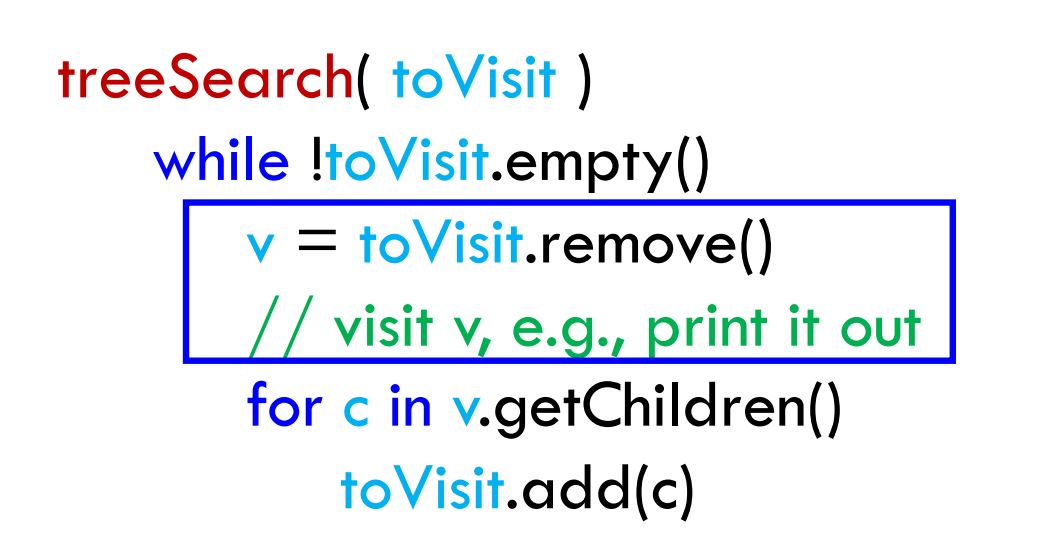

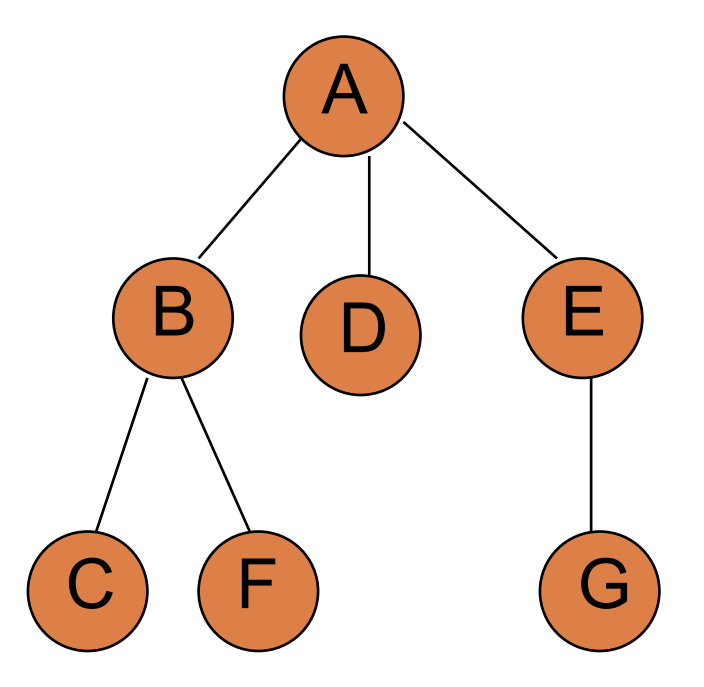

toVisit-stack: A printed:
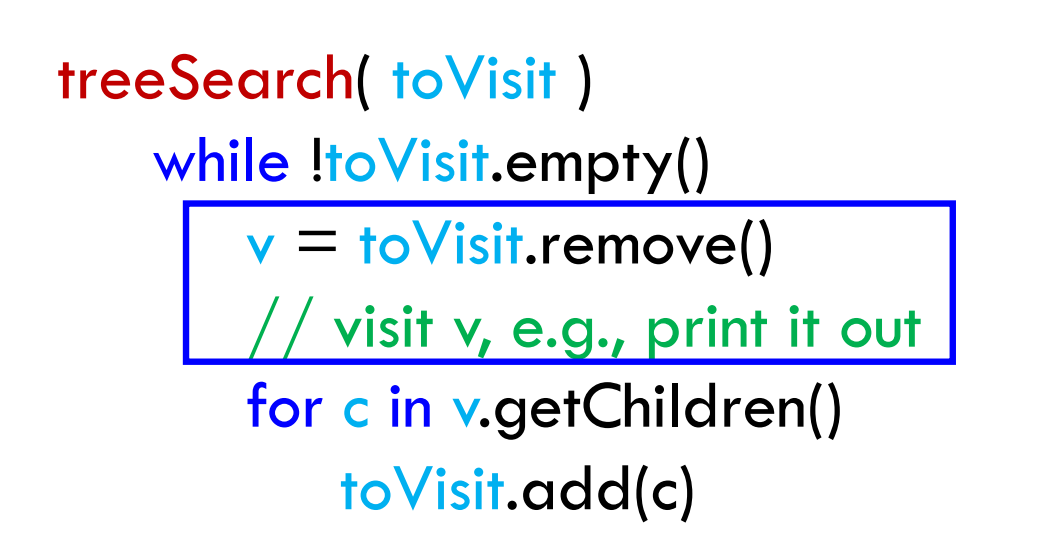

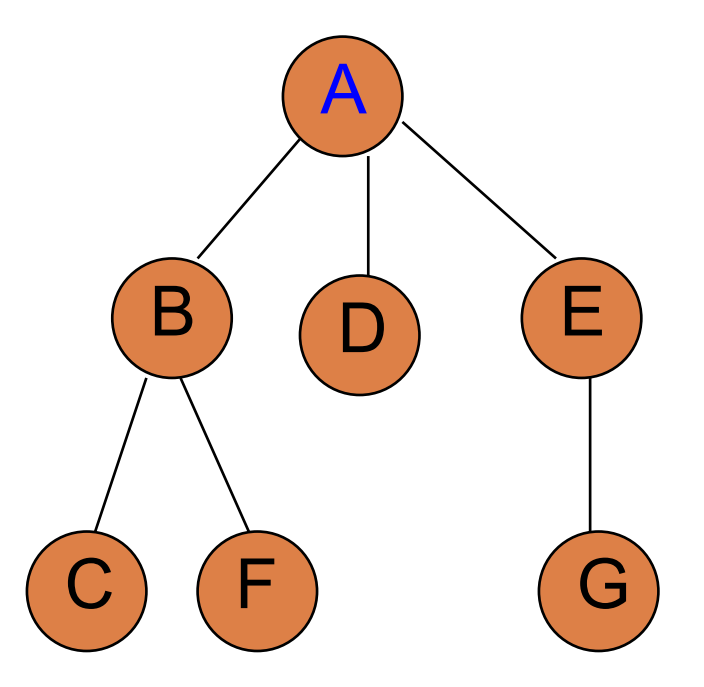

toVisit-stack: printed: A

treeSearch( toVisit ) while !toVisit.empty()  $v =$  to Visit.remove()  $\prime$  visit v, e.g., print it out for c in v.getChildren() toVisit.add(c)

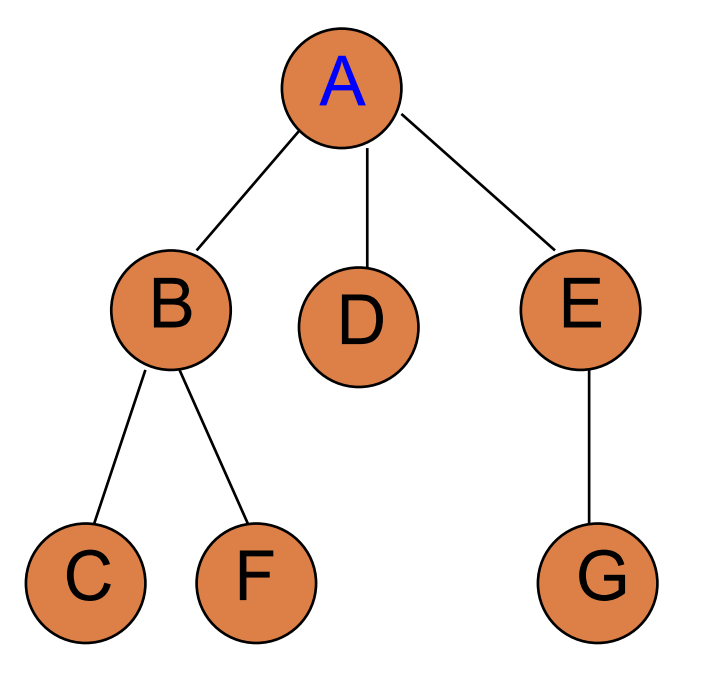

toVisit-stack: printed: A

treeSearch( toVisit ) while !toVisit.empty()  $v =$  to Visit.remove()  $\prime$  visit v, e.g., print it out for c in v.getChildren() toVisit.add(c)

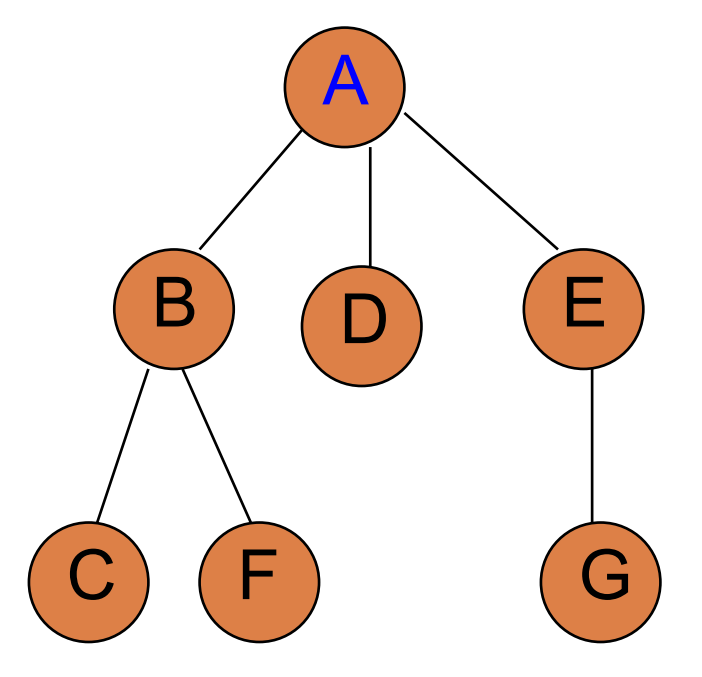

toVisit-stack: B D E printed: A

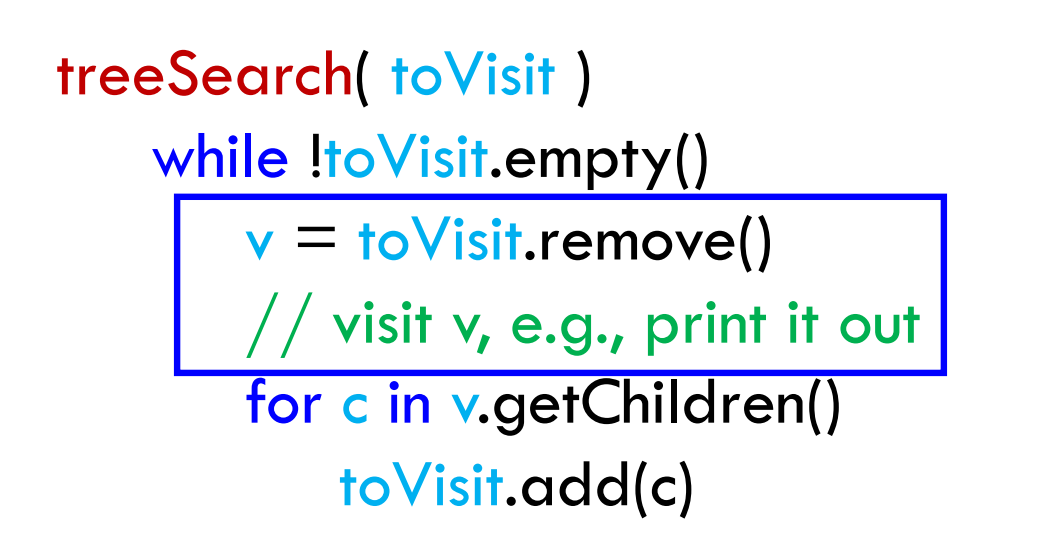

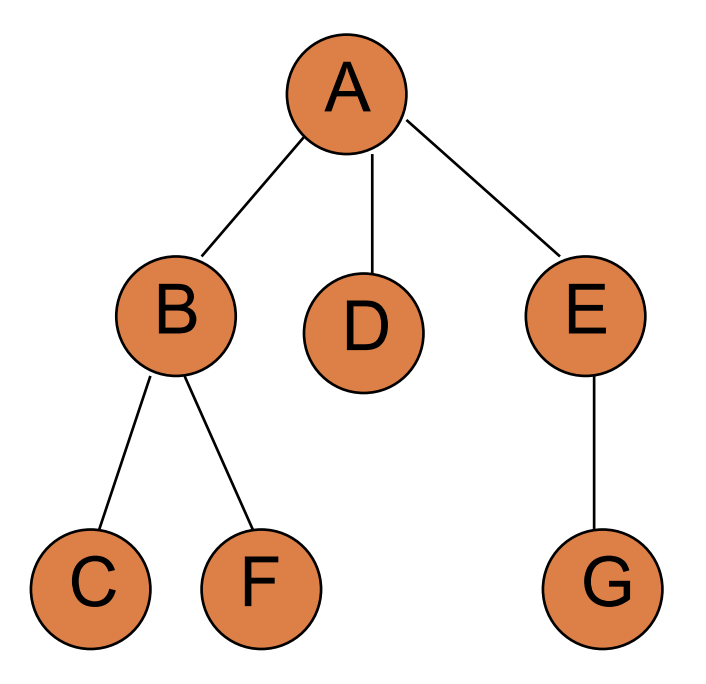

toVisit-stack: B D E printed: A

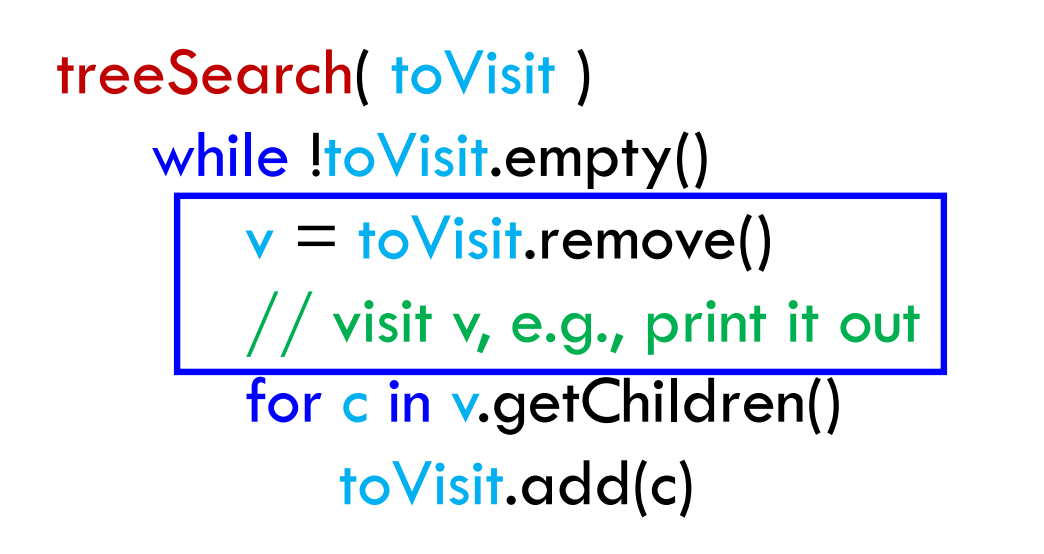

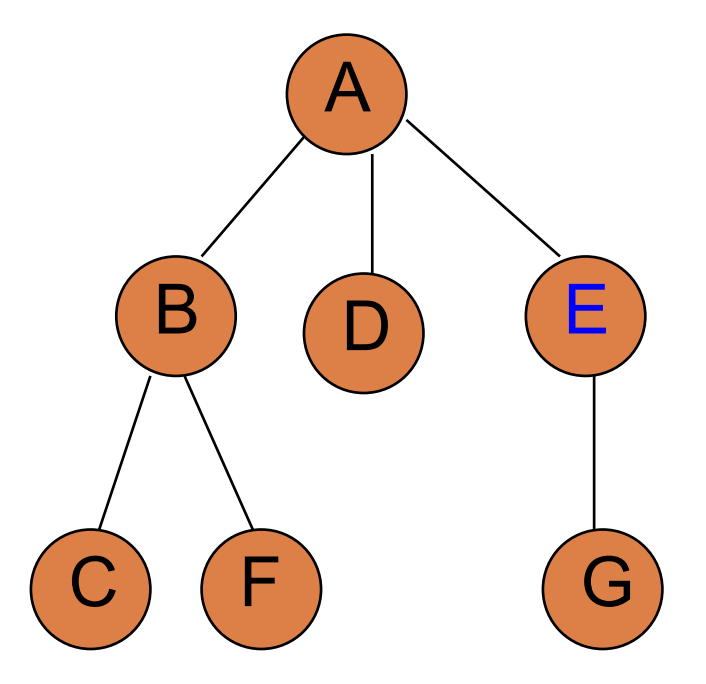

toVisit-stack: B D printed: A E

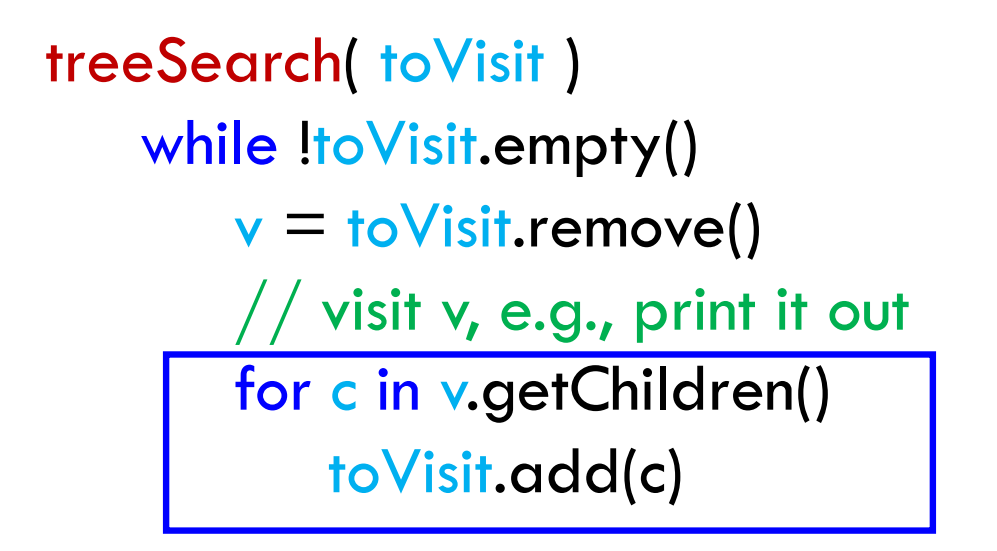

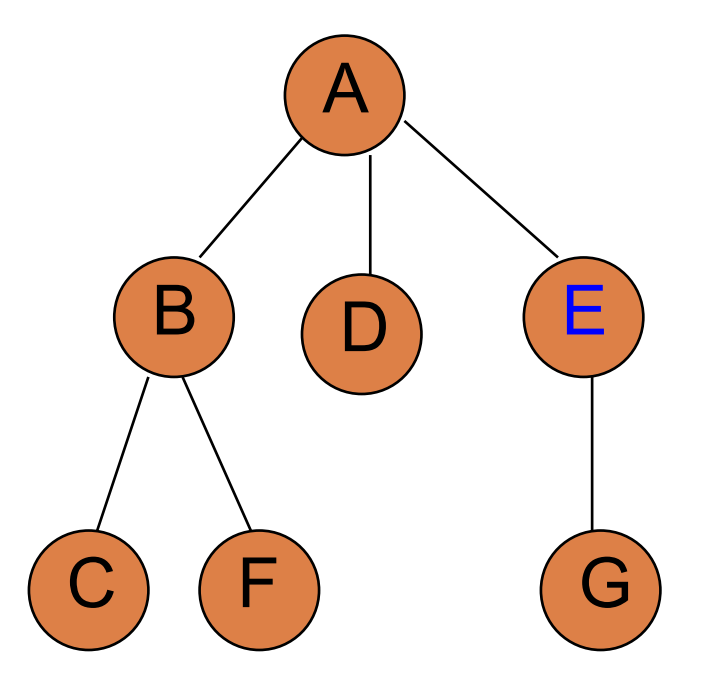

toVisit-stack: B D printed: A E

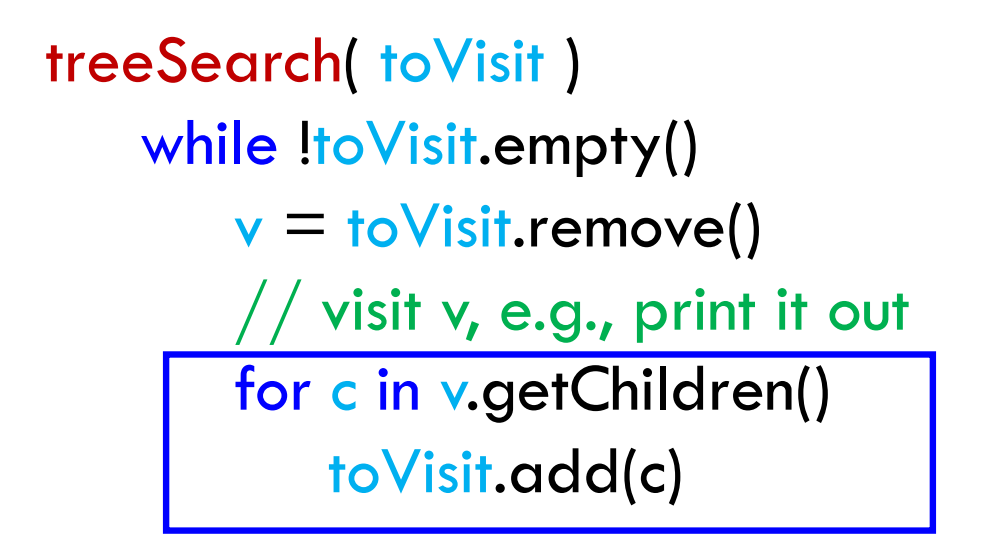

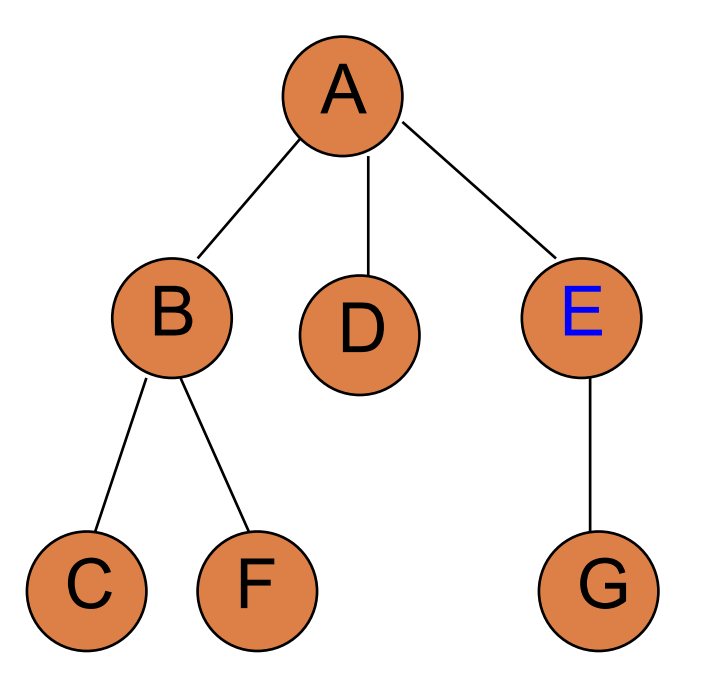

toVisit-stack: B D G printed: A E

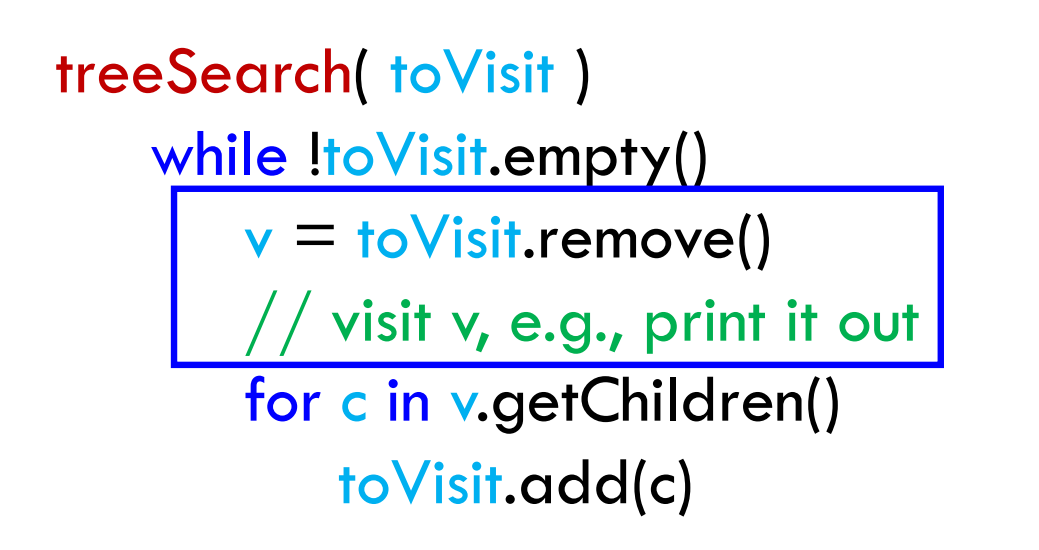

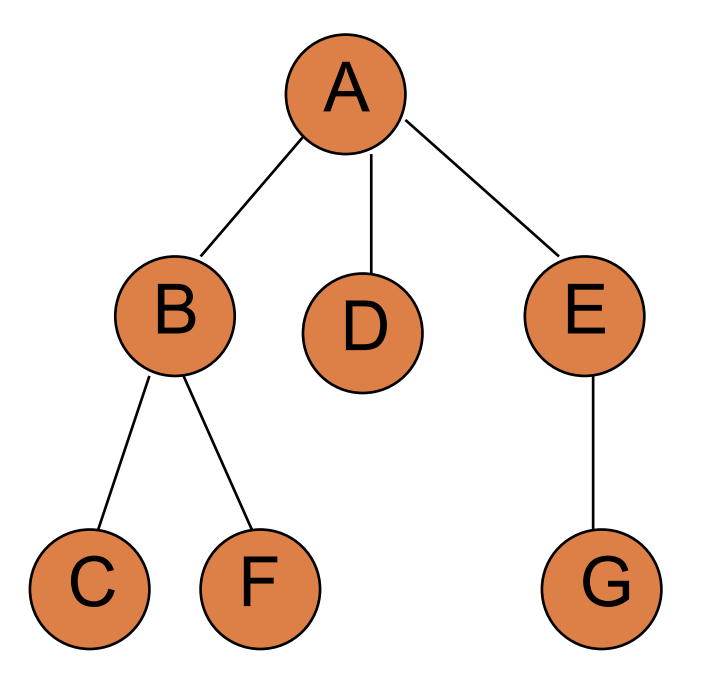

toVisit-stack: B D G printed: A E

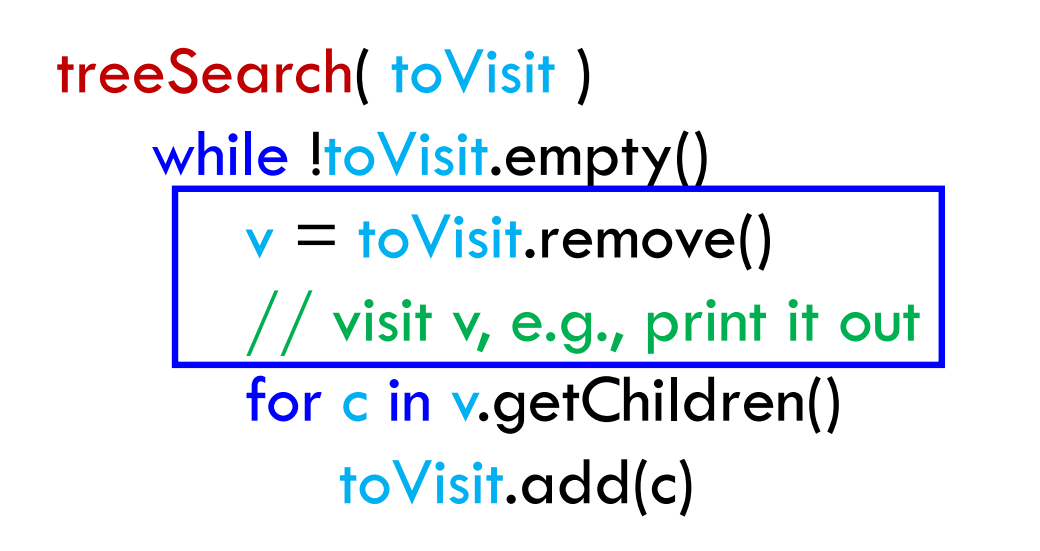

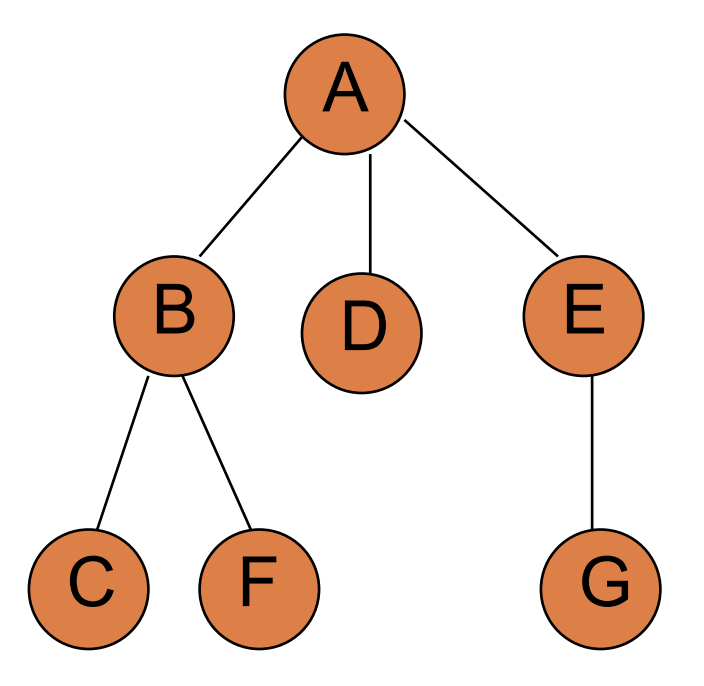

toVisit-stack: B D printed: A E G

treeSearch( toVisit ) while !toVisit.empty()  $v =$  to Visit.remove()  $//$  visit v, e.g., print it out for c in v.getChildren() toVisit.add(c)

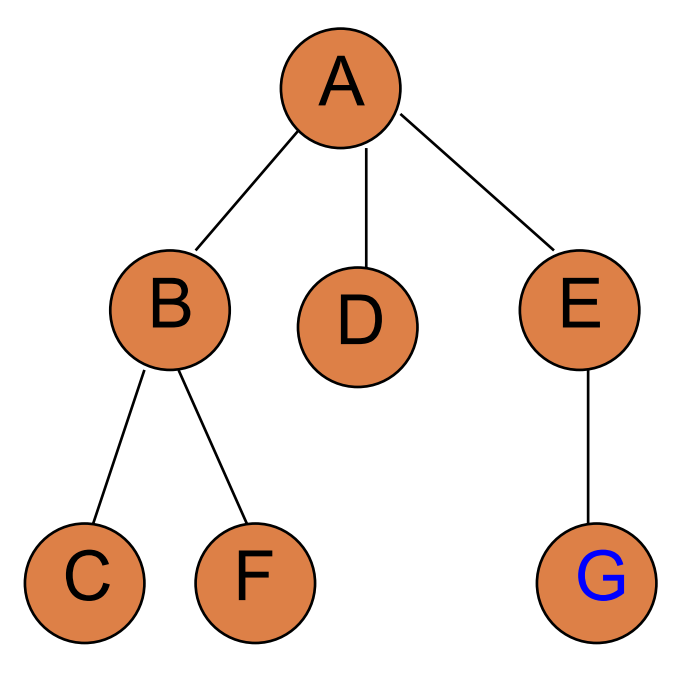

toVisit-stack: B D printed: A E G

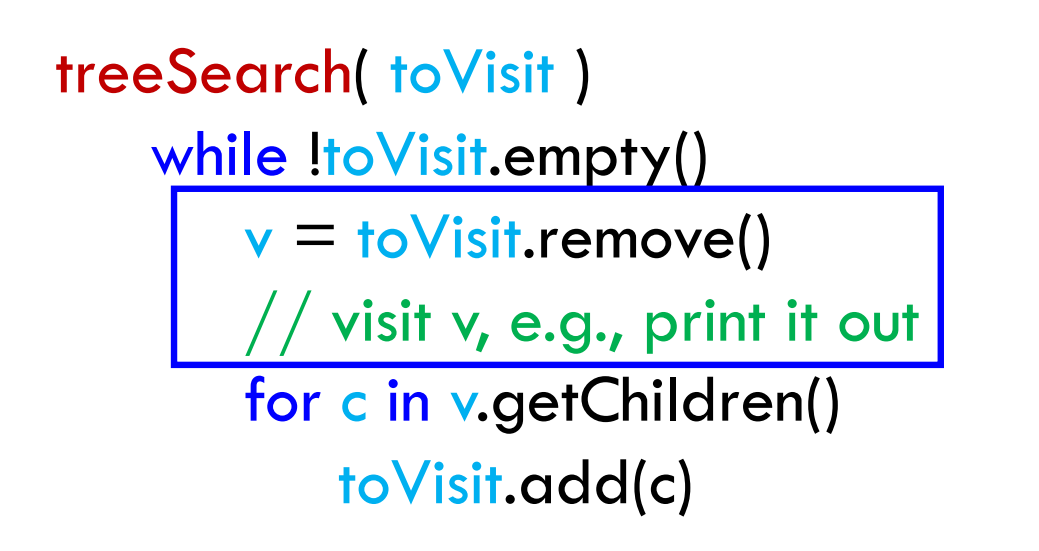

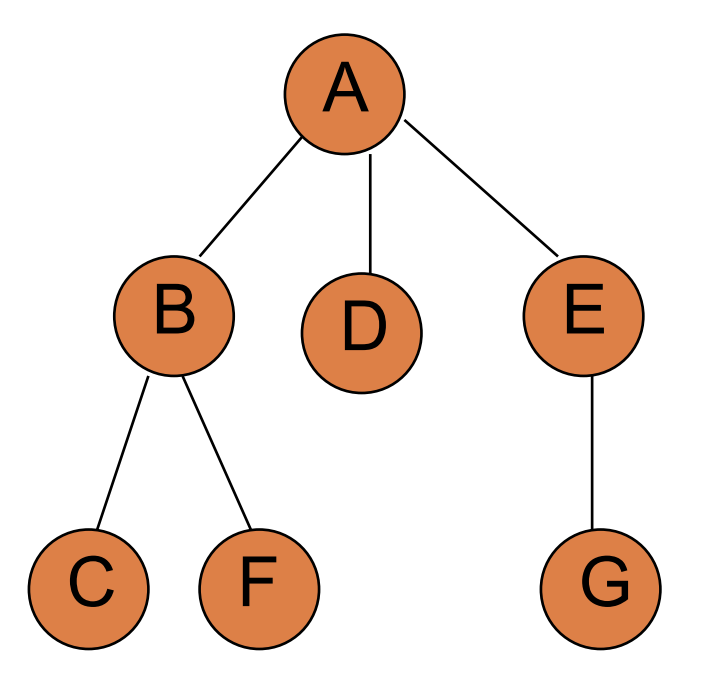

toVisit-stack: B D printed: A E G

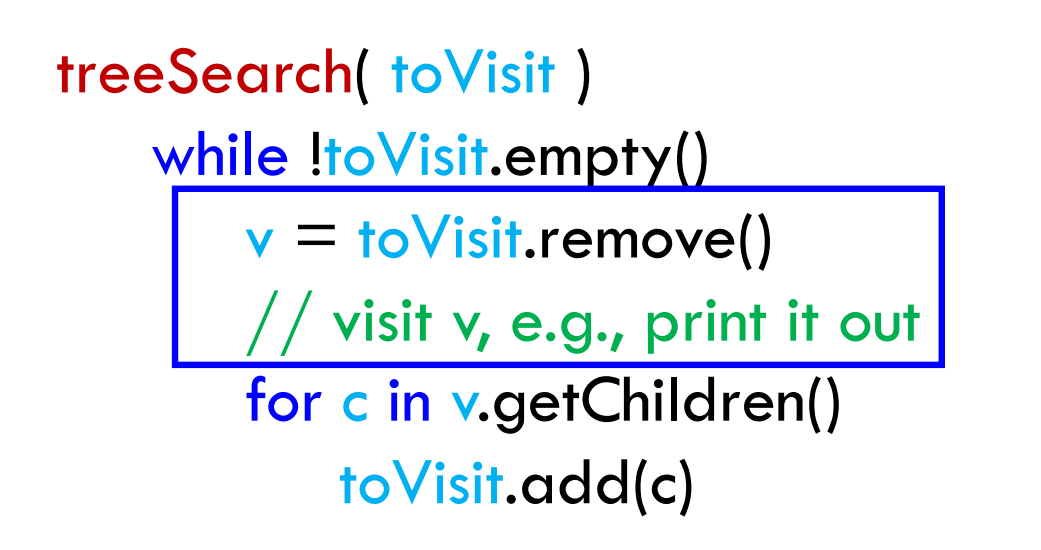

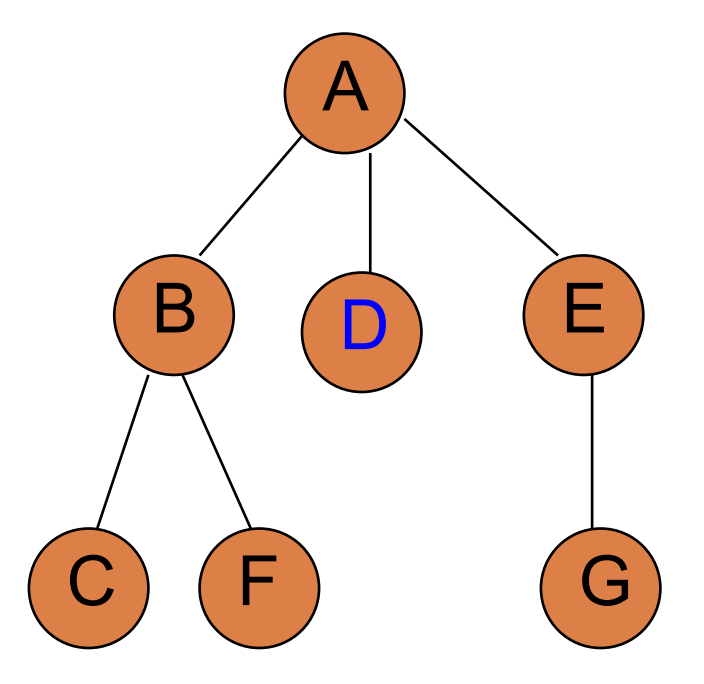

toVisit-stack: B printed: A E G D

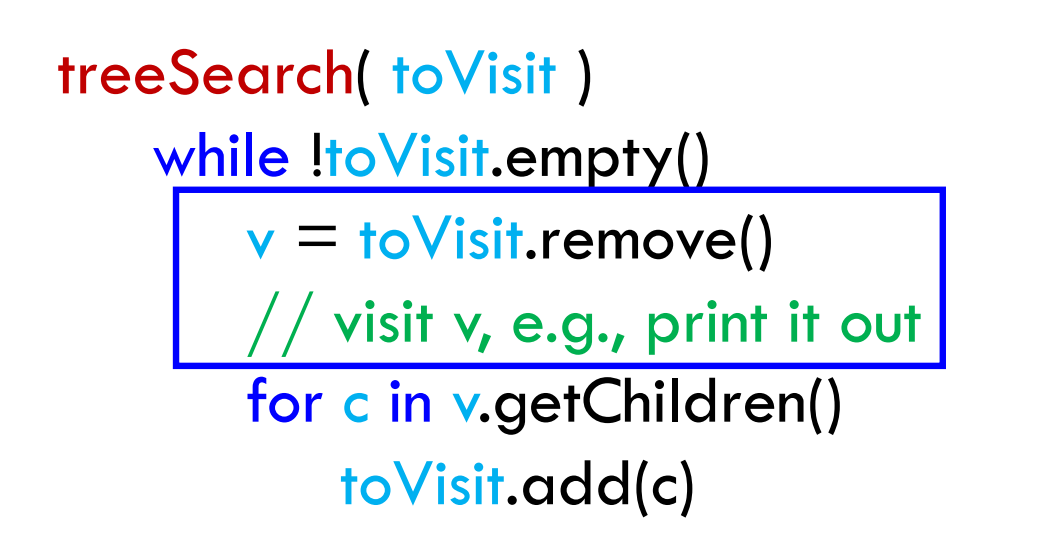

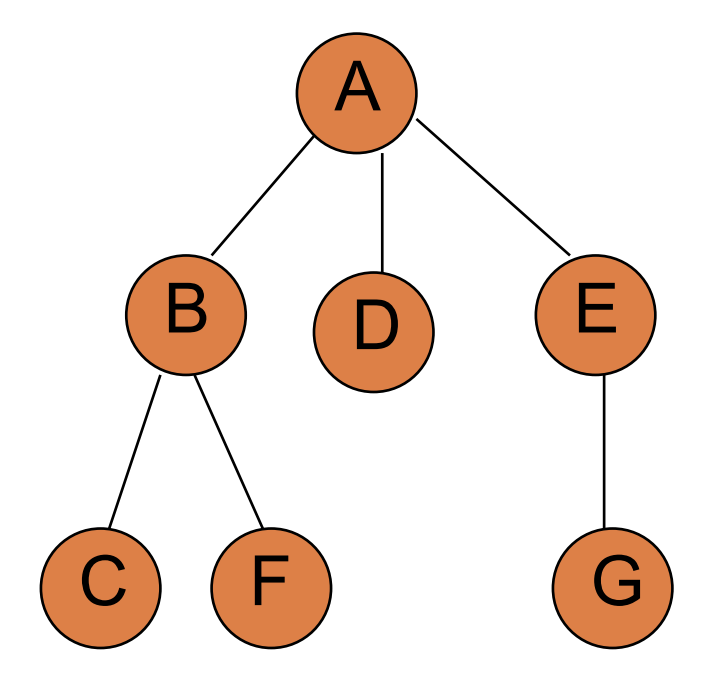

toVisit-stack: B printed: A E G D

How are we exploring the vertices?

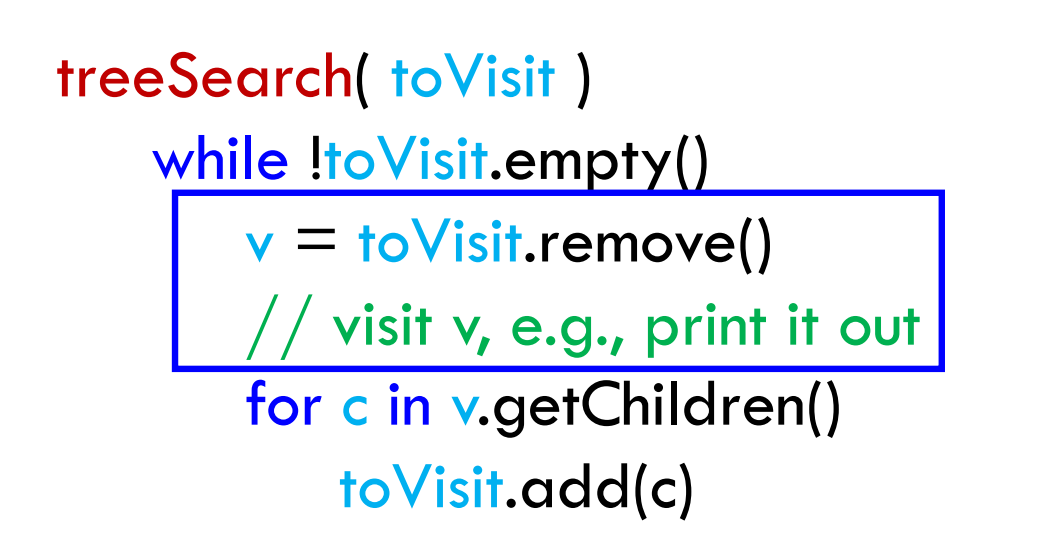

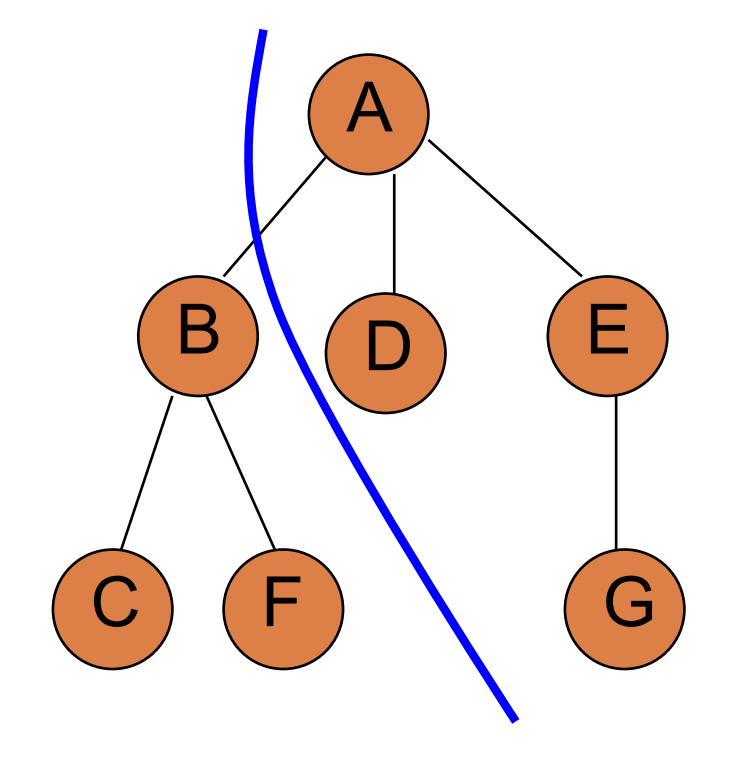

toVisit-stack: B printed: A E G D Frontier: go as far down one branch as possible, working right to left

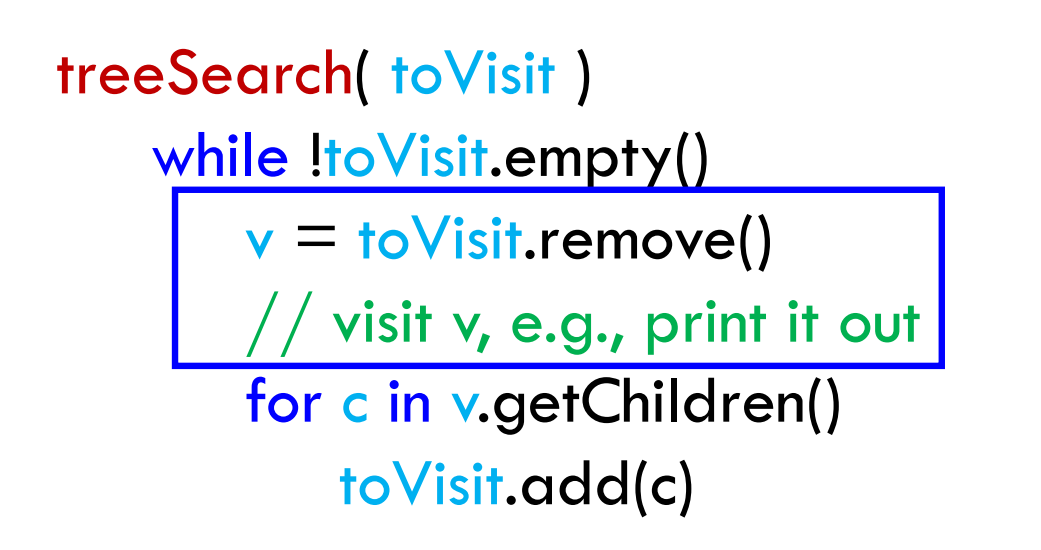

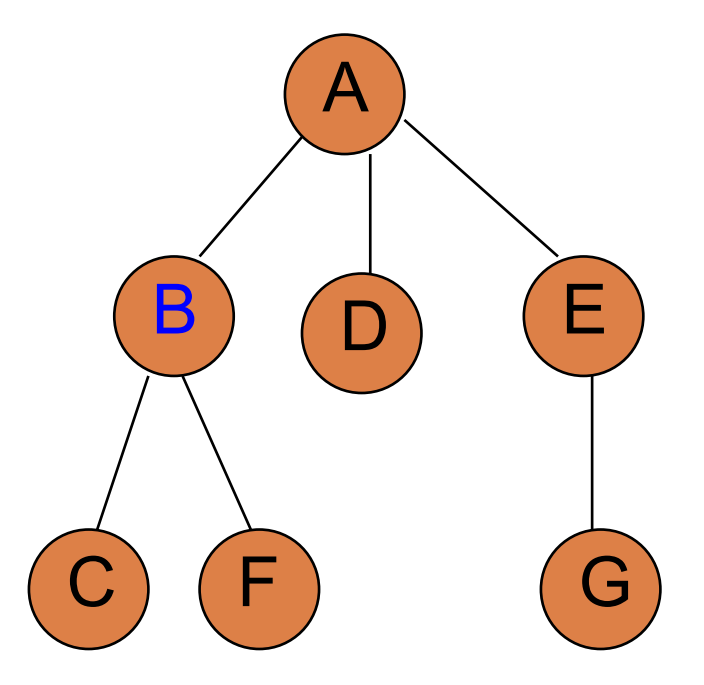

toVisit-stack: printed: A E G D B

```
treeSearch( toVisit )
while !toVisit.empty()
    v = to Visit.remove()
      ^\prime visit v, e.g., print it out
    for c in v.getChildren()
        toVisit.add(c)
```
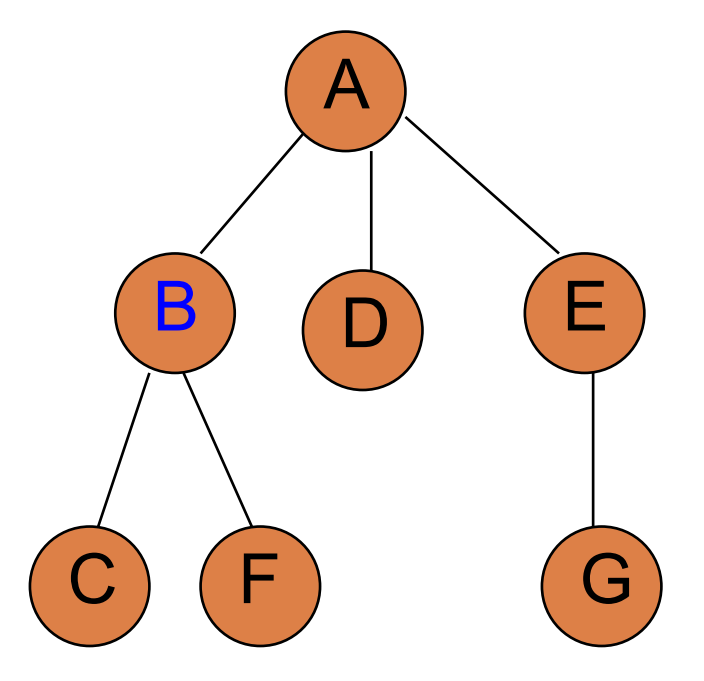

toVisit-stack: printed: A E G D B

```
treeSearch( toVisit )
while !toVisit.empty()
    v = to Visit.remove()
      ^\prime visit v, e.g., print it out
    for c in v.getChildren()
        toVisit.add(c)
```
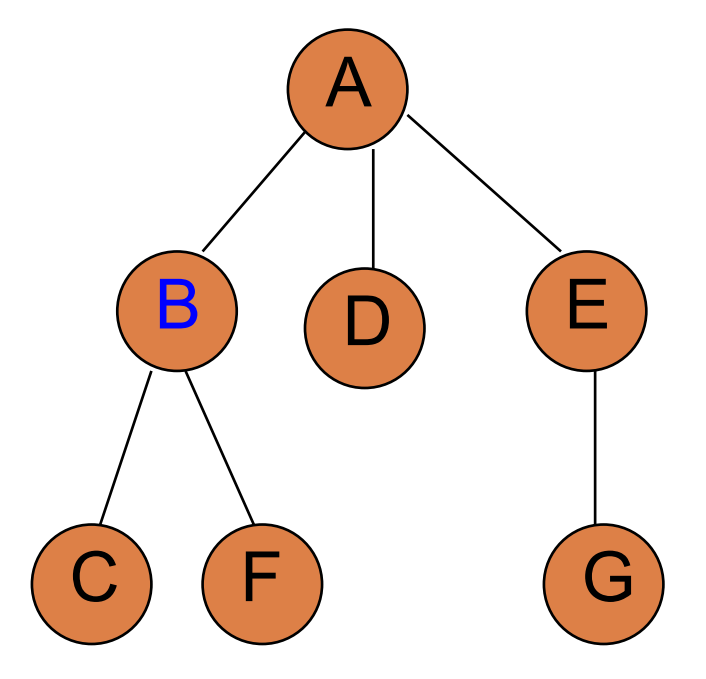

toVisit-stack: C F printed: A E G D B

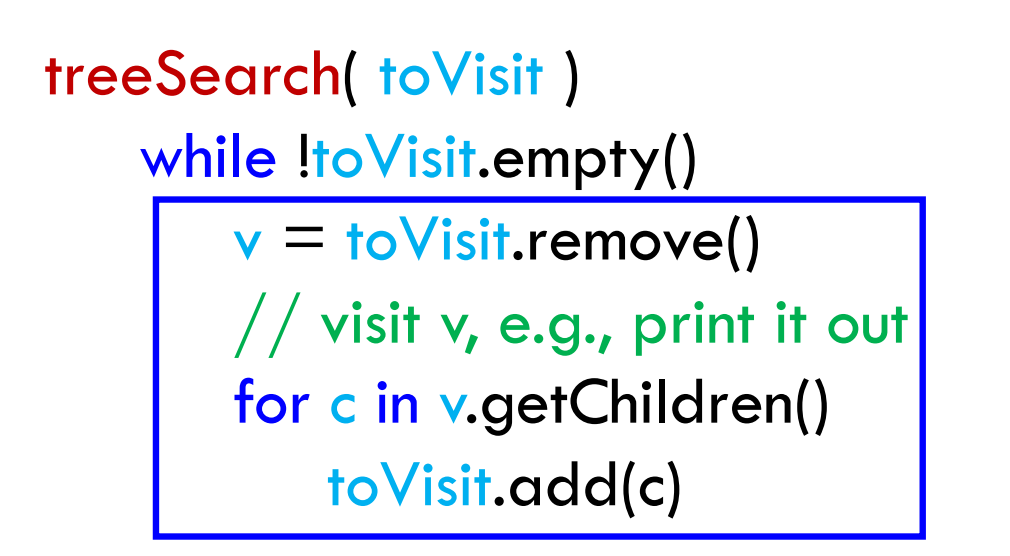

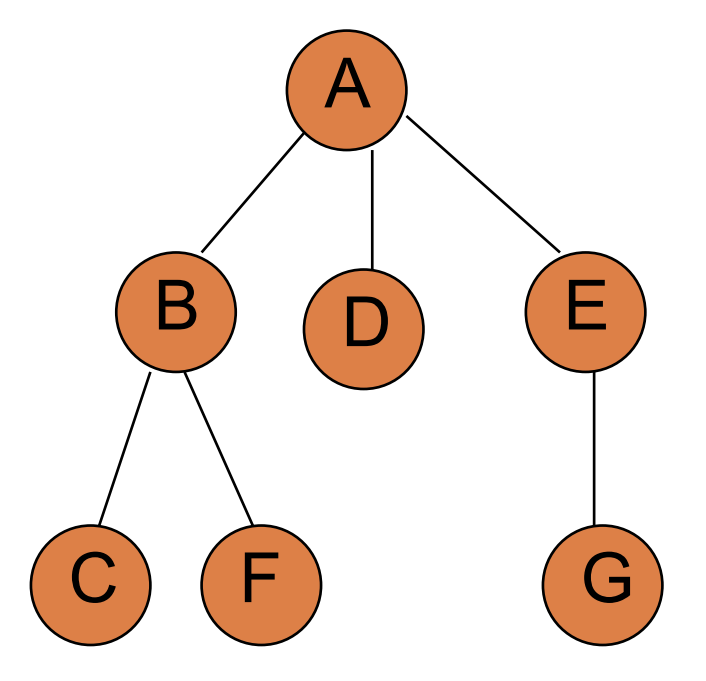

toVisit-stack: C F printed: A E G D B

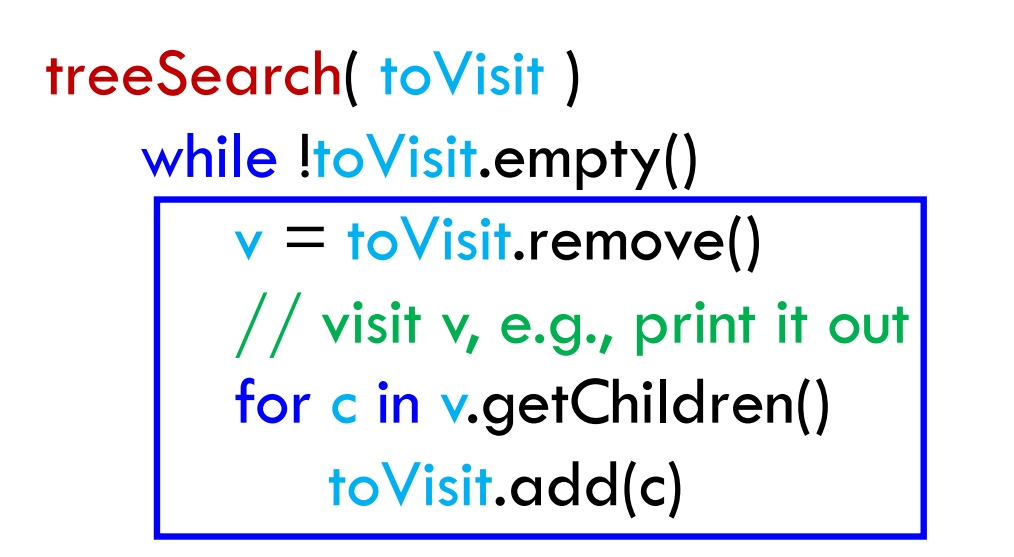

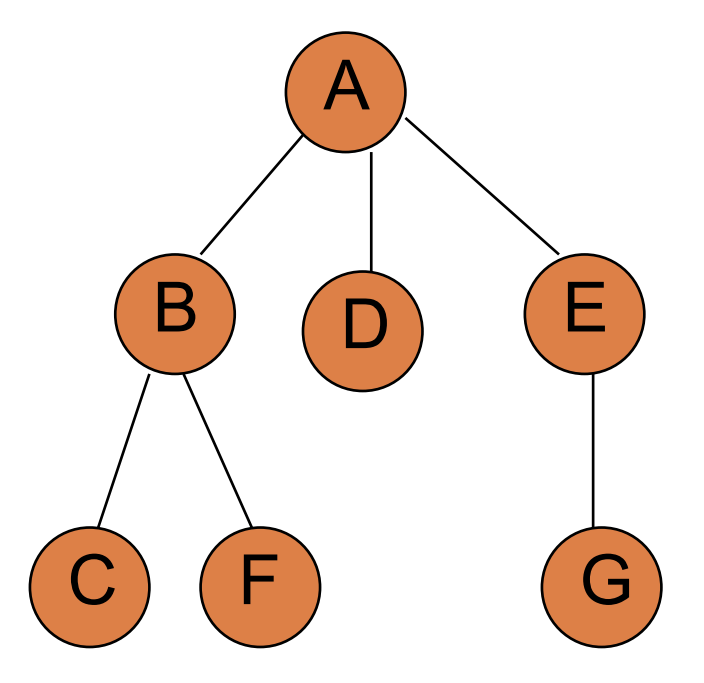

toVisit-stack: printed: A E G D B F C

# Run-time of graph algorithms

A graph is a set of vertices V and a set of edges  $(u,v) \in E$  where  $u,v \in V$ 

When we analyze graph algorithms, the run-time often includes both the number of vertices **AND** the number of edges:

- $\blacksquare$   $\vert \vee \vert$  = number of vertices
- $\blacksquare$   $\blacksquare$   $\blacksquare$  = number of edges

Sometimes, in big-O notation, we'll use just V and E to represent these to simplify notation

## treeSearch run-time

treeSearch( toVisit ) while !toVisit.empty()  $v =$  to Visit.remove()  $//$  visit v, e.g., print it out for c in v.getChildren() toVisit.add(c)

What is the big-O run-time of teeSearch?

Assume all of the stack/queue operations are constant.

How many times do we visit each vertex?

How many times do we traverse each edge (vis the for loop)?

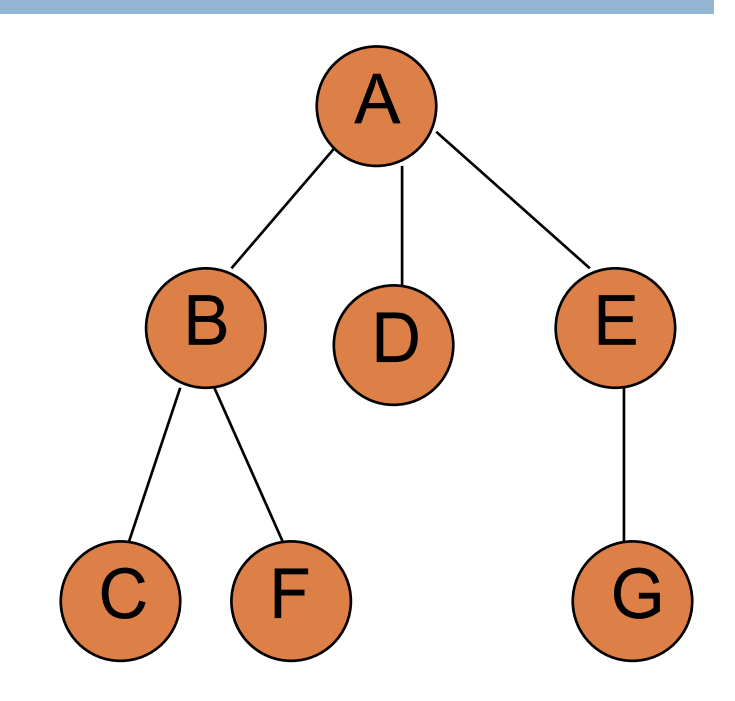

## treeSearch run-time

treeSearch( toVisit ) while !toVisit.empty()  $v =$  to Visit.remove()  $//$  visit v, e.g., print it out for c in v.getChildren() toVisit.add(c)

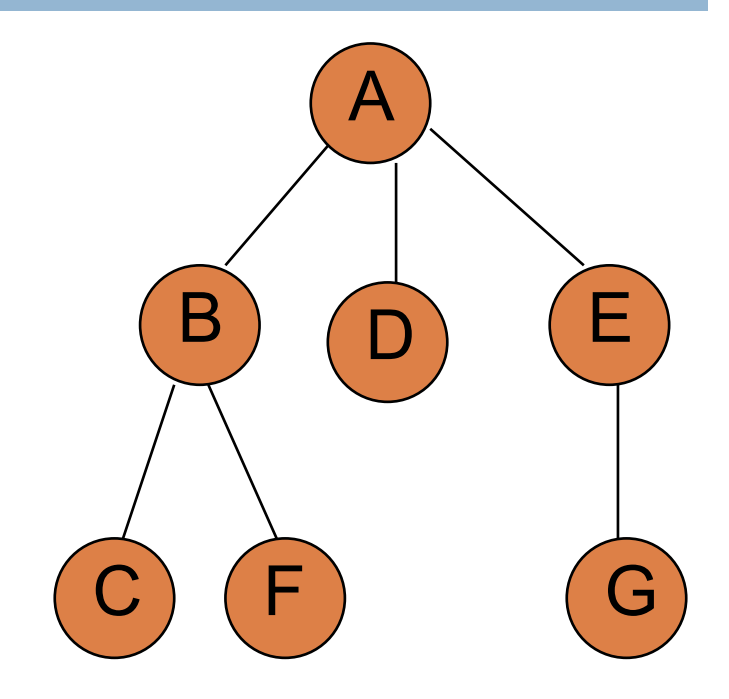

How many times do we visit each vertex? Exactly once

How many times do we traverse each edge (vis the for loop)? Exactly once

What is the big-O run-time of teeSearch?  $O(|V| + |E|)$ . Linear algorithm.

search( v )  $//$  visit  $v$ , e.g., print it out for c in v.getChildren() search(c)

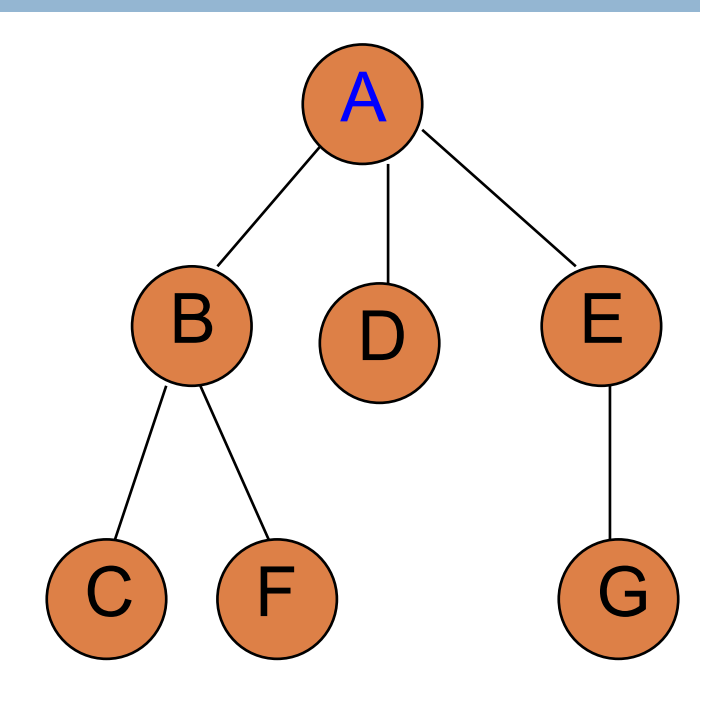

What order will the vertices get printed out? Assume children are traversed left to right.

search( v )  $\sqrt{2}$  visit v, e.g., print it out for c in v.getChildren() search(c)

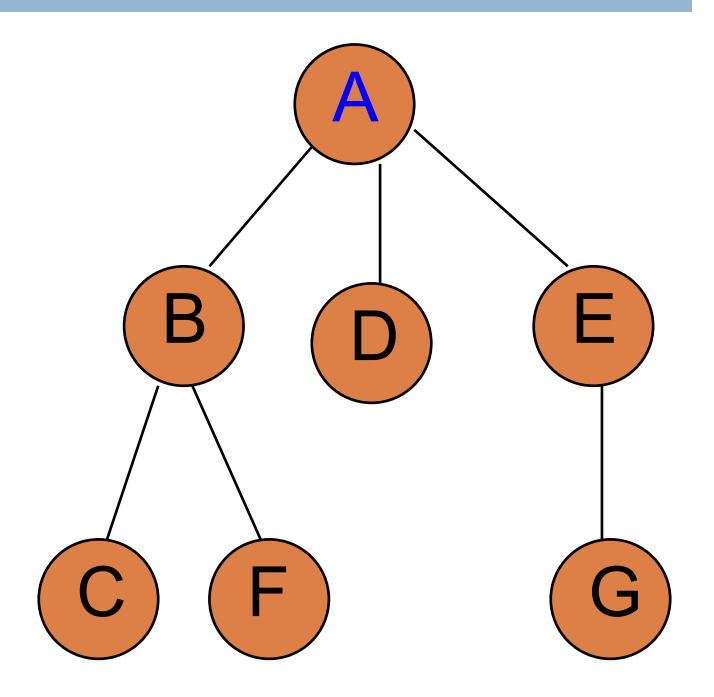

#### Visited: A

search( v )  $\sqrt{2}$  visit v, e.g., print it out for c in v.getChildren() search(c)

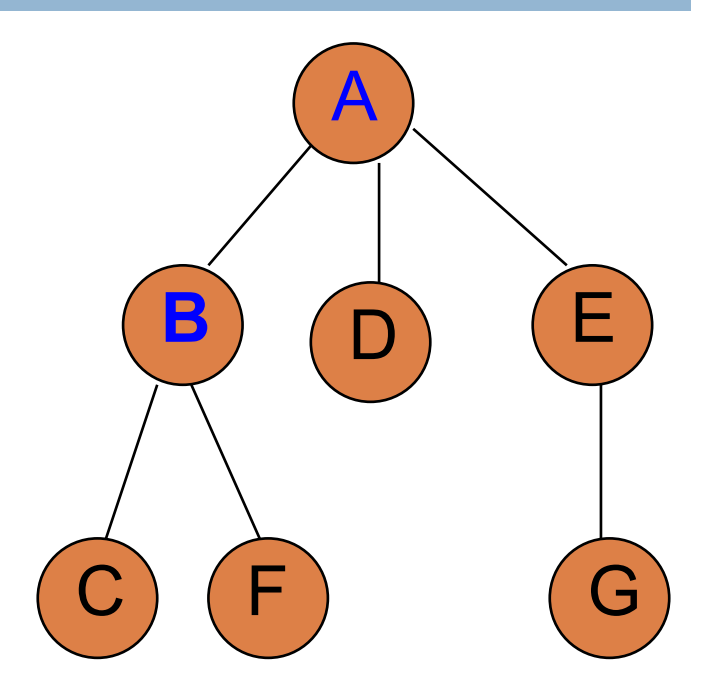

Visited: A B

search( v )  $\sqrt{2}$  visit v, e.g., print it out for c in v.getChildren() search(c)

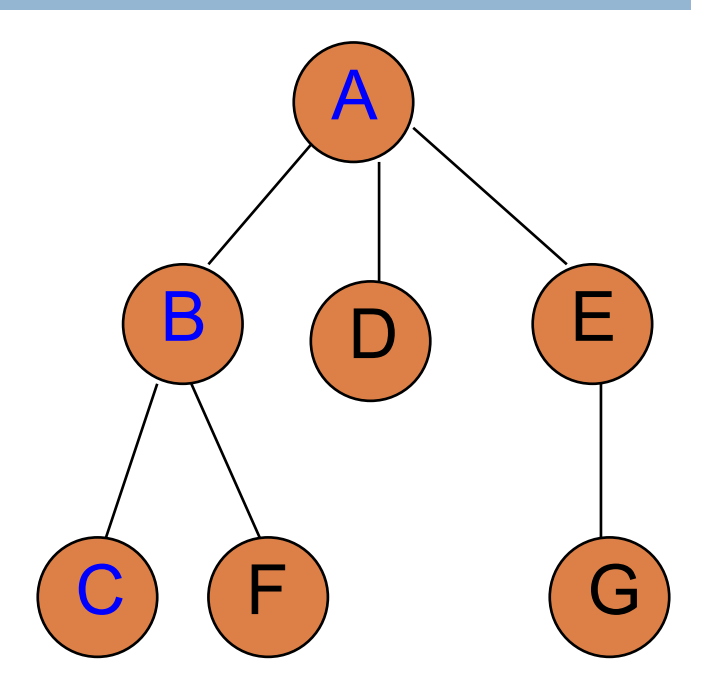

#### Visited: A B C

search( v )  $\sqrt{2}$  visit v, e.g., print it out for c in v.getChildren() search(c)

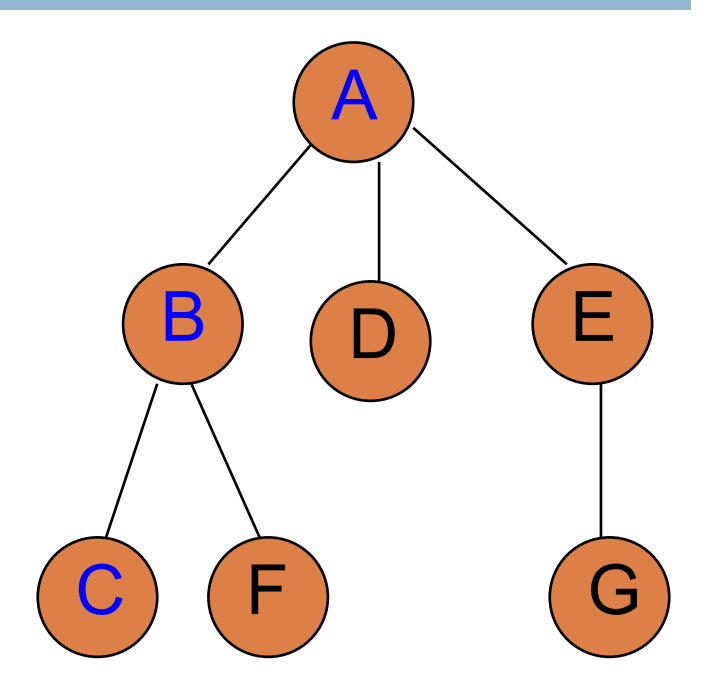

Visited: A B C Now where?

search( v )  $\sqrt{2}$  visit v, e.g., print it out for c in v.getChildren() search(c)

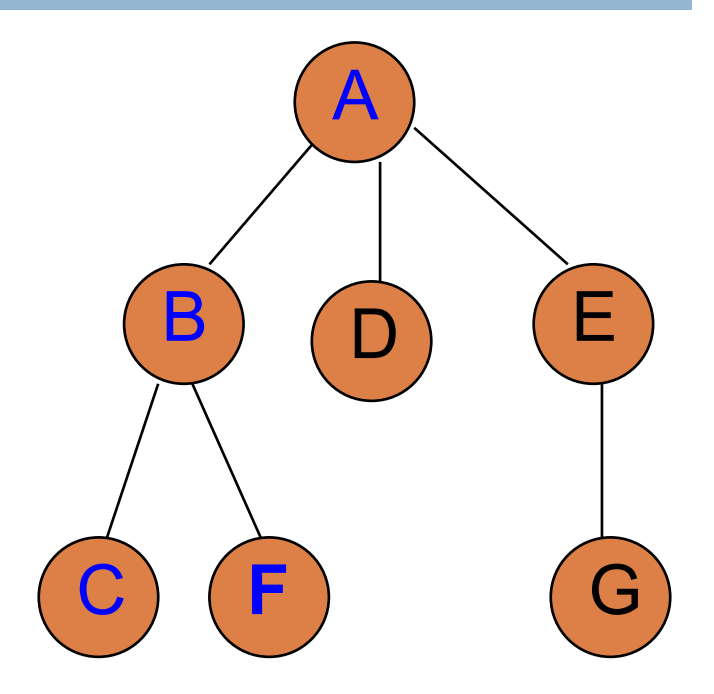

search( v )  $\sqrt{2}$  visit v, e.g., print it out for c in v.getChildren() search(c)

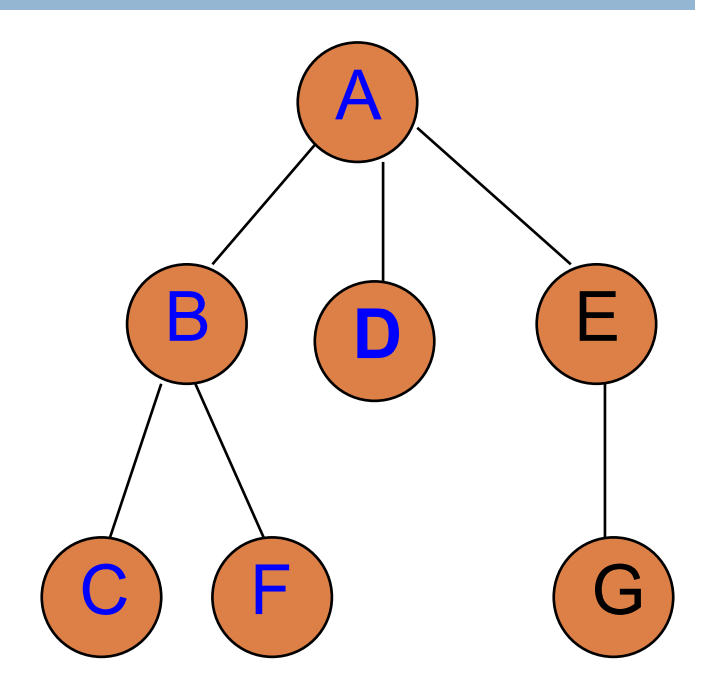

search( v ) // visit v, e.g., print it out for c in v.getChildren() search(c)

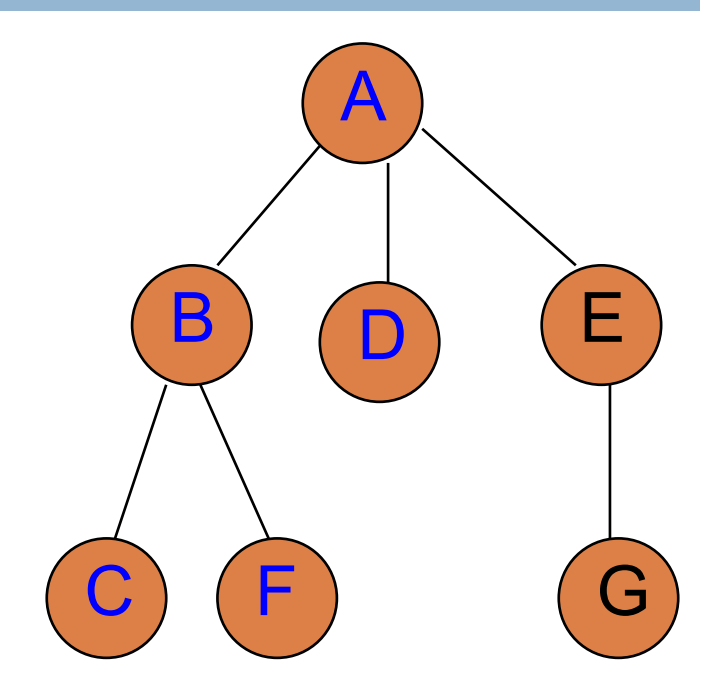

#### What algorithm is this?

search( v ) // visit v, e.g., print it out for c in v.getChildren() search(c)

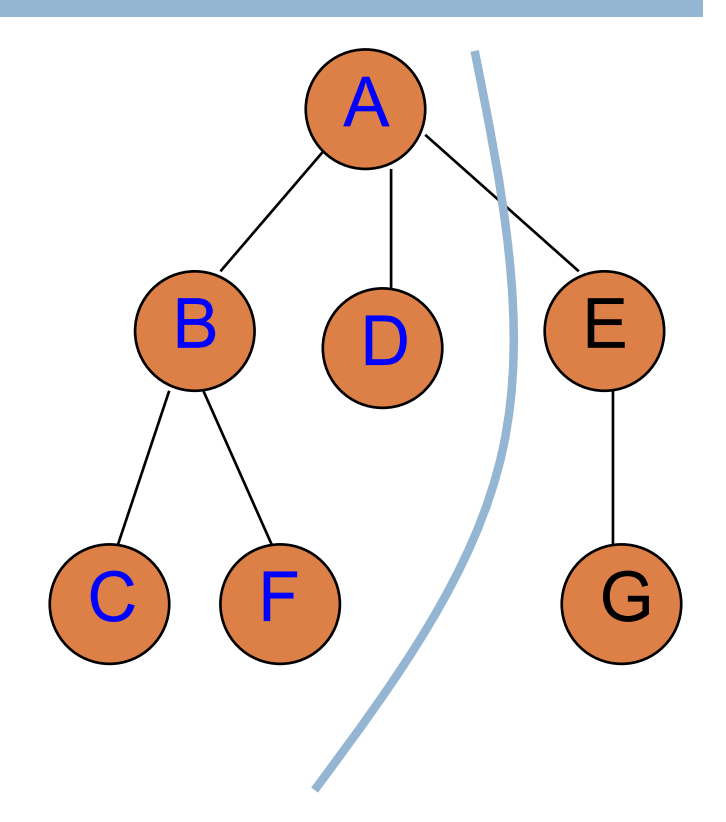

#### Depth first search!

search( v )  $//$  visit  $v$ , e.g., print it out for c in v.getChildren() search(c)

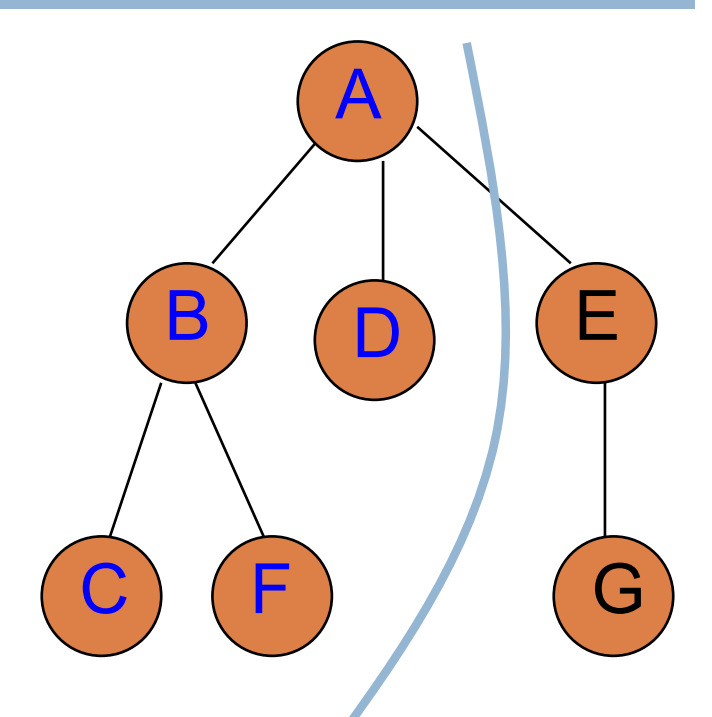

Any difference between this version and the stack version?

search( v )  $//$  visit  $v$ , e.g., print it out for c in v.getChildren() search(c)

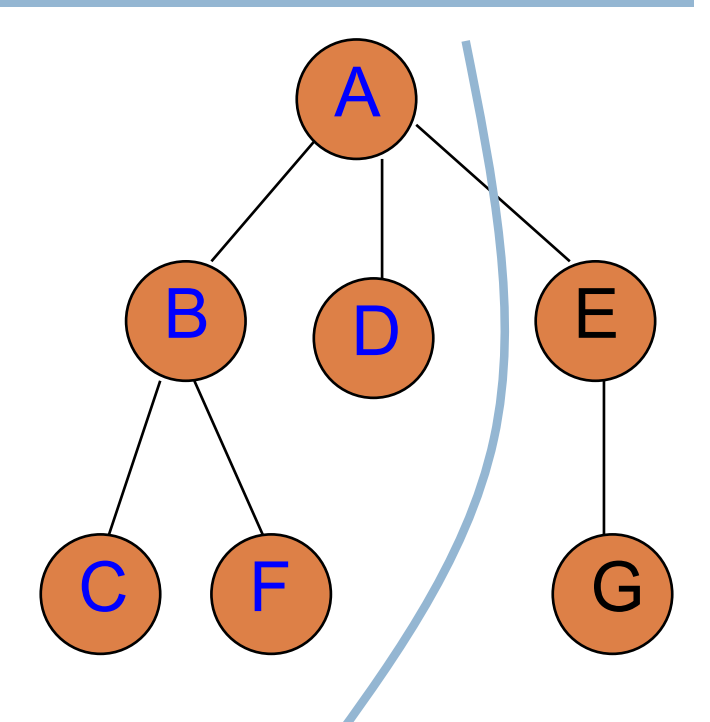

#### Any difference between this version and the stack version?

Visited: A B C F D

Traverses in the other direction (left to right in this case).

search( v )  $//$  visit v, e.g., print it out for c in v.getChildren() search(c)

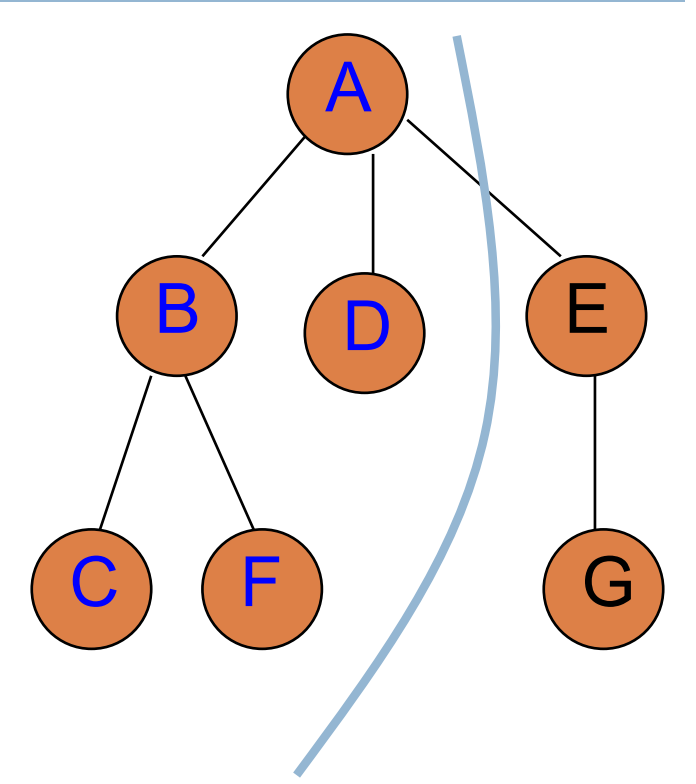

treeDFS used a stack. Is there a stack here?

search( v )  $//$  visit  $v$ , e.g., print it out for c in v.getChildren() search(c)

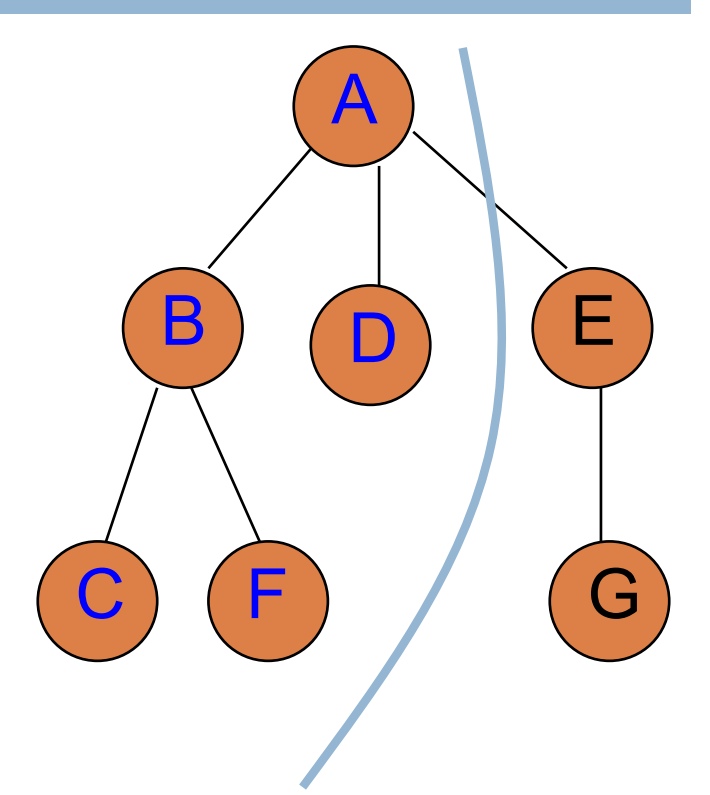

#### treeDFS used a stack. Is there a stack here?

Visited: A B C F D

The run-time stack keeping track of recursive calls!

search( v )  $\sqrt{2}$  visit v, e.g., print it out for c in v.getChildren() search(c)

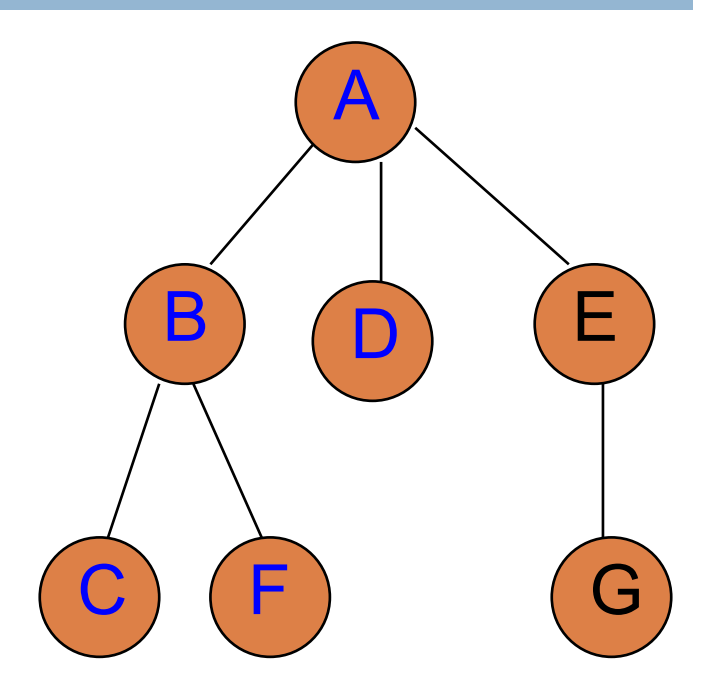
# What algorithm is this?

search( v )  $\sqrt{2}$  visit v, e.g., print it out for c in v.getChildren() search(c)

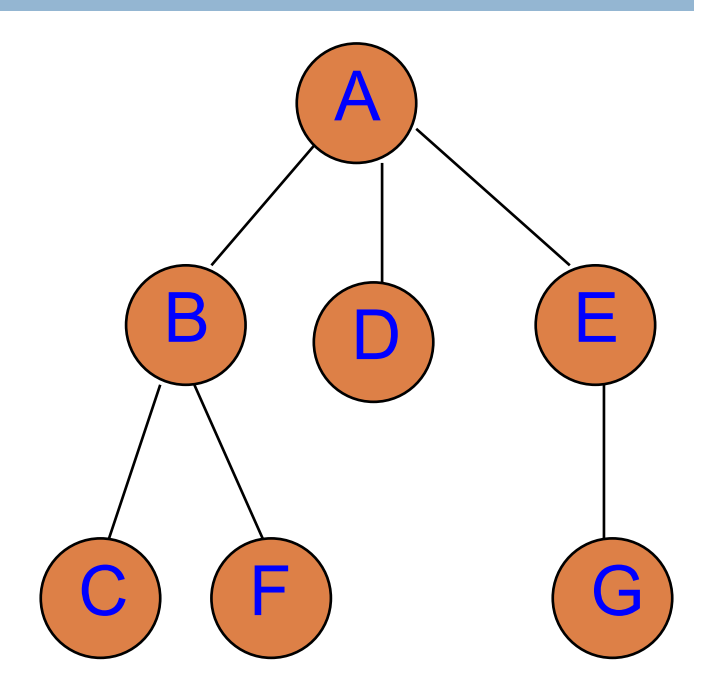

#### Visited: A B C F D E G

## DFS versions

```
treeDFS( start )
s = new Stack()s.add(start)
treeSearch(s)
```
treeSearch( toVisit ) while !toVisit.empty()  $v =$  to Visit. remove() // visit v, e.g., print it out for c in v.getChildren() toVisit.add(c)

treeRecursiveDFS( v )  $//$  visit v, e.g., print it out for c in v.getChildren() treeRecursiveDFS(c)

# treeSearch on graphs

treeSearch( toVisit ) while !toVisit.empty()  $v =$  to Visit.remove() // visit v, e.g., print it out for c in v.getChildren() toVisit.add(c)

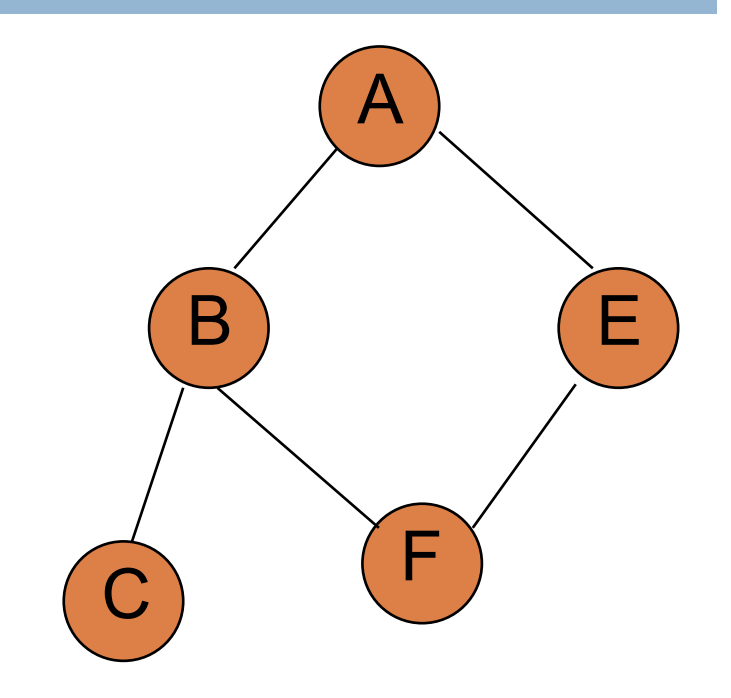

What would happen if we ran treeSearch on this graph?

Won't ever end!

# treeSearch on graphs

treeSearch( toVisit ) while !toVisit.empty()  $v =$  to Visit.remove() // visit v, e.g., print it out for c in v.getChildren() toVisit.add(c)

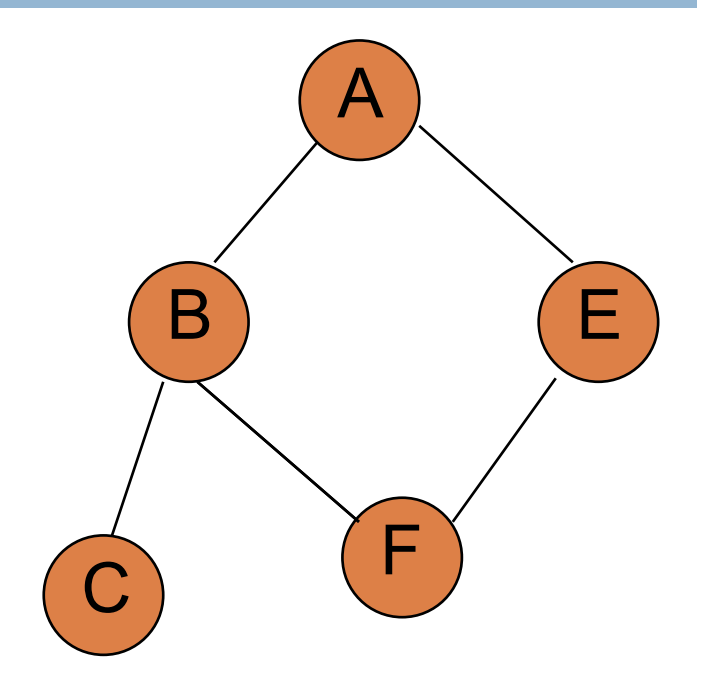

How can we fix this?

Keep track of the vertices that we've visited

# Searching on graphs

treeSearch( toVisit ) while !toVisit.empty()  $v =$  to Visit.remove()  $//$  visit  $v$ , e.g., print it out for c in v.getChildren() toVisit.add(c)

graphSearch( toVisit ) while !toVisit.empty()  $v =$  to Visit. remove() if !visited[v]  $visited[v] = true$ for c in v.getAdjacent() if !visited[c] toVisit.add(c)

# Searching on graphs

graphBFS( start )  $q = new$  Queue() q.add(start) treeSearch(q)

graphDFS( start )  $s = new Stack()$ s.add(start) treeSearch(s)

graphSearch( toVisit ) while !toVisit.empty()  $v =$  to Visit. remove() if !visited[v]  $visited[v] = true$ for c in v.getAdjacent() if !visited[c] toVisit.add(c)

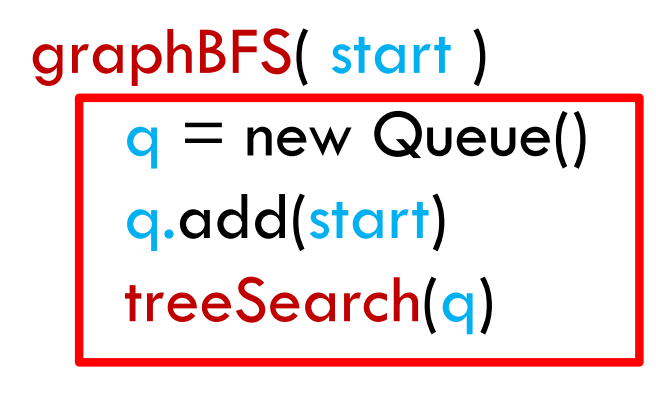

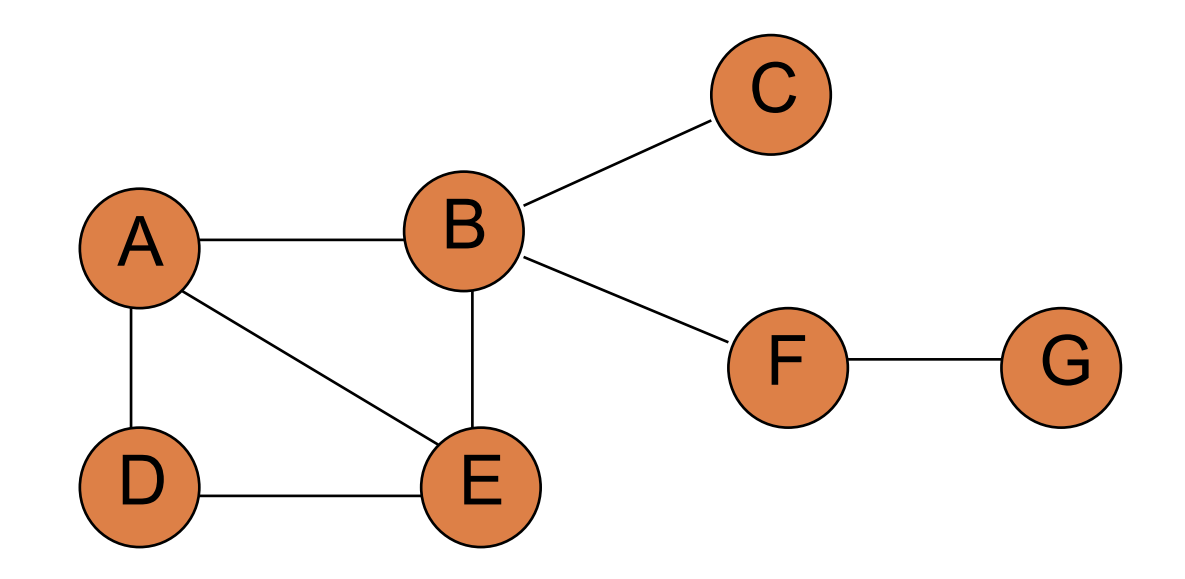

toVisit-queue: A visited:

graphSearch( toVisit ) while !toVisit.empty()  $v =$  to Visit.remove() if !visited[v]  $visited[v] = true$ for c in v.getAdjacent() if !visited[c] toVisit.add(c)

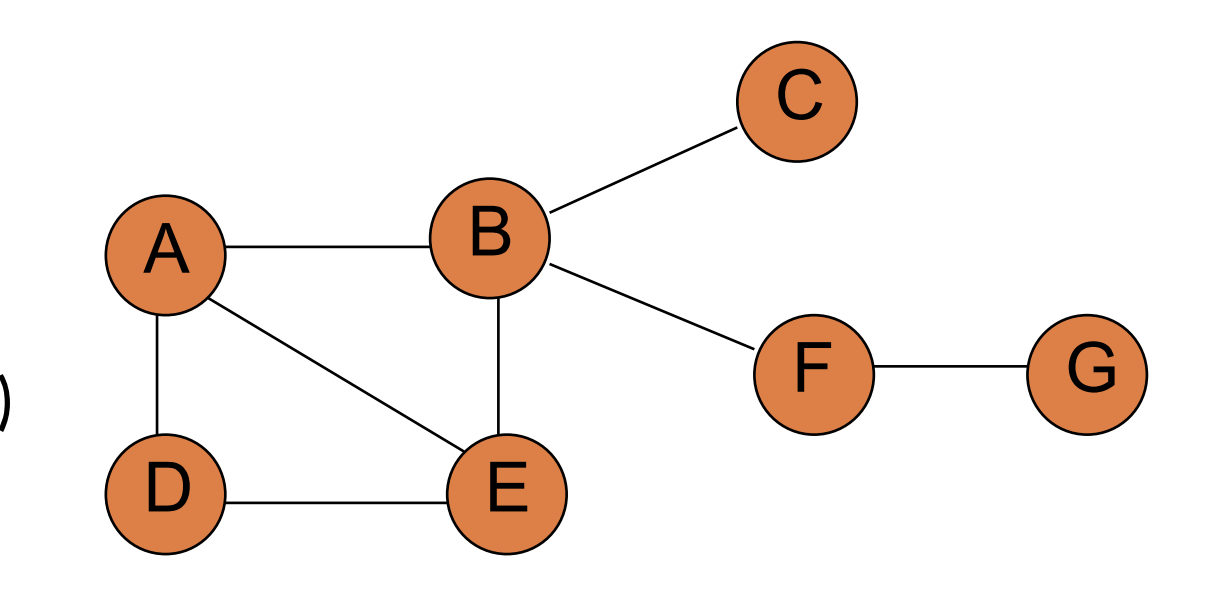

toVisit-queue: A visited:

What order will the nodes get printed out? Assume edges are traversed alphabetically.

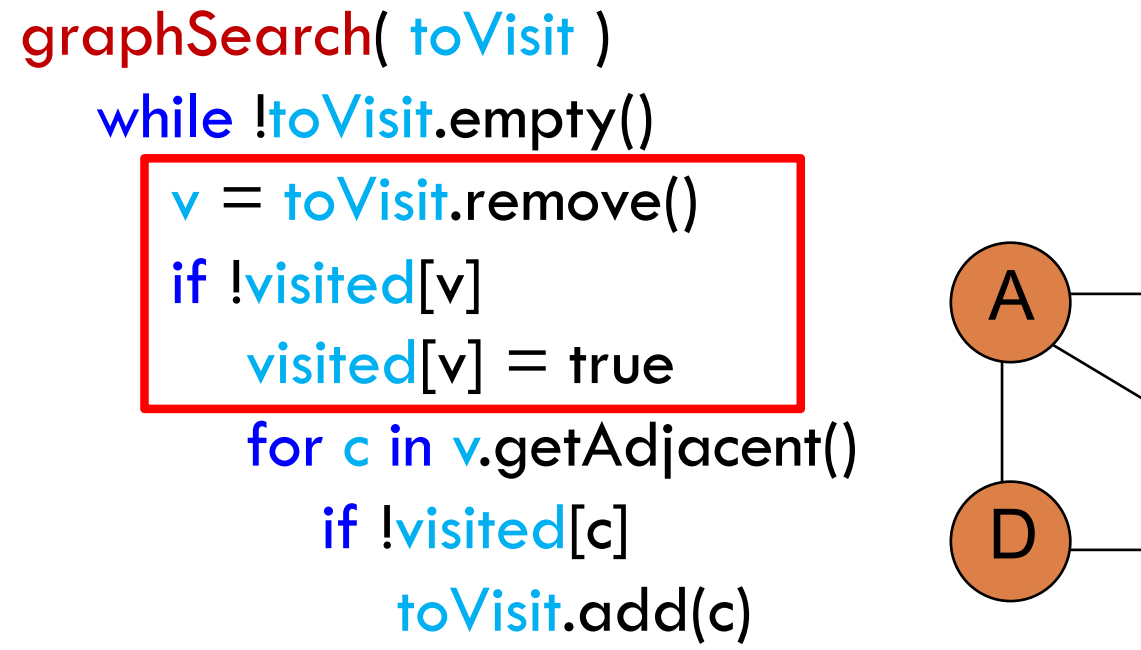

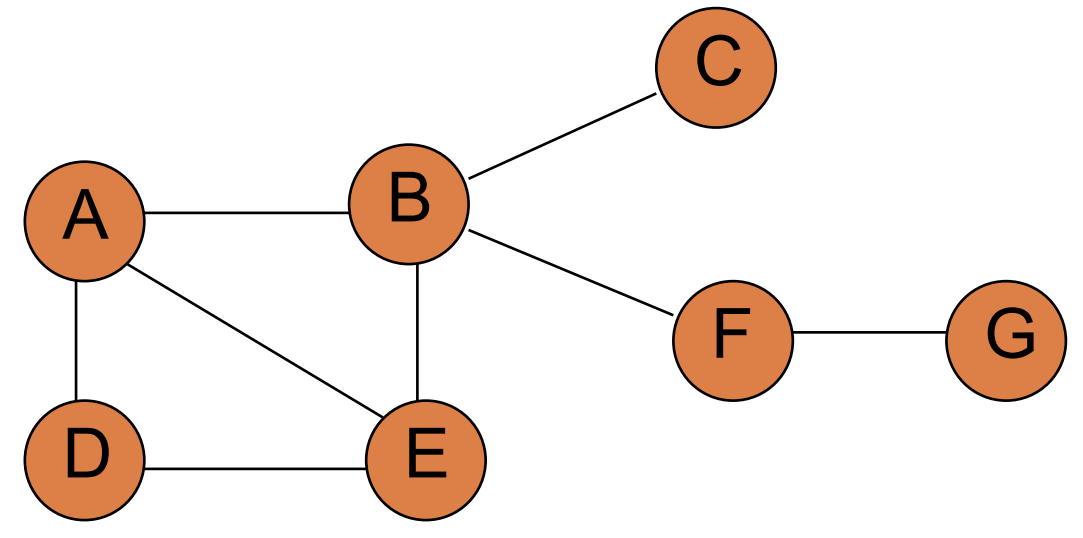

toVisit -queue: A visited:

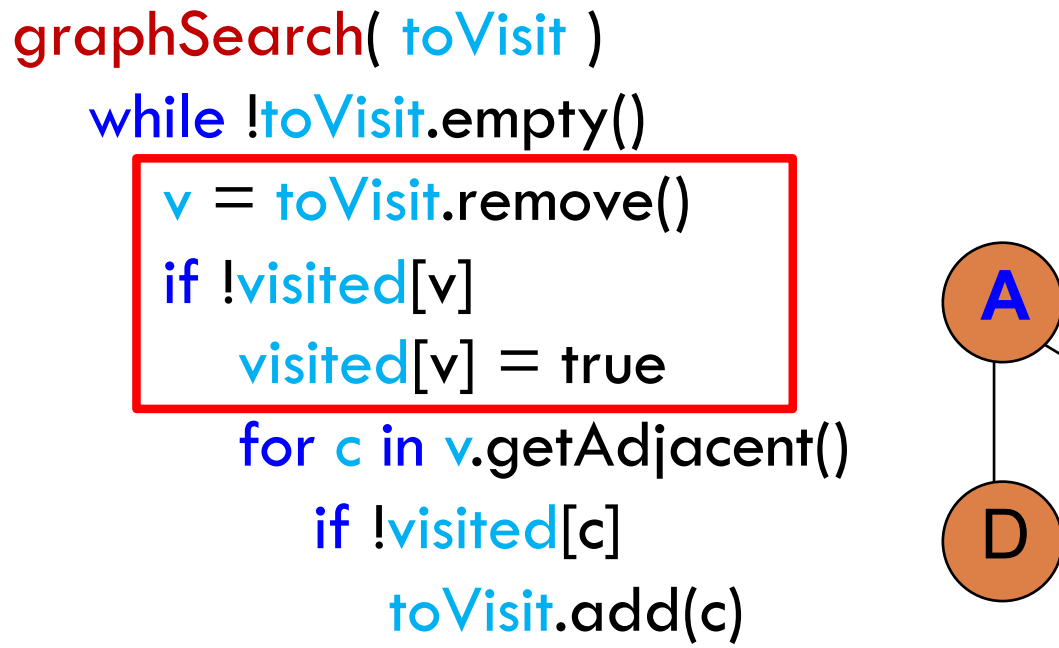

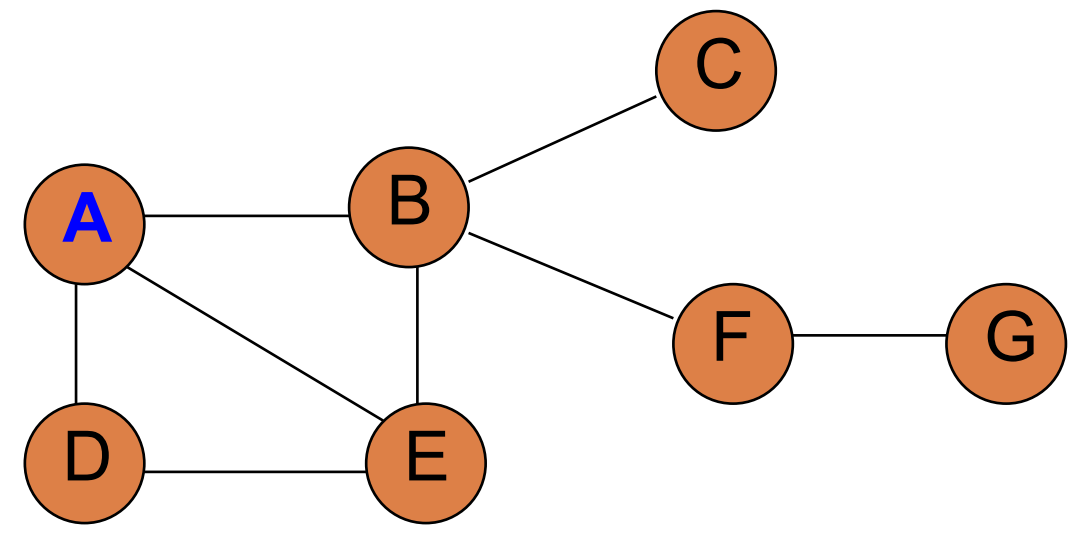

toVisit -queue : visited: A

B D E F **A** C G grap hSearch( toVisit ) while !toVisit.empty()  $v =$  to Visit.remove() if !visited[v]  $visited[v] = true$ for c in v.getAdjacent() if !visited[c] toVisit.add(c)

toVisit -queue : visited: A

B  $\mathsf{D}$ E F **A** C grap hSearch( toVisit ) while !toVisit.empty()  $v =$  to Visit.remove() if !visited[v]  $visited[v] = true$ for c in v.getAdjacent() if !visited[c] toVisit.add(c)

G

toVisit -queue: B D E visited: A

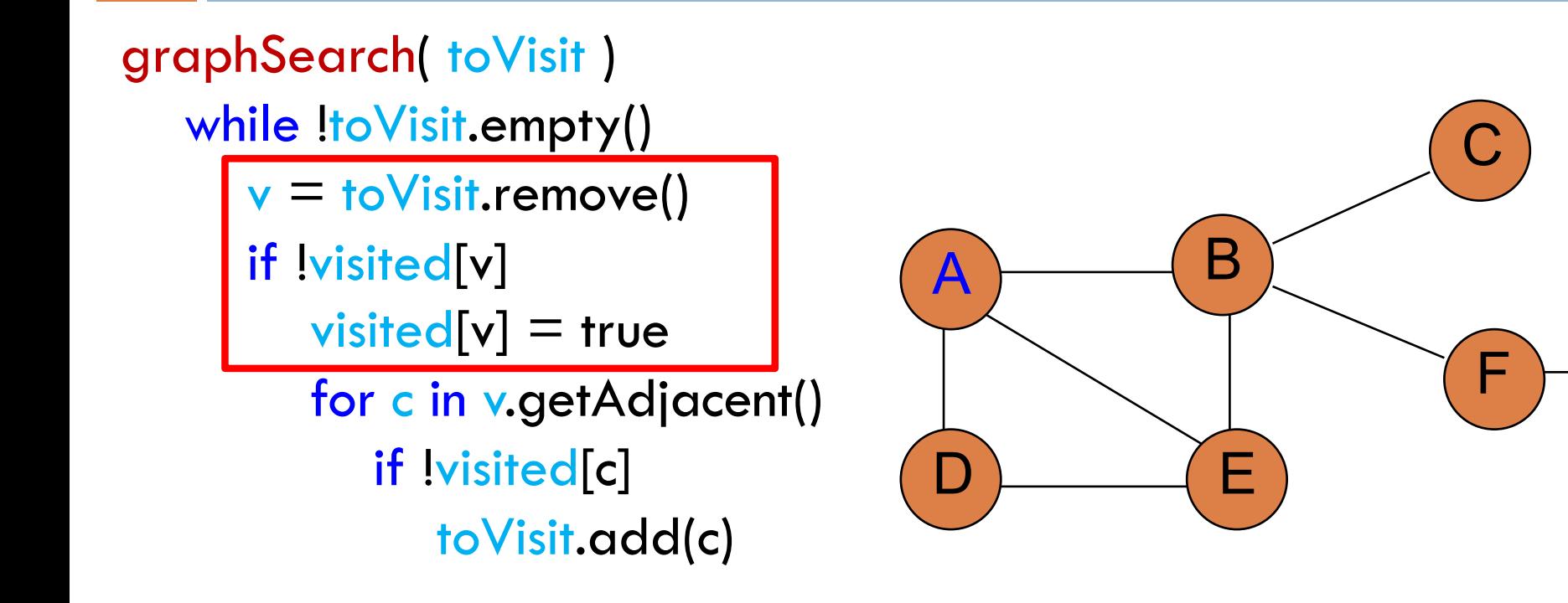

G

toVisit -queue: B D E visited: A

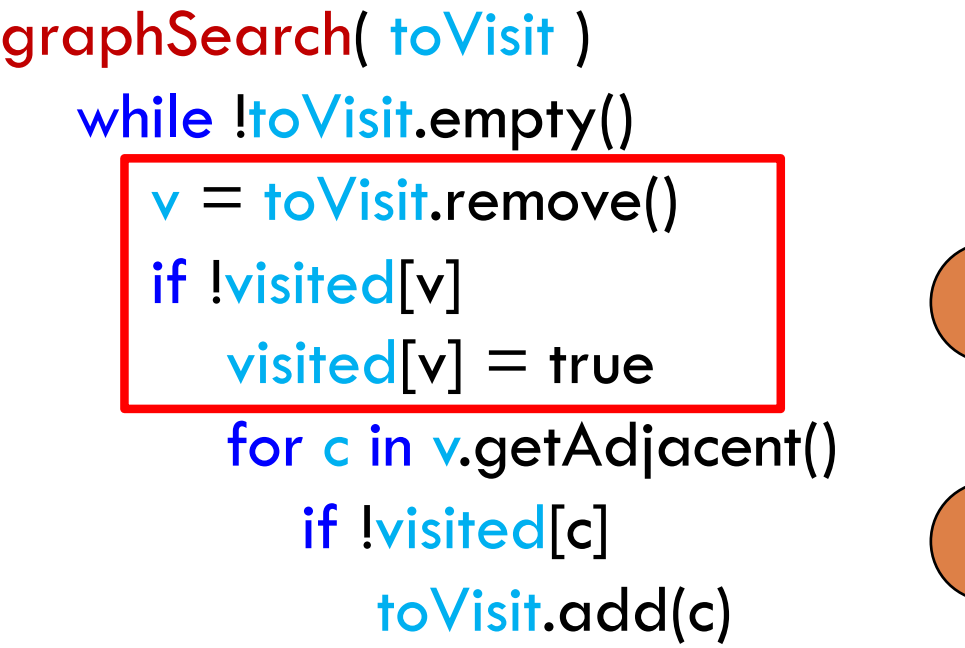

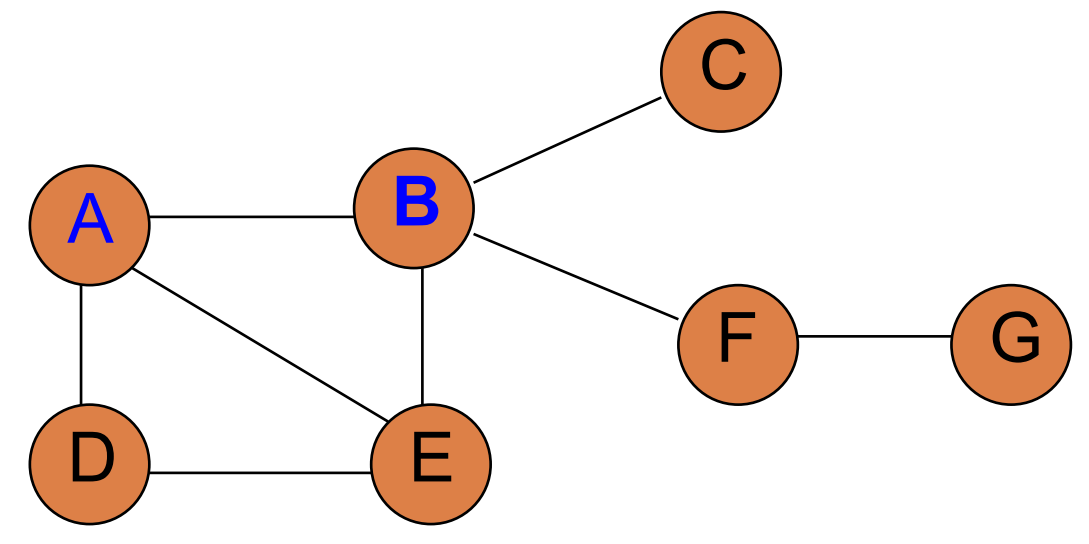

toVisit -queue: D E visited: A B

 $\mathsf{D}$ A grap hSearch( toVisit ) while !toVisit.empty()  $v =$  to Visit.remove() if !visited[v]  $visited[v] = true$ for c in v.getAdjacent() if !visited[c] toVisit.add(c)

**B**

E

F

G

C

toVisit -queue: D E visited: A B

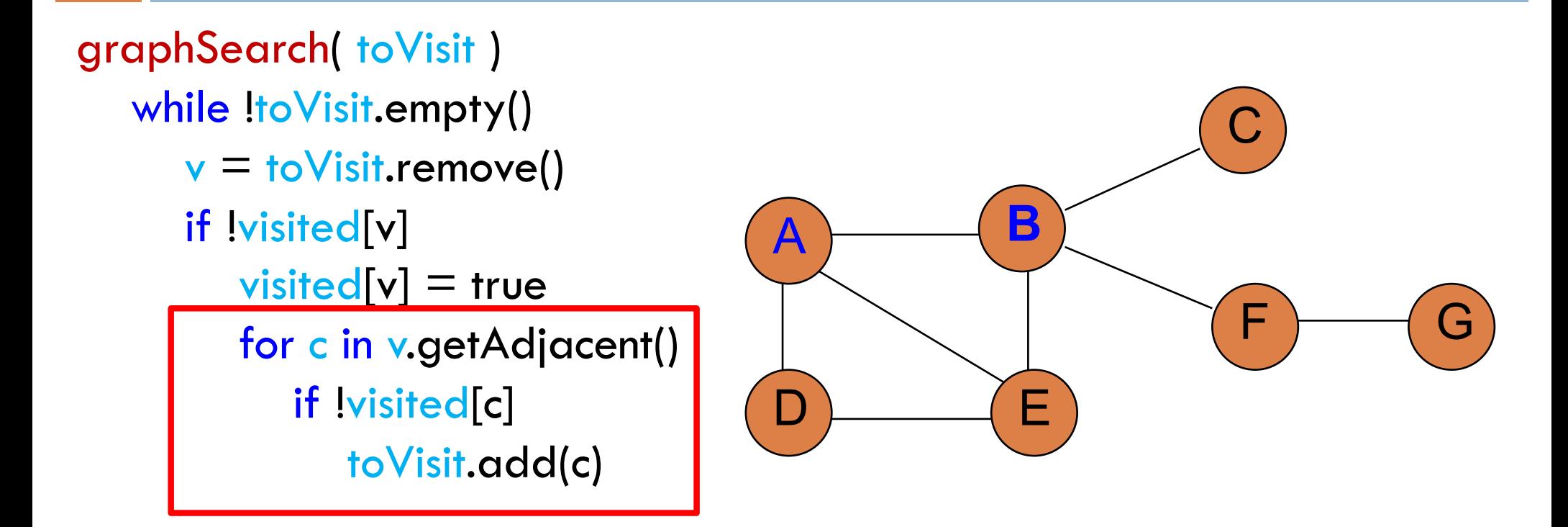

toVisit-queue: D E C E F visited: A B

Notice that we do add E again to toVisit since we haven't visited it yet

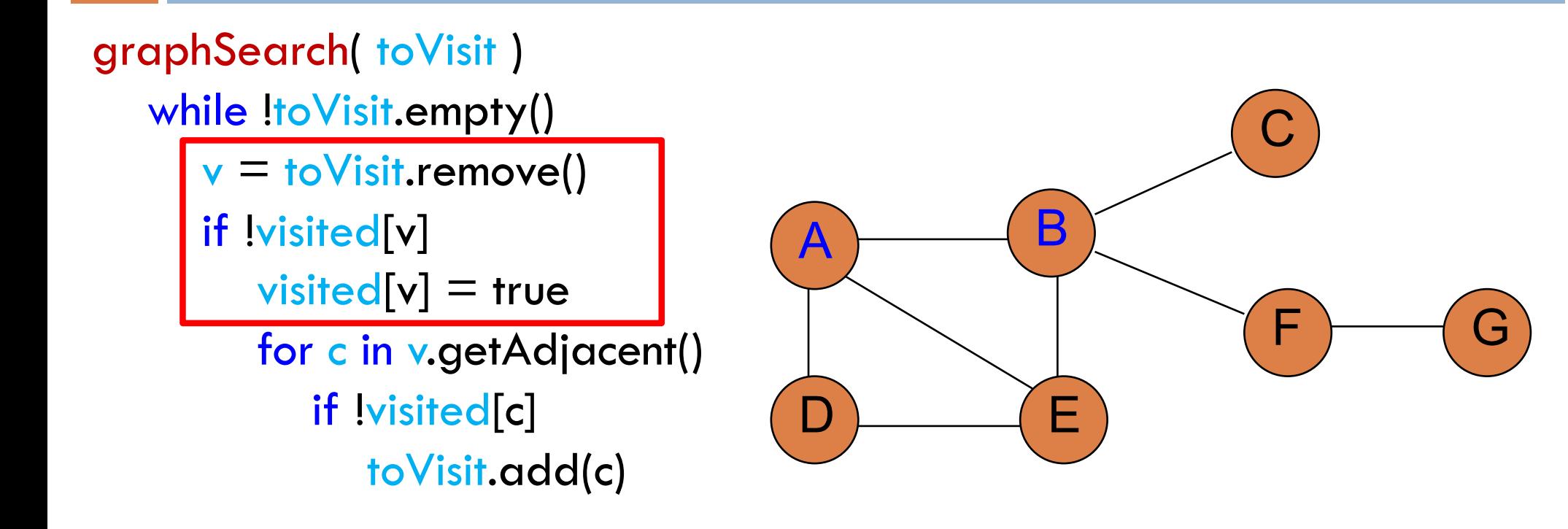

toVisit-queue: D E C E F visited: A B

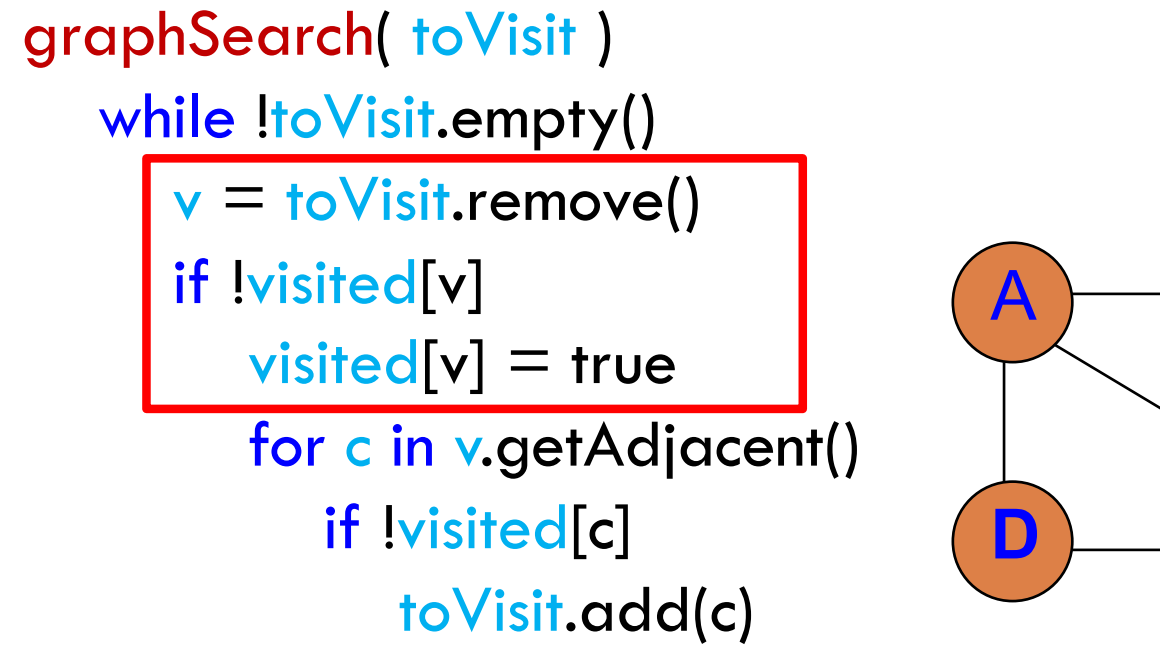

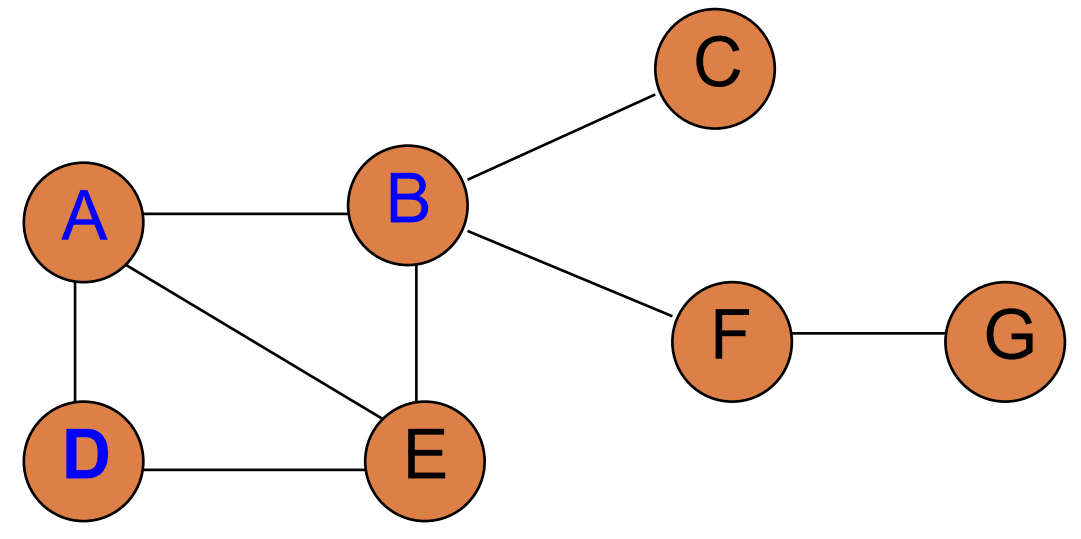

toVisit -queue: E C E F visited: A B D

B **D** E A grap hSearch( toVisit ) while !toVisit.empty()  $v =$  to Visit.remove() if !visited[v]  $visited[v] = true$ for c in v.getAdjacent() if !visited[c] toVisit.add(c)

F

G

C

toVisit -queue: E C E F visited: A B D

B **D** E **F** A C graphSearch( toVisit ) while !toVisit.empty()  $v =$  to Visit.remove() if !visited[v]  $visited[v] = true$ for c in v.getAdjacent() if !visited[c] toVisit.add(c)

toVisit-queue: E C E F E visited: A B D

We add E again to toVisit since we still haven't visited it yet

G

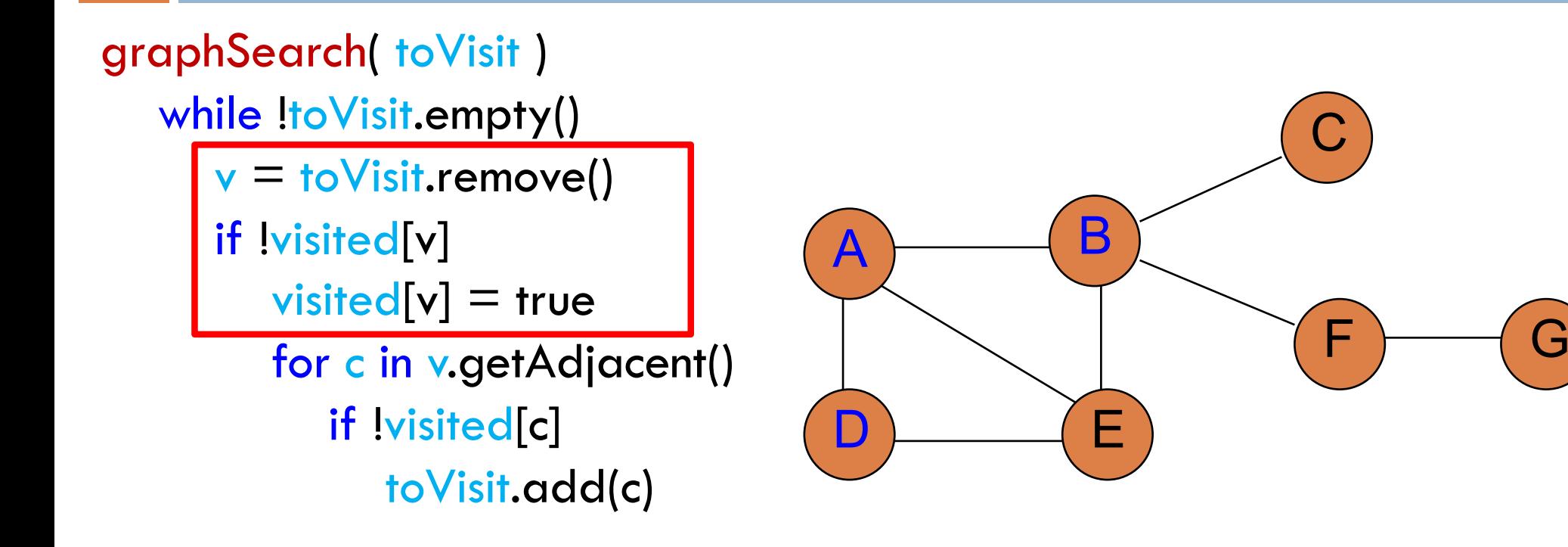

toVisit-queue: E C E F E visited: A B D

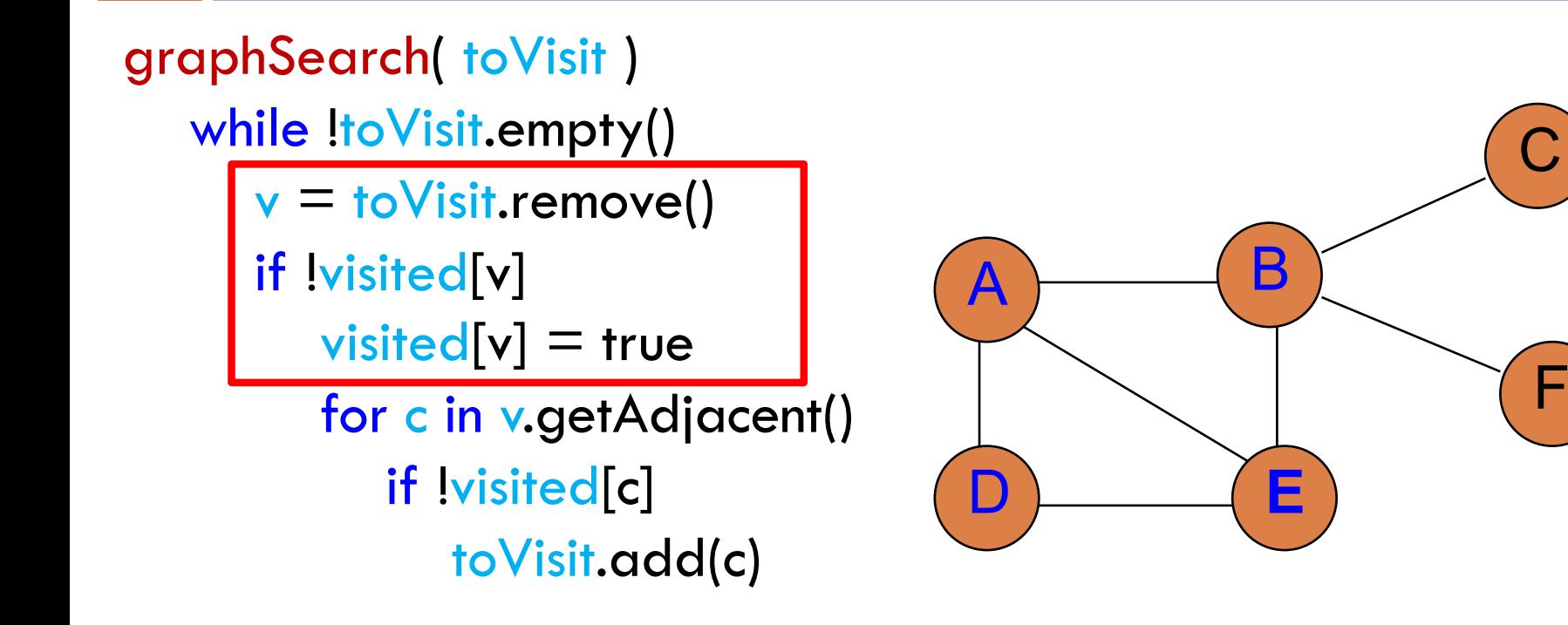

G

toVisit-queue: E C E F E visited: A B D E

B D **E**  $\boldsymbol{\mathsf{A}}$ graphSearch( toVisit ) while !toVisit.empty()  $v =$  to Visit.remove() if !visited[v]  $visited[v] = true$ for c in v.getAdjacent() if !visited[c] toVisit.add(c)

F

G

C

toVisit-queue: E C E F E visited: A B D E

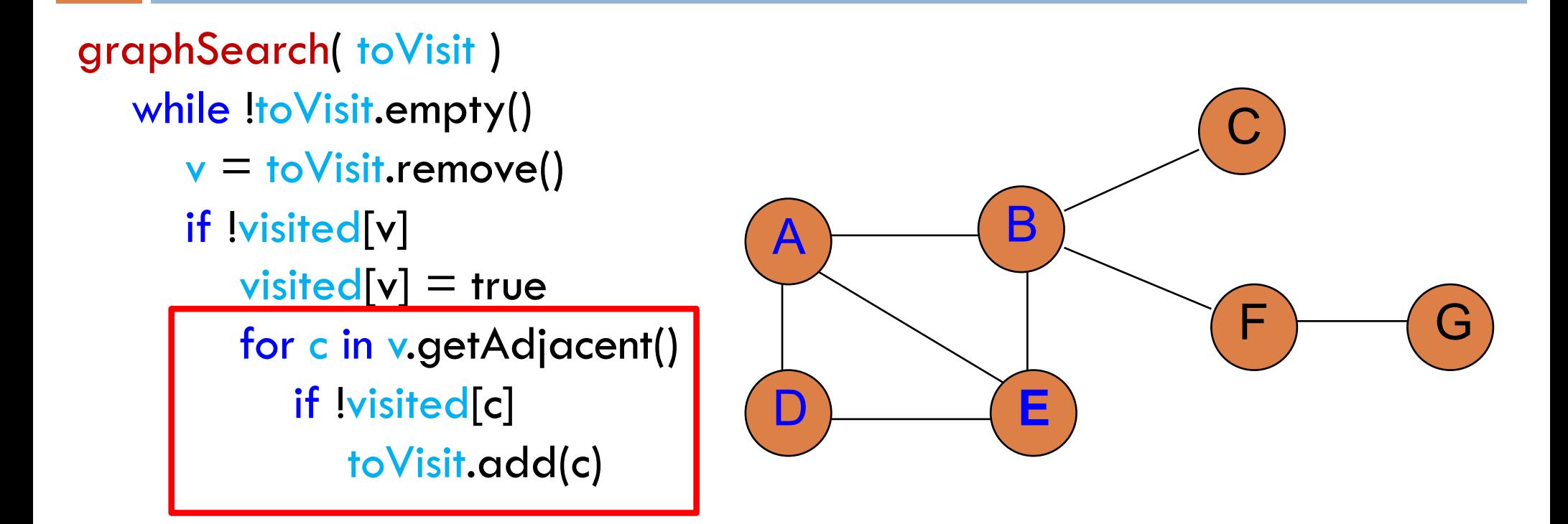

toVisit-queue: E C E F E visited: A B D E

No adjacent vertices that haven't been visited

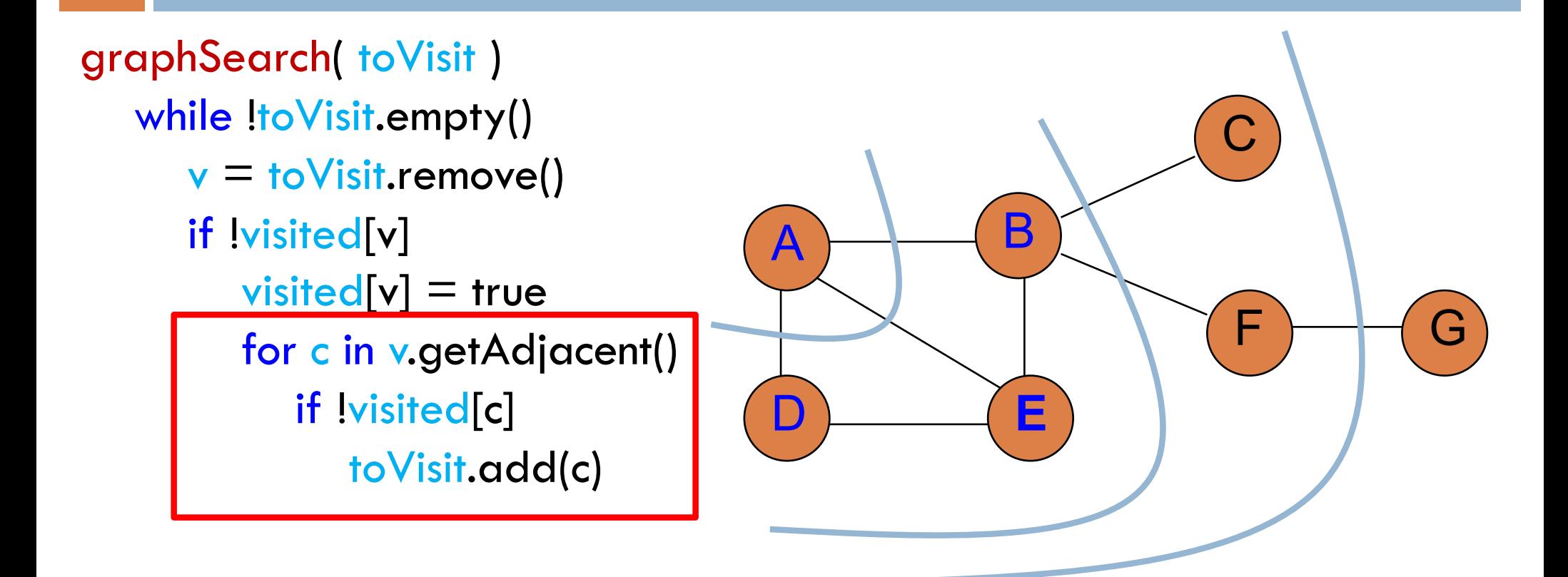

#### toVisit-queue: E C E F E visited: A B D E

Frontier: all vertices a given number of edges from the start/root

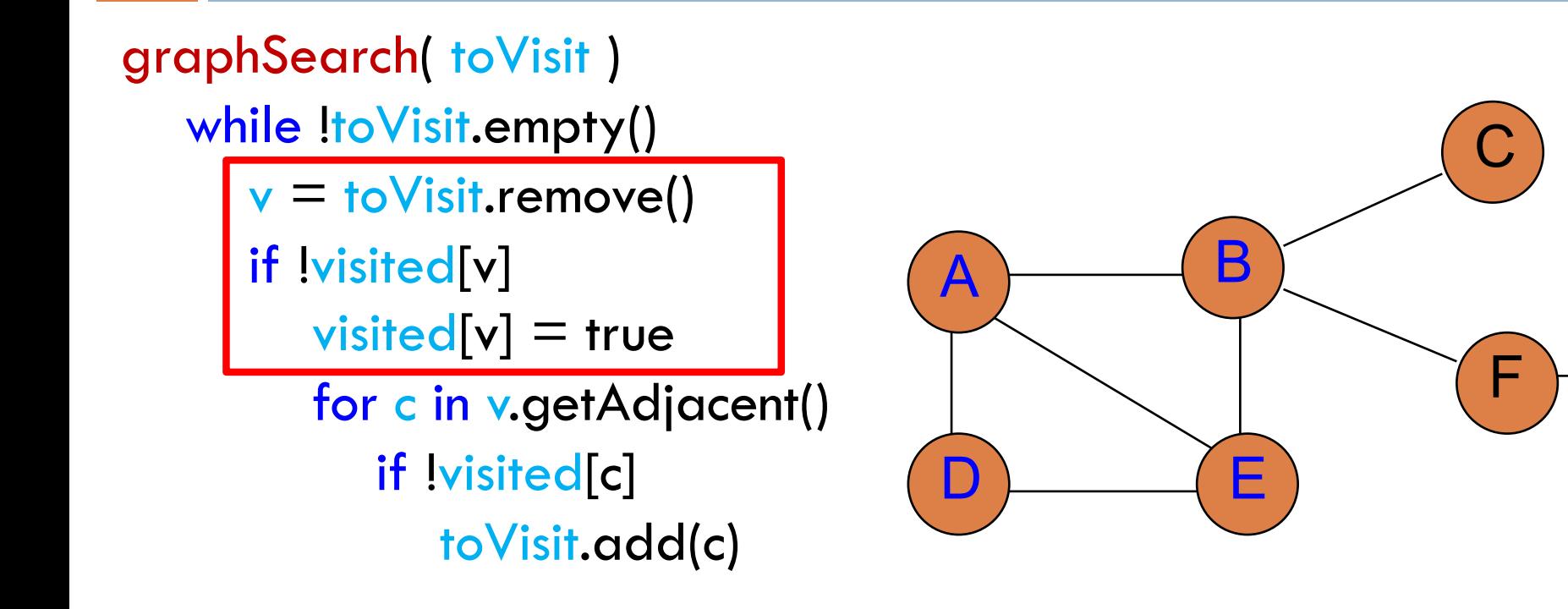

G

toVisit-queue: E C E F E visited: A B D E

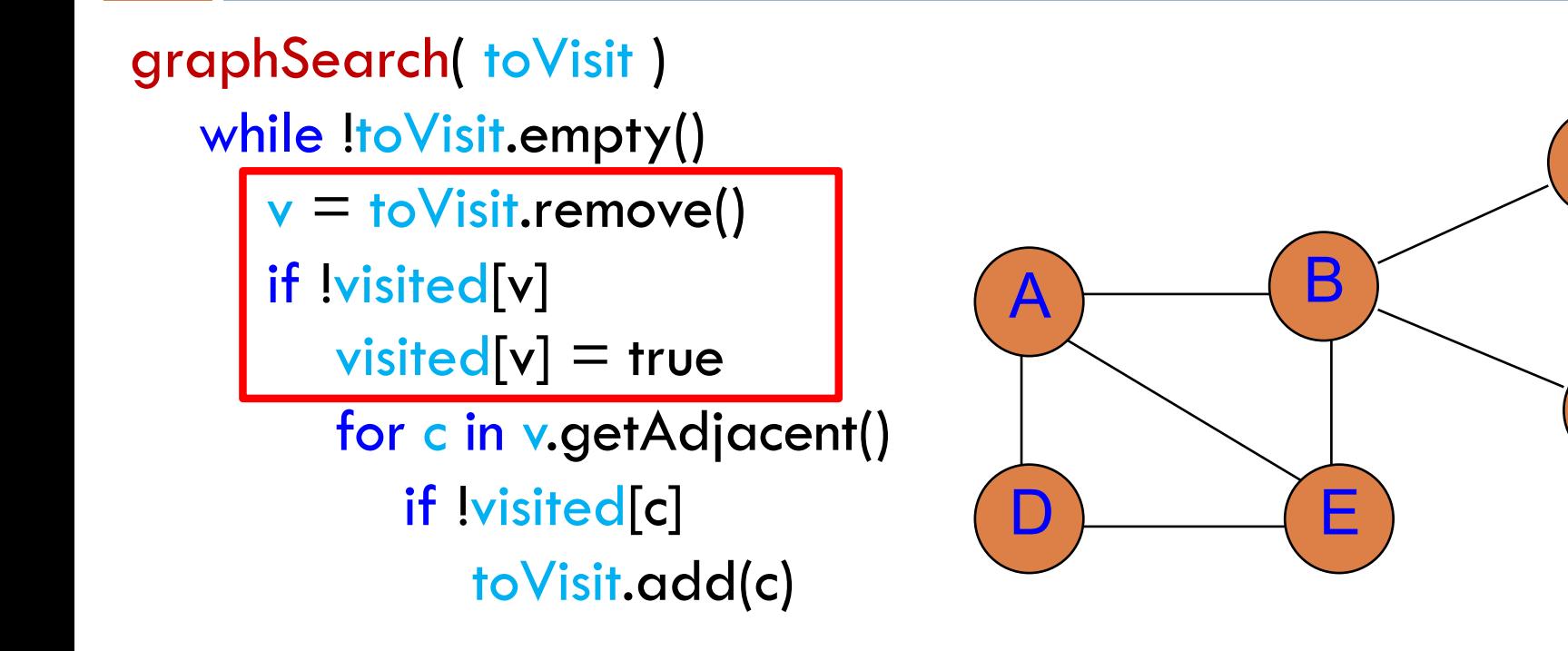

toVisit-queue: C E F E visited: A B D E

E has already been visited

**F** 

G

C

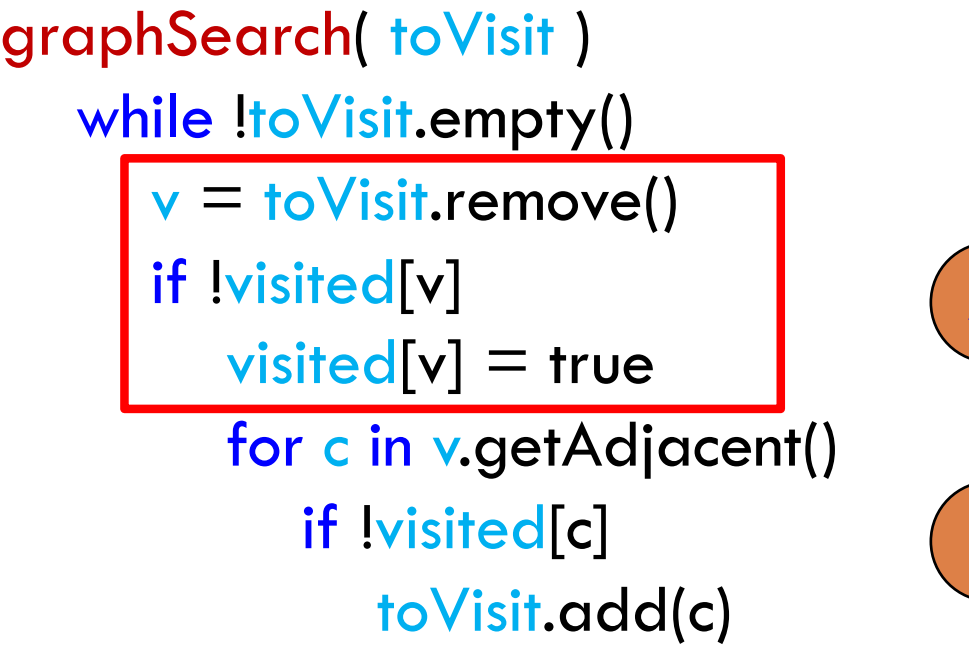

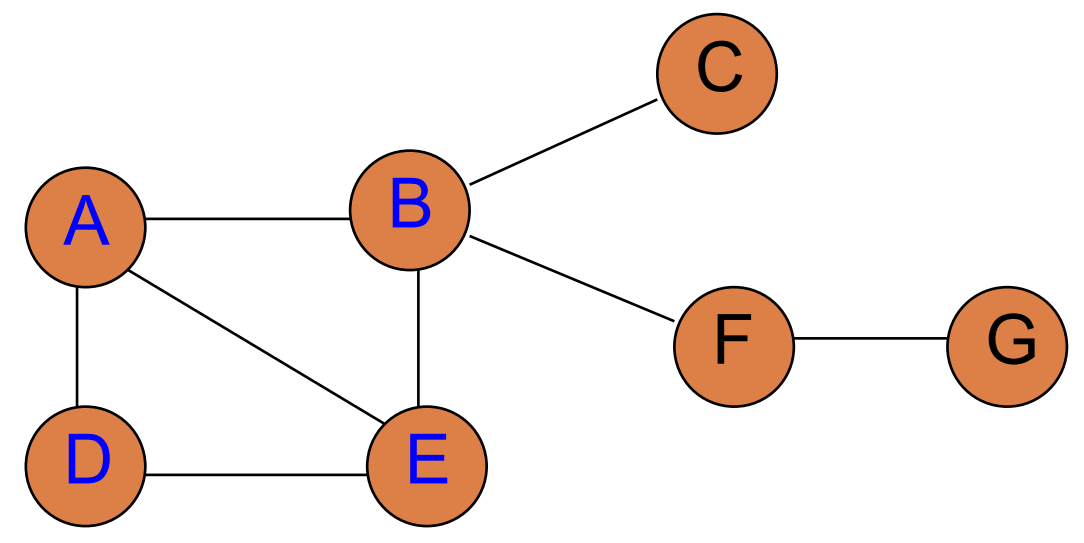

toVisit -queue: C E F E visited: A B D E

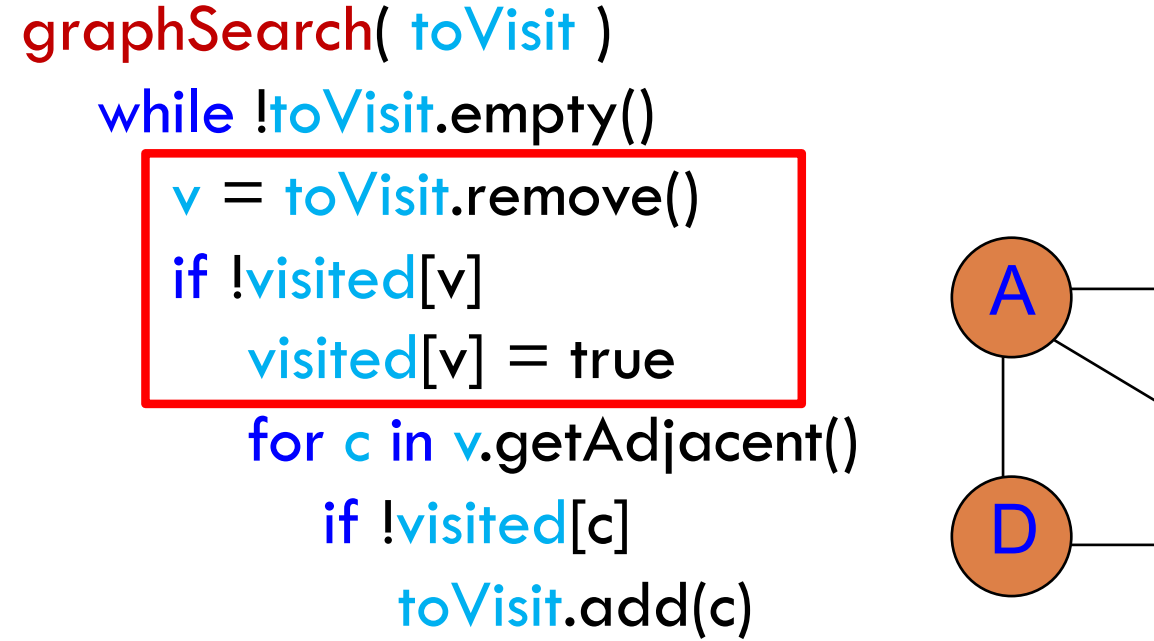

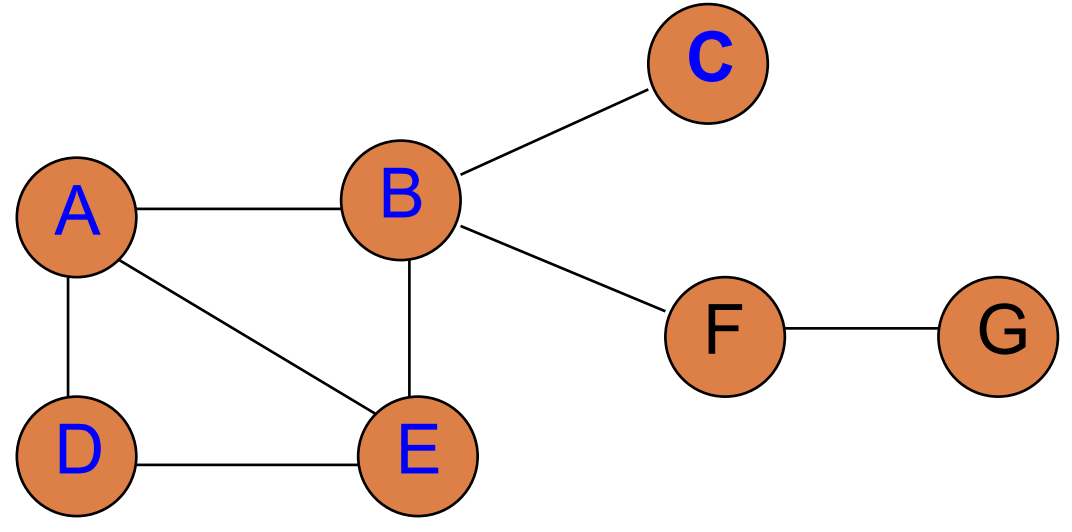

toVisit-queue: E F E visited: A B D E C

#### B D **E** F A C G graphSearch( toVisit ) while !toVisit.empty()  $v =$  to Visit.remove() if !visited[v]  $visited[v] = true$ for c in v.getAdjacent() if !visited[c] toVisit.add(c)

toVisit-queue: E F E visited: A B D E C

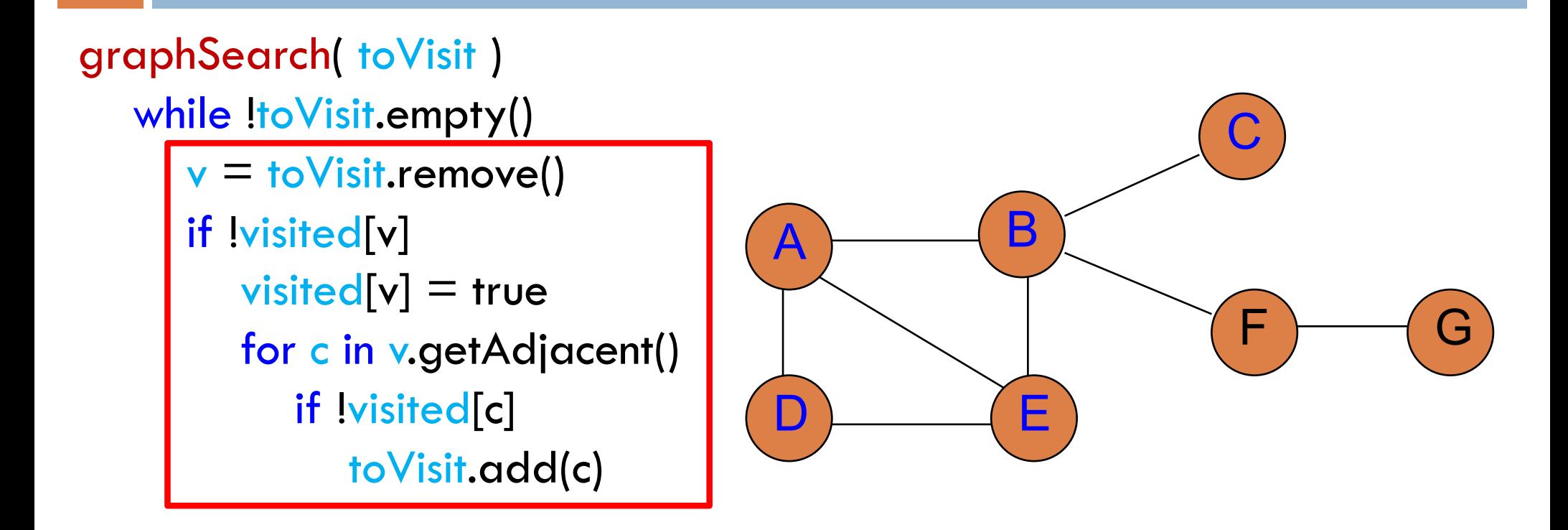

toVisit-queue: F E visited: A B D E C

E has already been visited

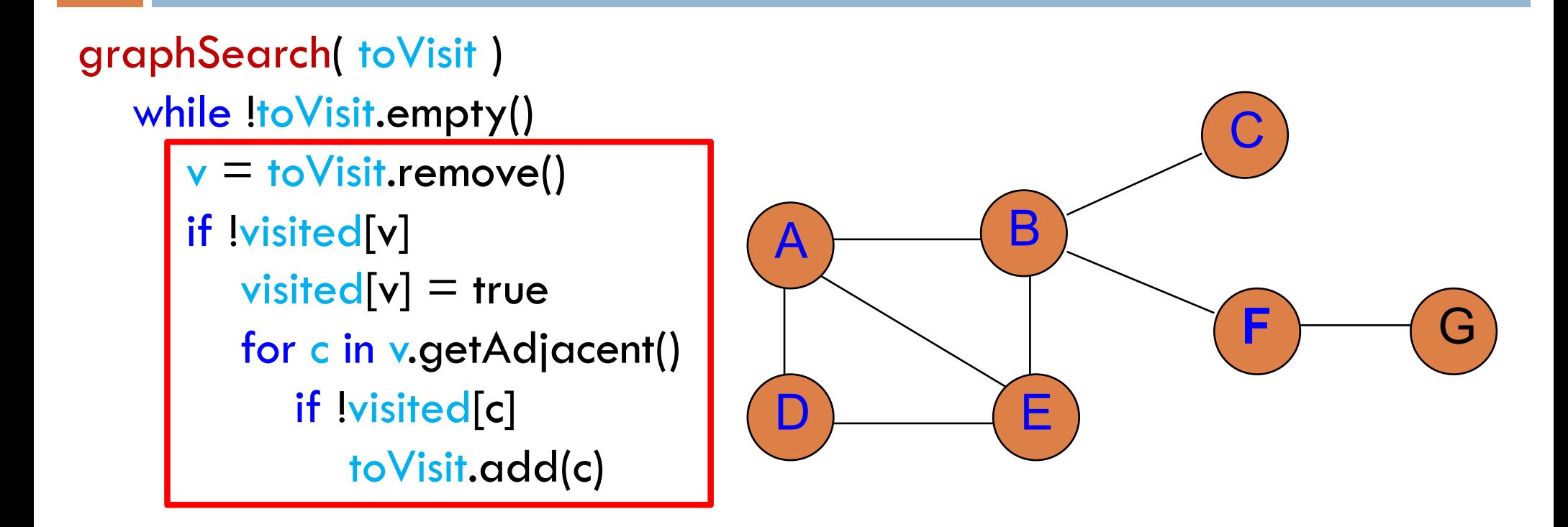

toVisit-queue: E G visited: A B D E C F

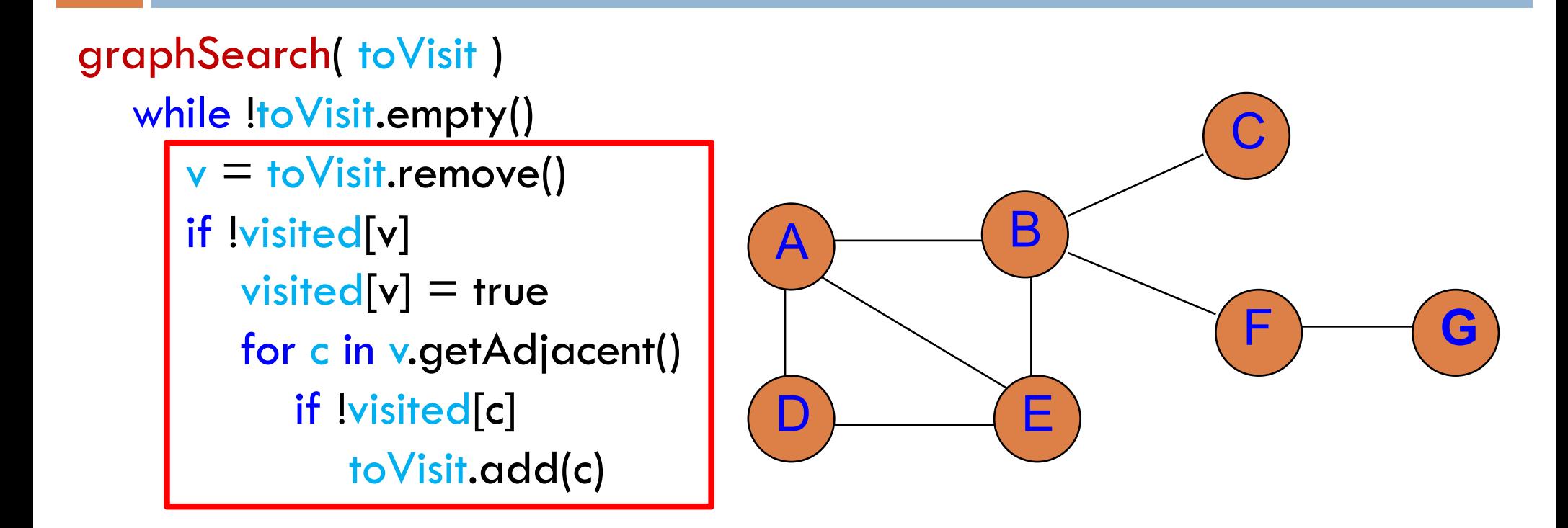

toVisit-queue: visited: A B D E C F G

## DFS

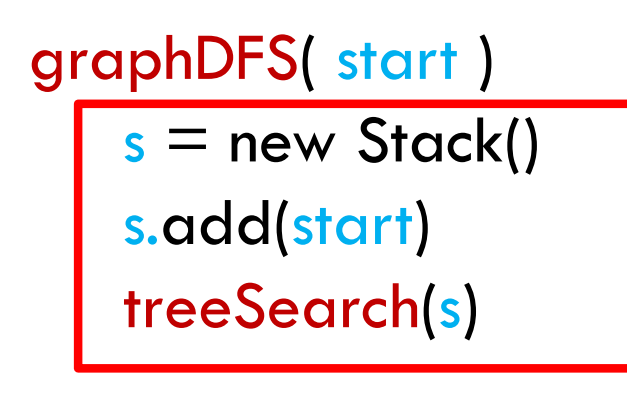

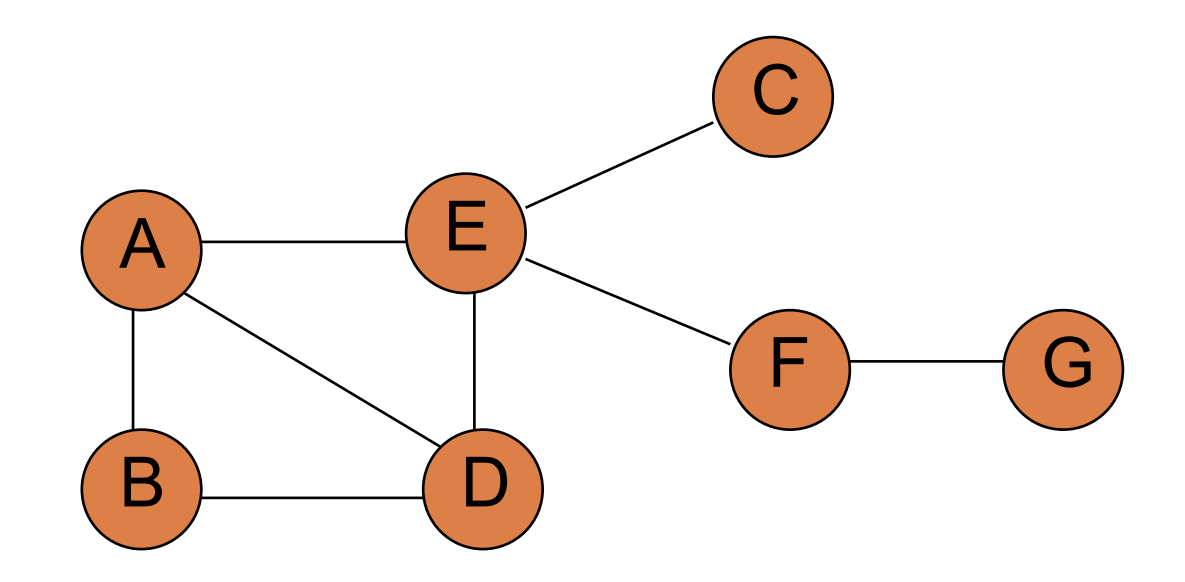

toVisit-stack: A visited:

# DFS

graphSearch( toVisit ) while !toVisit.empty()  $v =$  to Visit.remove() if !visited[v]  $visited[v] = true$ for c in v.getAdjacent() if !visited[c] toVisit.add(c)

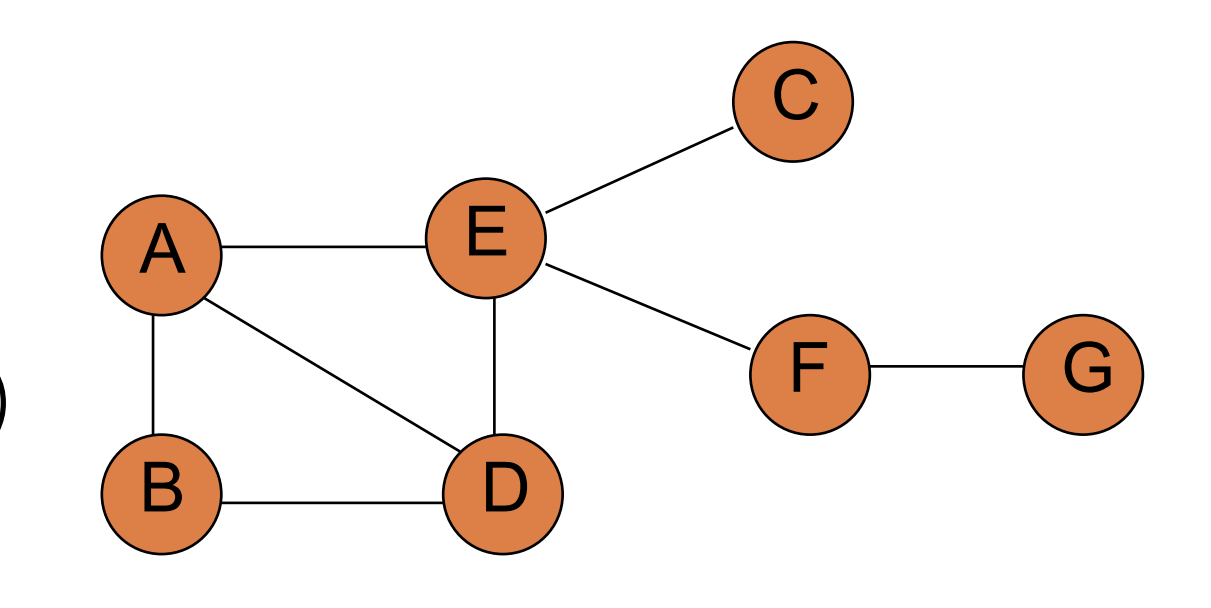

toVisit-stack: A visited:

What order will the nodes get printed out? Assume edges are traversed alphabetically.

# DFS

#### E B D F  $\boldsymbol{\mathsf{A}}$ C G grap hSearch( toVisit ) while !toVisit.empty()  $v =$  to Visit.remove() if !visited[v]  $visited[v] = true$ for c in v.getAdjacent() if !visited[c] toVisit.add(c)

toVisit -stack: A visited:
#### E B D F **A** C G grap hSearch( toVisit ) while !toVisit.empty()  $v =$  to Visit.remove() if !visited[v]  $visited[v] = true$ for c in v.getAdjacent() if !visited[c] toVisit.add(c)

toVisit-stack: B D E visited: A

#### E B D F  $\boldsymbol{\mathsf{A}}$ C G grap hSearch( toVisit ) while !toVisit.empty()  $v =$  to Visit.remove() if !visited[v]  $visited[v] = true$ for c in v.getAdjacent() if !visited[c] toVisit.add(c)

toVisit -stack: B D E visited: A

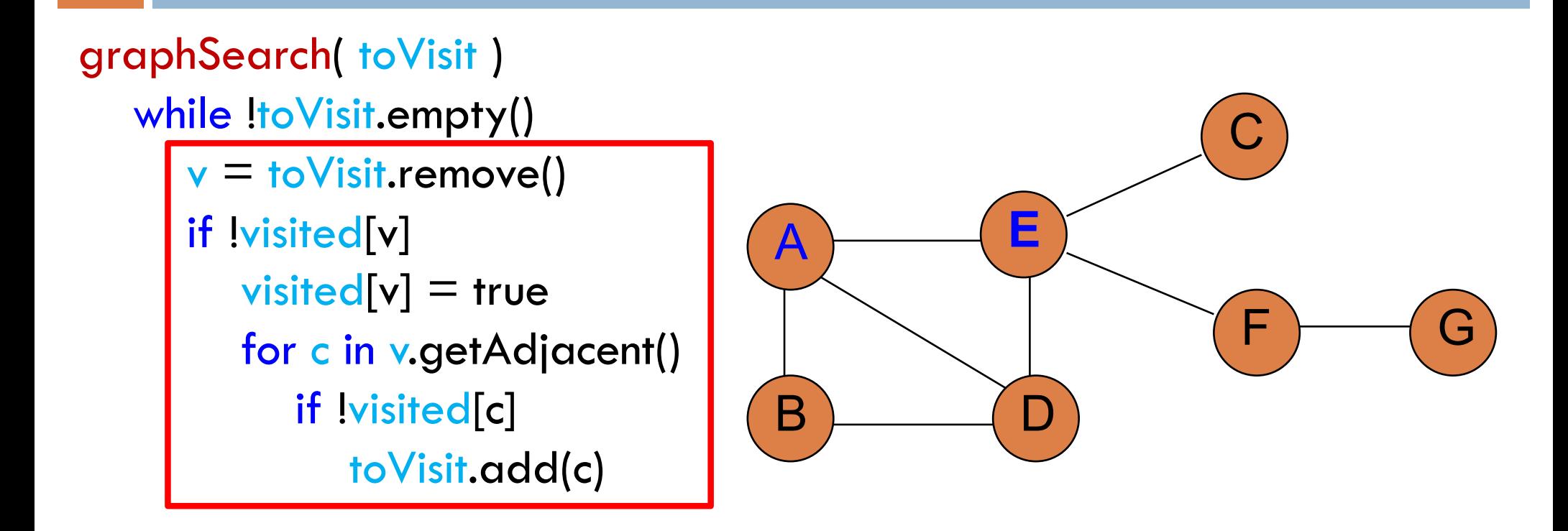

toVisit-stack: B D C D F visited: A E

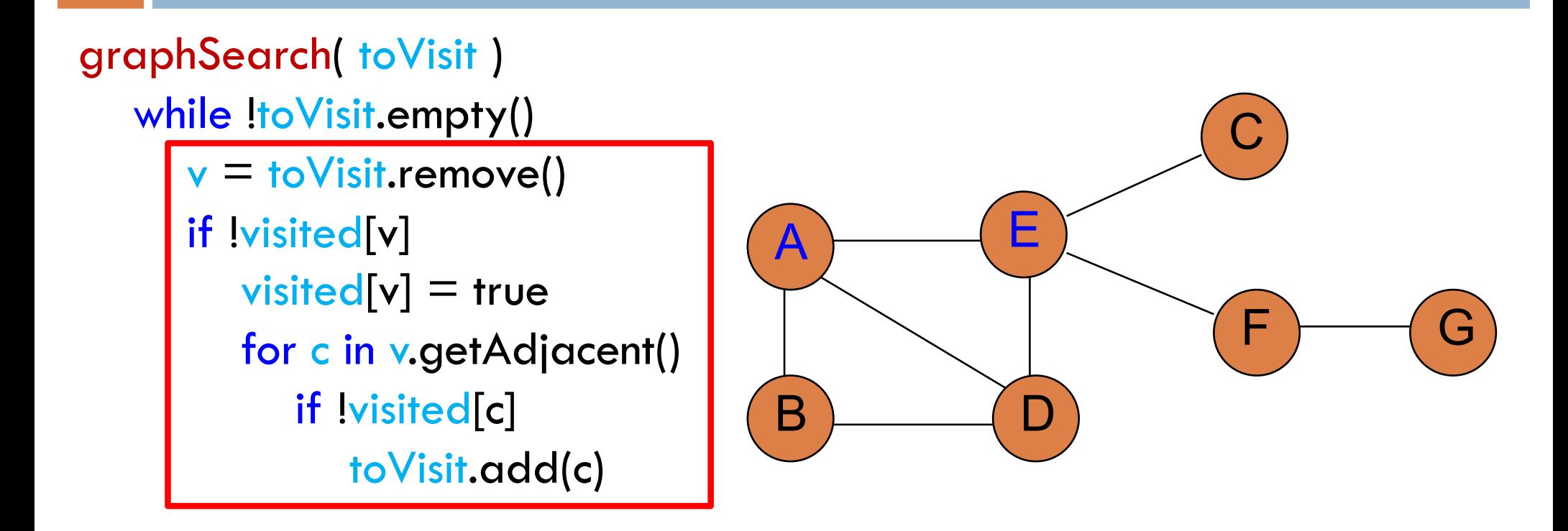

toVisit-stack: B D C D F visited: A E

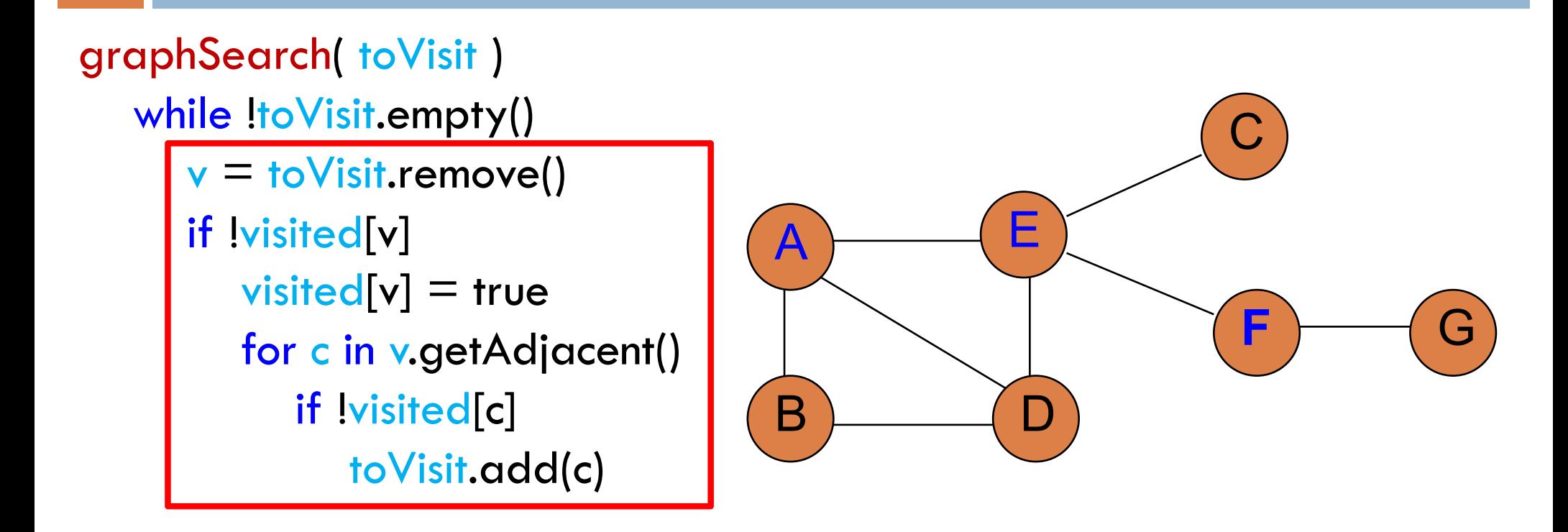

toVisit-stack: B D C D G visited: A E F

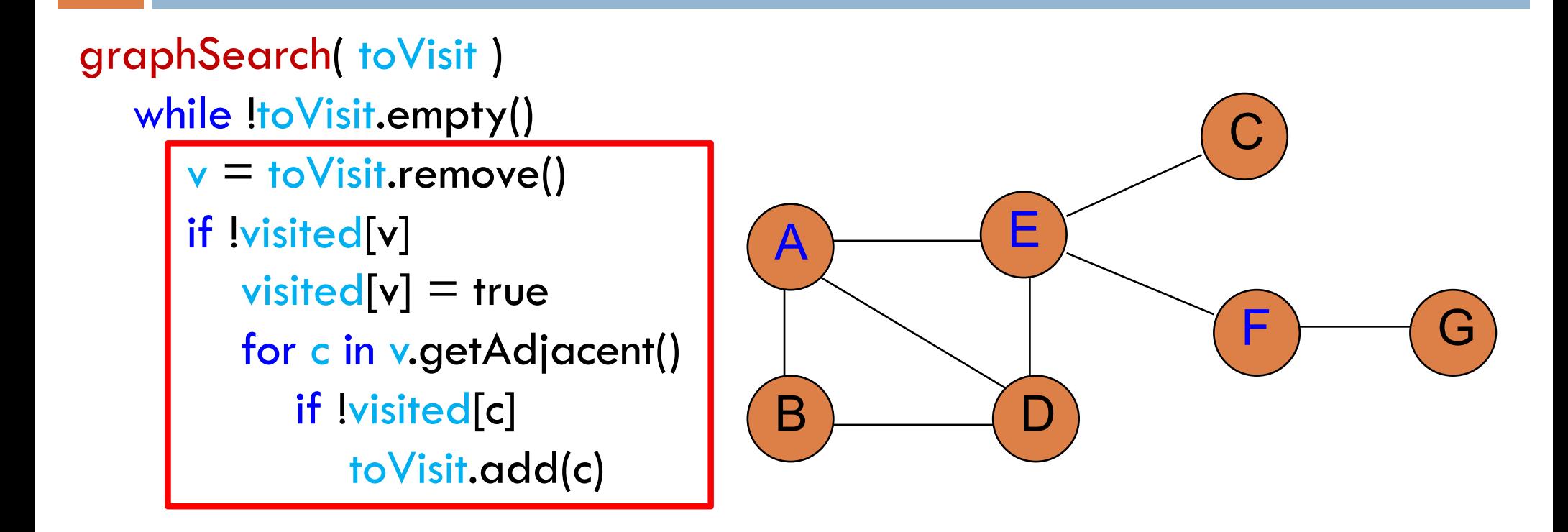

toVisit-stack: B D C D G visited: A E F

#### E B D F A C **G** grap hSearch( toVisit ) while !toVisit.empty()  $v =$  to Visit.remove() if !visited[v]  $visited[v] = true$ for c in v.getAdjacent() if !visited[c] toVisit.add(c)

toVisit -stack: B D C D visited: A E F G

### graphSearch( toVisit ) while !toVisit.empty()  $v =$  to Visit.remove() if !visited[v]  $visited[v] = true$ for c in v.getAdjacent() if !visited[c] toVisit.add(c)

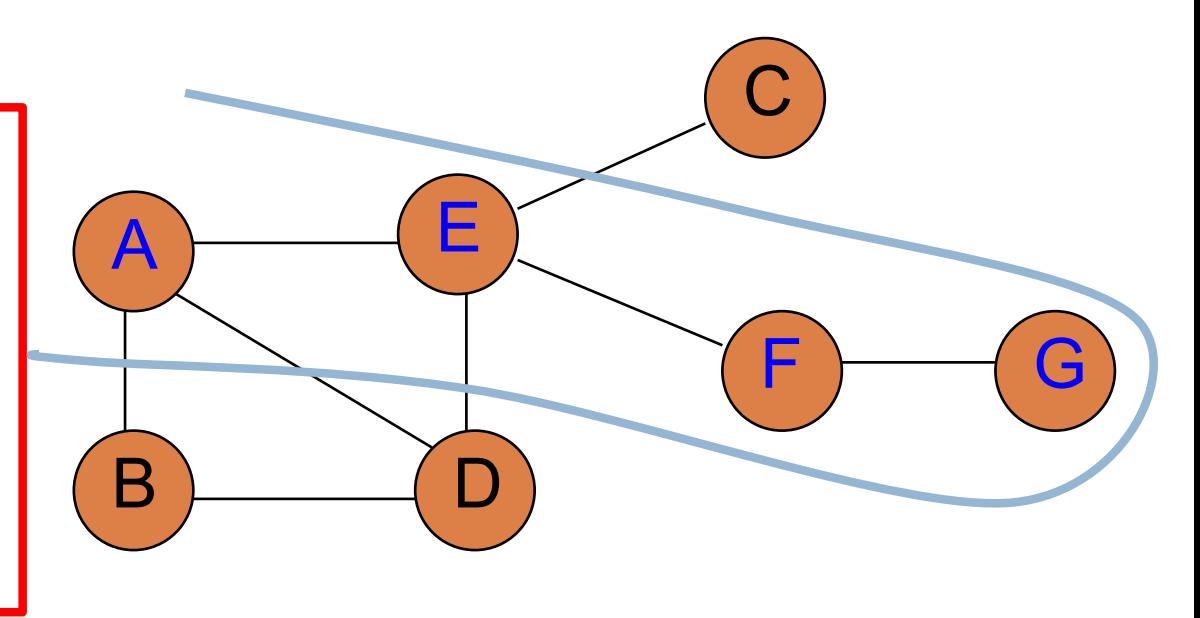

toVisit-stack: B D C D visited: A E F G

Frontier: Go as far down one path as possible

#### E B D F A C G grap hSearch( toVisit ) while !toVisit.empty()  $v =$  to Visit.remove() if !visited[v]  $visited[v] = true$ for c in v.getAdjacent() if !visited[c] toVisit.add(c)

toVisit -stack: B D C D visited: A E F G

#### E B **D** F A C G grap hSearch( toVisit ) while !toVisit.empty()  $v =$  to Visit.remove() if !visited[v]  $visited[v] = true$ for c in v.getAdjacent() if !visited[c] toVisit.add(c)

toVisit-stack: B D C B visited: A E F G D

#### E B D F A C G grap hSearch( toVisit ) while !toVisit.empty()  $v =$  to Visit.remove() if !visited[v]  $visited[v] = true$ for c in v.getAdjacent() if !visited[c] toVisit.add(c)

toVisit -stack: B D C B visited: A E F G D

### E **B**  $\qquad \qquad \Box$ F A C G graphSearch( toVisit ) while !toVisit.empty()  $v =$  to Visit.remove() if !visited[v]  $visited[v] = true$ for c in v.getAdjacent() if !visited[c] toVisit.add(c)

toVisit-stack: B D C visited: A E F G D B

### E **B**  $\qquad \qquad \Box$ F A C G graphSearch( toVisit ) while !toVisit.empty()  $v =$  to Visit.remove() if !visited[v]  $visited[v] = true$ for c in v.getAdjacent() if !visited[c] toVisit.add(c)

toVisit-stack: B D C visited: A E F G D B

### E **B**  $\qquad \qquad \Box$ F A **C** G graphSearch( toVisit ) while !toVisit.empty()  $v =$  to Visit.remove() if !visited[v]  $visited[v] = true$ for c in v.getAdjacent() if !visited[c] toVisit.add(c)

toVisit-stack: B D visited: A E F G D B C

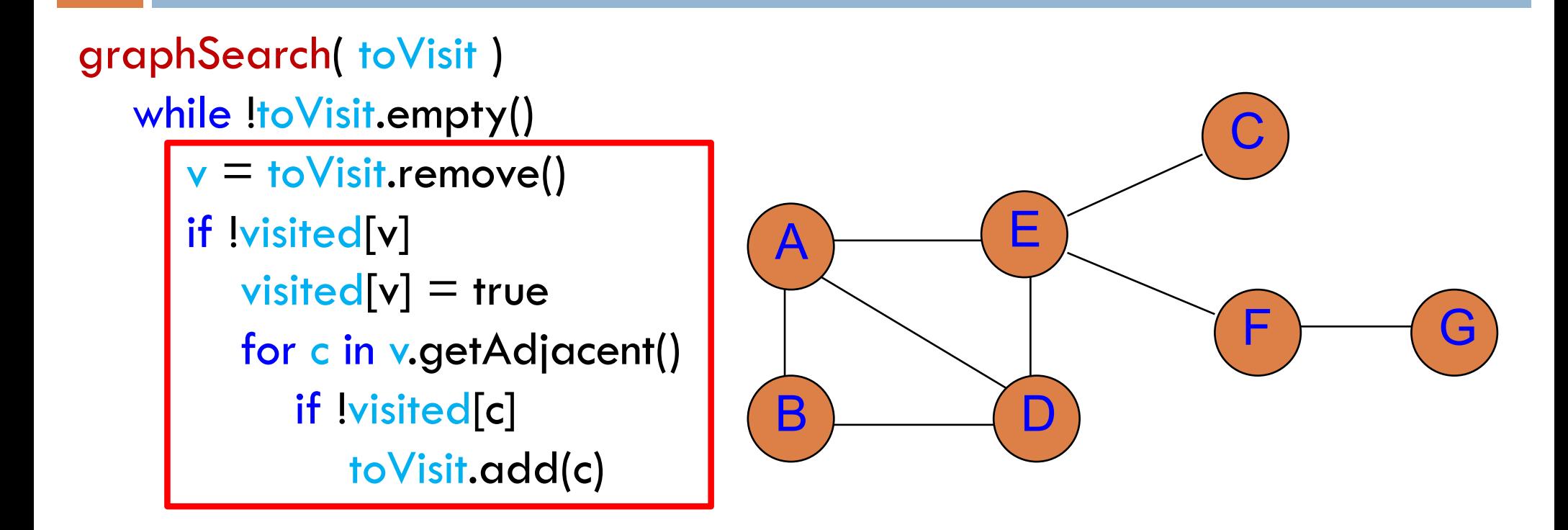

toVisit-stack: B D visited: A E F G D B C

### E **B**  $\qquad \qquad \Box$ F A C G graphSearch( toVisit ) while !toVisit.empty()  $v =$  to Visit.remove() if !visited[v]  $visited[v] = true$ for c in v.getAdjacent() if !visited[c] toVisit.add(c)

toVisit-stack: visited: A E F G D B C

### graphSearch run-time

graphSearch( toVisit ) while !toVisit.empty()  $v =$  to Visit.remove() if !visited[v]  $visited[v] = true$ for c in v.getAdjacent() if !visited[c] toVisit.add(c)

What is the big-O run-time of graphSearch?

Assume all of the stack/queue operations are constant.

How many times do we visit each vertex?

How many times do we traverse each edge (vis the for loop)?

# graphSearch run-time

graphSearch( toVisit ) while !toVisit.empty()  $v =$  to Visit.remove() if !visited[v]  $visited[v] = true$ for c in v.getAdjacent() if !visited[c] toVisit.add(c)

How many times do we visit each vertex? Exactly once

How many times do we traverse each edge (vis the for loop)? Exactly once

What is the big-O run-time of teeSearch?  $O(|V| + |E|)$ . Linear algorithm.

Nothing changes from treeSearch!